## POLITECNICO DI TORINO

## **Corso di Laurea Magistrale**

## **in Ingegneria Meccanica**

Tesi di Laurea Magistrale

# **Analisi CFD del flusso di raffreddamento di una pala rotorica di turbina a gas con tecnologia "***radial holes cooling***"**

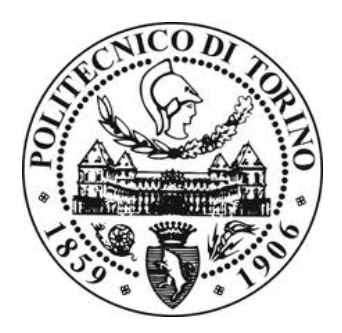

Prof. Daniela Misul

Prof. Mirko Baratta

**Relatori Candidato**

Alessandro Gagliano Candela

Ottobre 2018

*Come le ossa, le carni, gli intestini e i vasi sanguigni sono inviluppati in una pelle, che rende sopportabile la vista dell'uomo, così i moti e le passioni dell'anima vengono avvolti nella vanità: essa è la pelle dell'anima* 

F.N.

## Indice

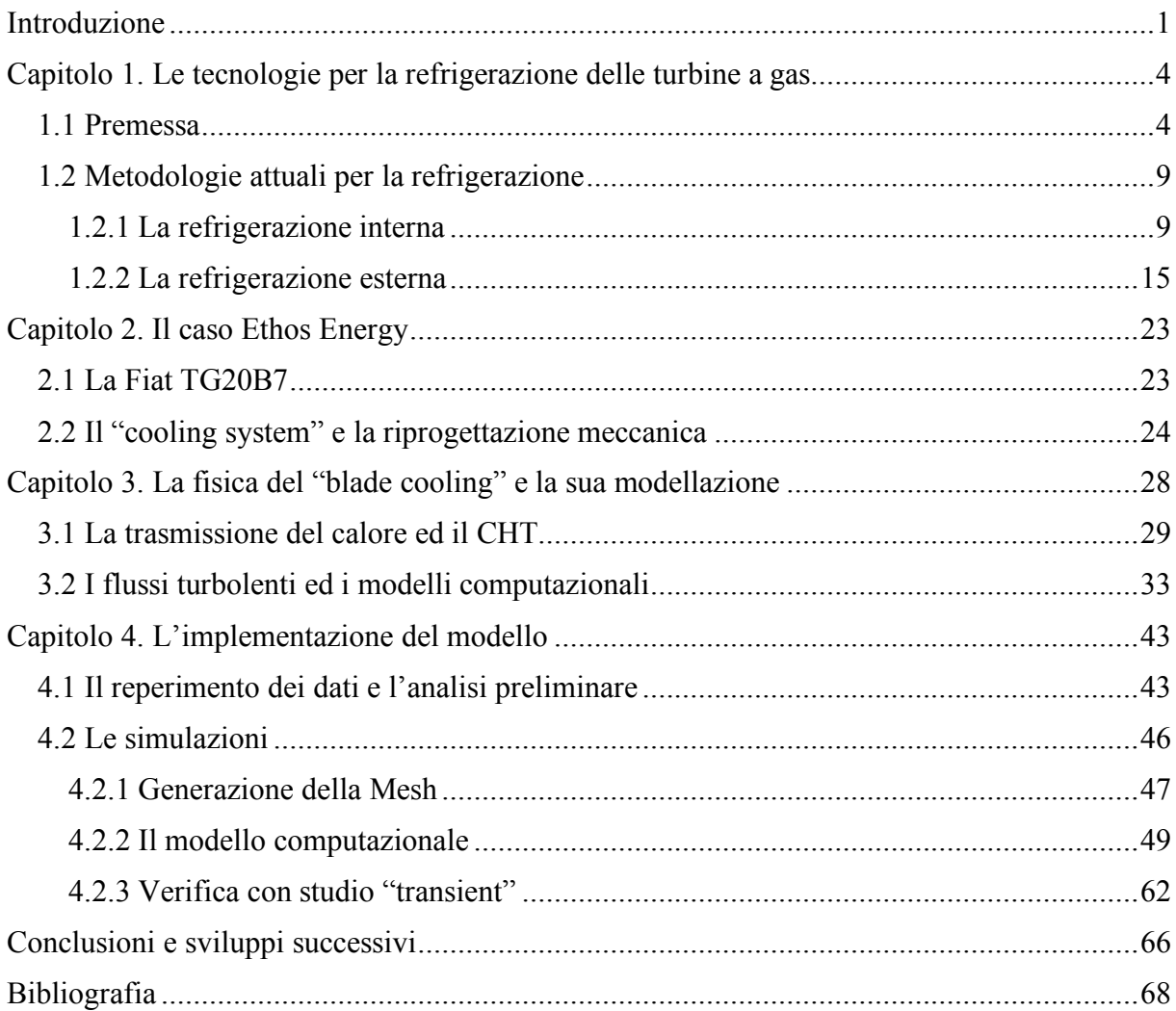

### Introduzione

Il seguente lavoro di tesi è il risultato della collaborazione tra la rinomata istituzione Politecnico di Torino ed Ethos Energy group; l'azienda, con la quale si è costituita questa partnership, è operante a livello mondiale nel settore energetico, con un bacino di utenza diffuso in più di cento paesi del mondo, specializzata appunto nel settore della generazione di energia e delle turbomacchine, dalla progettazione fino alla loro produzione, gestendo in primo luogo le operazioni di manutenzione degli impianti ed in particolare della loro componentistica.

Il progetto attorno al quale ha gravitato il lavoro di tesi qui proposto, prevede la qualifica e la certificazione del sistema di raffreddamento della palettatura rotorica, prima e dopo riprogettazione meccanica del layout del "*cooling system*", del primo stadio della macchina Fiat TG20B7/8, anch'essa attualmente commercializzata dalla suddetta azienda. Tale processo di verifica e validazione avverrà attraverso il mezzo informatico, in particolare grazie al supporto delle tecniche disponibili dalle teorie della fluidodinamica computazionale, strumento ormai di cruciale importanza nello studio di fenomeni siffatti, dotati di una potenza di calcolo che permette la simulazione dei più svariati fenomeni di natura fluida, con il più elevato grado di attendibilità dei risultati. Tutte le simulazioni portate avanti nel presente lavoro di tesi, sono state elaborate ed eseguite attraverso il software StarCCM+, sviluppato da Siemens; per quanto riguarda invece la modellazione CAD-3D del componente in analisi, essa è stata interamente eseguita in ambiente CATIA.

La struttura della tesi consta di quattro capitoli, all'interno dei quali si scende nel particolare dei macro argomenti di cui l'intero lavoro è composto.

Si inizierà con il primo capitolo che, oltre a dare una rapida infarinatura dei fenomeni fisici e termodinamici che prendono parte all'interno di una turbina a gas, aiuterà il lettore ad entrare nel profondo della materia, cercando di fornire una panoramica il più possibile dettagliata ed esaustiva di tutte le tecnologie che al giorno d'oggi vengono utilizzate per asserire al compito di refrigerare questi componenti critici delle macchine in questione, ed in particolare si seguirà passo dopo passo l'evoluzione tecnologica che esse hanno subito, dalla loro introduzione fino ad i giorni nostri; si descriveranno le metodologie di refrigerazione sfruttate nelle turbine a gas, considerando sia quelle interne che esterne, con i relativi pro e contro; verranno analizzate ad una ad una tutte le varie tecniche oggi disponibili, con uno sguardo specifico sulla loro attuale applicazione, sulle metodologie di produzione e la loro diffusione tra le macchine disponibili oggi in commercio, ed altresì in funzione della loro destinazione d'uso.

Nel secondo capitolo, una volta introdotte le varie metodologie ed una volta affrontata la breve spiegazione delle trasformazioni termodinamiche in atto nei cicli cui il fluido prende parte, si entrerà nello specifico della macchina su cui si fonda questo caso di studio: la Fiat TG20B7/8. Tale macchina risulta essere appunto la protagonista di quest'opera di reingegnerizzazione, che le permette allo stato attuale di competere anche con le più recenti ed evolute tecnologie attualmente diffuse nell'industria energetica e non. In tale sede quindi si descrive nello specifico il progetto di reingegnerizzazione del sistema di raffreddamento della macchina, analizzando quindi le due geometrie di cui si compone il "*cooling system*" prima e dopo riprogettazione meccanica, considerando le difficoltà incontrate nella sua produzione e riportando anche le metodologie che hanno portato alla fine ad una geometria come quella proposta nel caso di riprogettazione.

La trattazione proseguirà con il terzo capitolo, nel quale si affronteranno nello specifico tutti i fenomeni fisici che prendono parte nel flusso fluido ed al congiunto fenomeno di scambio termico. Si descriveranno quindi tutte le equazioni che descrivono lo scambio termico e il moto fluido, con tutte i particolari che simili argomenti richiedono, senza bypassare la rigidezza della forma matematica che tali trattazioni portano con sé. Verrà discusso il caso del fenomeno del "*conjugate heat transfer*" e della sua applicazione al caso in esame, con i necessari accorgimenti che richiede la sua discretizzazione ed analisi numerica; successivamente, una volta completata la descrizione fisica dell'aspetto "termico" della questione, si passerà all'introduzione di tutto il contesto fluidodinamico che prende parte in questo modello: si affronterà un'approfondita analisi sulle equazioni che governano il moto fluido ed il sistema di equazioni di Navier-Stokes nella sua forma canonica. Una volta descritto il regime fluido come la teoria insegna, dal momento che ci si trova a modellizzare dei fenomeni che si evolvono principalmente nel dominio del regime turbolento, la trattazione proseguirà con la descrizione analitica del modello di turbolenza scelto per la seguente analisi, solo dopo una breve descrizione generale del fenomeno arricchita con qualche notazione matematica per aiutare il lettore alla comprensione del fenomeno e della relativa analisi numerica che ne scaturisce.

Con il quarto ed ultimo capitolo, infine, si entrerà nel vivo del lavoro svolto. Si troveranno riportate le simulazioni ed i rispettivi risultati ottenuti, con le specifiche che hanno riguardato tutte le singole procedure seguite; si descriveranno tutti gli *steps* seguiti per giungere alla conclusione finale ed alla completa simulazione del flusso, con un particolare occhio di riguardo alle così dette "*sensitivity analysis*" portate avanti durante lo svolgimento delle simulazioni; esse si sono scoperte essere lo strumento di importanza fondamentale, svolgendo un ruolo di cruciale ai fini della corretta esecuzione dei modelli, permettendo altresì di settare propriamente determinati parametri in modo da poter correggere e monitorare *in itinere* l'adeguata prosecuzione delle simulazioni ed anche riuscire a gestire un modello che sia il più possibile attendibile.

In conclusione, si riporterà una sintesi dei risultati ottenuti durante tutto il lavoro svolto, proponendo anche suggerimenti per i successivi sviluppi futuri.

## Capitolo 1. Le tecnologie per la refrigerazione delle turbine a gas

#### 1.1 Premessa

La tematica della generazione di energia attualmente ricopre un ruolo cruciale; si tratta infatti di un argomento piuttosto delicato, essendo oggi la richiesta di energia sempre più spingente e tendente alla massimizzazione dell'efficienza, con il minimo impatto ambientale.

Nel corso degli anni si sono sviluppate svariate tecnologie che permettono di portare a termine questo compito, creando macchine capaci di produrre grandi quantità di energia, in maniera sempre più efficiente; ed è in questa categoria che rientrano le turbine a gas.

Si tratta di macchine di derivazione aeronautica, riadattate per utilizzarle in ambito di generazione di energia elettrica. Una macchina siffatta lavora con aria ambiente, facendole compiere un ciclo termodinamico detto ciclo Brayton-Joule (ciclo semplice aperto, con macchina monoalbero) riportato in figura [1.1], dove le linee a tratto continuo indicano il ciclo ideale, mentre quelle tratteggiate sono quelle rappresentative del ciclo reale di lavoro della macchina, caratterizzato da tutte le irreversibilità legate al funzionamento:

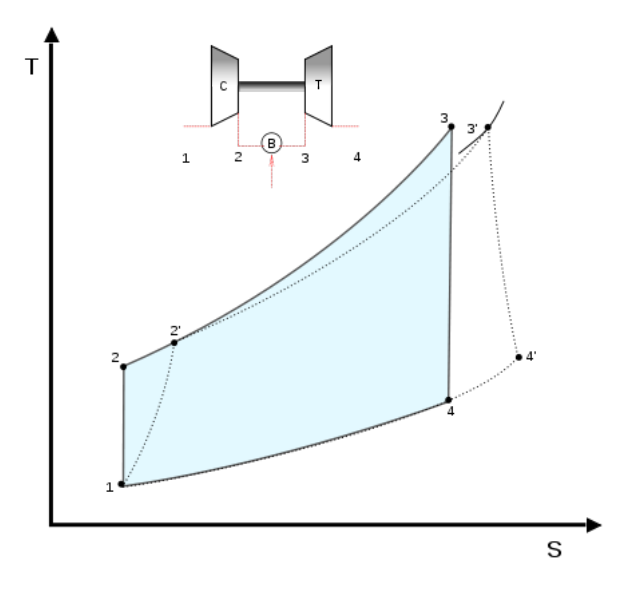

*Figura 1.1 Ciclo termodinamico*

L'aria viene aspirata ed incanalata nel compressore (1), il quale darà inizio alla fase di compressione; una volta compressa (2), l'aria verrà bruciata insieme ad un comburente all'interno di una camera di combustione, facendo crescere vertiginosamente la temperatura della miscela, arrivando alla massima temperatura raggiungibile all'interno del ciclo (3); a questo punto inizia la fase di espansione in turbina, dalla quale si estrarrà il lavoro utile e alla fine della quale avverrà lo scarico con conseguente cessione di calore (4). I parametri di importanza cruciale all'interno del suddetto ciclo, rispetto ai quali è fondamentale riporre la più accurata attenzione, sono la temperatura e la pressione massime del ciclo; essi sono quei parametri dai cui discendono direttamente le prestazioni della macchina, in termini di lavoro e potenza utile, nonché del rendimento di stadio, valore indissolubilmente legato a quello globale dell'impianto, come è facilmente apprezzabile dai grafici proposti in figura [1.2]:

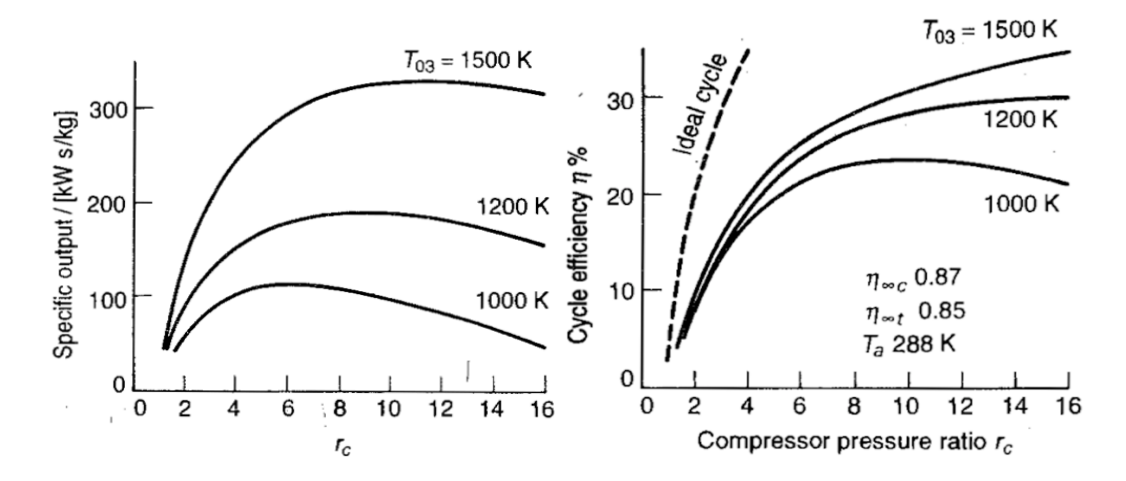

*Figura 1.2 andamento della potenza specifica (sx) e del rendimento(dx) in funzione del rapporto di compressione*  $r_c$ , al *variare della temperatura di ingresso turbina T03*

Tralasciando la trattazione analitica delle formule connesse agli andamenti tracciati nei grafici soprastanti, si può immediatamente notare in particolare che al crescere della temperatura di ammissione della turbina (temperatura  $T_{03}$ ), le prestazioni della macchina aumentano considerevolmente in termini di efficienza e potenza specifica; viene da sé che, in fase di progettazione della macchina, l'interesse del progettista sarà quello di mantenere questo valore il più alto possibile, al fine appunto di avere una macchina il più possibile prestante ed efficiente; si potrebbe allora pensare essere bastevole lavorare con delle temperature di ingresso in turbina, e quindi di combustione dell'aria, infinitamente alte, ma nella realtà dei fatti questa possibilità è fortemente vincolata dai limiti tecnologici imposti dai componenti stessi. Un simile regime termico, infatti, porta inevitabilmente con sé delle sollecitazioni parecchio consistenti, che possono mettere a dura prova persino i materiali più resistenti e tenaci; se poi si pensa che insieme con tali sollecitazioni termiche, si sommano anche le tensioni indotte dalle sollecitazioni meccaniche legate al funzionamento proprio della macchina, la situazione non fa altro che peggiorare.

Per queste ragioni l'interesse è stato orientato verso la ricerca di materiali innovativi, che possano sopperire a queste esigenze e che garantiscano quindi alta resistenza termomeccanica, con capacità di preservare e di mantenere il più possibile inalterate le proprie caratteristiche meccaniche al crescere della temperatura, ma che allo stesso tempo abbiano un'ottima resistenza agli agenti corrosivi; a tal scopo sono state recentemente introdotte delle applicazioni di layers ceramici sulle superfici a rischio corrosione, capaci di resistere prontamente agli inevitabili attacchi corrosivi provenienti dai regimi di lavoro.

L'utilizzo di tali materiali, per quanto prestanti ed innovativi siano, non risulta essere complessivamente sufficiente per riuscire a sopperire a tali sollecitazioni ed ottenere la migliore efficienza della macchina e conseguentemente dell'intero impianto. Si è così pensato di adottare la tecnica del raffreddamento interno delle palettature, rispettivamente statoriche e rotoriche, della turbina; in questo modo si è riscontrato un soddisfacente incremento della vita utile dei singoli componenti della macchina e quindi dell'intero impianto.

Fin dalla sua introduzione, avvenuta nei primi anni cinquanta, questa tecnologia ha permesso di raggiungere temperature sempre più alte, garantendo la totale affidabilità del sistema ed introducendo, con il passare degli anni e con l'avanguardia della tecnica, tecnologie e metodi sempre più efficienti.

La figura sottostante (figura 1.3) propone una panoramica dei vari sviluppi tecnologici del "*blade cooling*" (così viene chiamato nella terminologia anglosassone) dalla sua introduzione, fino ai tempi più recenti.

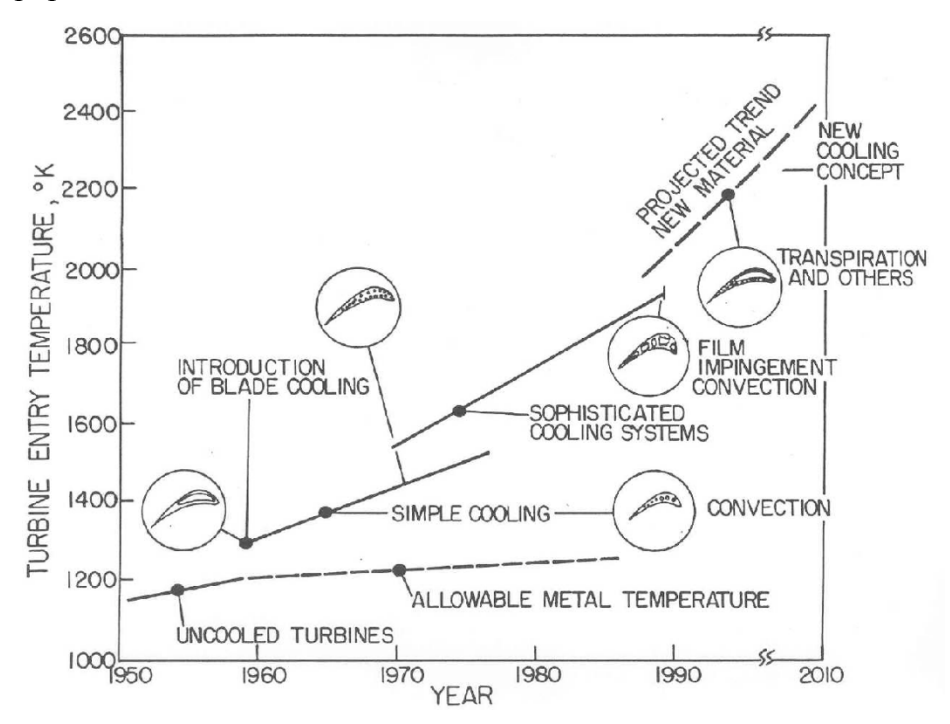

*Figura 1.3 Evoluzione del "blade cooling"*

Come si può apprezzare dal grafico proposto in figura [4], la temperatura di ingresso in turbina (comunemente chiamata nella letteratura didattica e non T3), con il passare degli anni e quindi con l'avanzare delle tecnologie, è andata progressivamente aumentando, passando dagli stentati 1100 K degli anni '50, raggiunti senza alcuna refrigerazione prevista, ai circa 1500 K degli anni '70, periodo in cui veniva già utilizzato il sistema del "*convection cooling*", fino a quasi sfiorare i 2000 K delle più moderne e avanzate macchine attuali, dotate di sistemi di raffreddamento ben più all'avanguardia [1].

Come si sa, il "*blade cooling*" ha come obbiettivo quello di mantenere la temperatura del metallo delle palette della turbina al di sotto del limite di criticità del materiale; tale operazione viene solitamente effettuata per il primo stadio della turbina (la quale generalmente ne presenta tre in una macchina turbogas), che risulta appunto essere il più critico essendo all'interfaccia con la camera di combustione. Il principio di funzionamento di questa tecnologia prevede che l'aria "fredda" venga spillata dai primi stadi di compressione e quindi incanalata fino al primo stadio di turbina; da qui verrà poi forzata a circolare nelle pale rotoriche e statoriche, all'interno delle quali saranno stati ricavati degli opportuni vani dentro cui potrà scorrere il fluido freddo, scambiando calore con le pareti calde a mezzo del fenomeno convettivo e trasmettendo successivamente per conduzione attraverso il metallo della pala; in questo modo si porta la temperatura della pala al di sotto del limite critico (refrigerazione interna).

Esistono oggi svariate tecniche di "blade cooling" tutte finalizzate allo stesso utilizzo, ma con differenze rispetto al loro funzionamento in base alla macchina ed alle sue proprie condizioni di lavoro; si possono riconoscere fondamentalmente due macro-categorie all'interno delle quali riconoscere le singole tecnologie applicative; esse sono:

- *Refrigerazione interna*
- *Refrigerazione esterna*

Come si può facilmente immaginare, le due tecniche differiscono tra loro da come il fluido refrigerante opera sull'elemento da raffreddare; in particolare: se il calore sottratto a quest'ultimo avviene attraverso un contatto tra le sue superfici esterne (lato gas combusti), allora si tratta di refrigerazione esterna (*external cooling*); viceversa, se lo scambio di calore avviene tra le intercapedini ricavate all'interno del corpo della paletta, ci si trova nel caso di una refrigerazione interna o *internal cooling*. È opportuno precisare che, dipendentemente dal tipo di applicazione e dalla particolare necessità di mantenere un certo livello termico sulle superfici delle palette, rotoriche e/o statoriche, le due tecniche sopra citate possono anche applicarsi in maniera congiunta, aumentando notevolmente l'efficienza refrigerativa;

naturalmente però simili applicazioni, oltre ad essere circoscritte a casistiche che prevedono delle condizioni di lavoro parecchio spinte (in particolare in applicazioni aeronautiche), portano inevitabilmente con sé un cospicuo costo di produzione, essendo componenti che richiedono un'elevatissima precisione e accuratezza costruttiva.

La refrigerazione interna, come precedentemente descritto, prevede unicamente il raffreddamento delle palette dall'interno, attraverso aria pressurizzata, spillata dai primi stadi di compressione; lo stesso non vale per la refrigerazione esterna, la quale, oltre ad operare eventualmente sulla parte interna della pala a mezzo delle tecniche precedentemente spiegate, si occupa anche del raffreddamento della superficie esterna, ovvero quella all'interfaccia tra il gas combusto e il metallo esterno della pala; per far ciò quindi si crea un sottile strato di fluido freddo ("*fluid film*" in terminologia anglosassone) che, congiuntamente all'operazione interna, opererà al fine di tener la temperatura al di sotto dei valori di criticità, garantendo ancora una volta il controllo delle trasformazioni.

Affinché si voglia garantire la massima efficienza nell'istallazione del sistema refrigerativo, risulta opportuno che esso assolva determinati compiti e che allo stesso tempo garantisca determinati requisiti, che possono essere riassunti come segue:

- Garantire una distribuzione uniforme della temperatura lungo le pale, garantendo la massima affidabilità in esercizio
- Aumento del rendimento del singolo stadio, con conseguente incremento del rendimento globale dell'impianto
- Evitare elevati costi di fabbricazione, in particolare per le palettature
- Agevole gestione e manutenzione dell'impianto

Si deve anche notare durante lo studio e la progettazione di un simile impianto refrigerativo che, vista la metodologia di funzionamento appena descritta, che prevede l'utilizzo di aria "fredda" in luogo a delle trasformazioni che avvengono ad un livello termico ben più elevato, si innescano dei fenomeni di mescolamento tra due fluidi molto diversi in termini di contenuto energetico, densità eccetera, tali che porteranno inevitabilmente a delle perdite di natura aerodinamica da tenere in considerazione in fase di progetto e dimensionamento (specialmente nel caso del *film cooling* ed in generale di tutte le tecnologie legate al raffreddamento esterno). Nel seguito si entrerà nel dettaglio delle tecnologie di "*blade cooling*" più diffuse al giorno d'oggi, sia per il raffreddamento interno che per quello esterno [2].

### 1.2 Metodologie attuali per la refrigerazione

#### 1.2.1 La refrigerazione interna

L'avvento della refrigerazione delle palettature nelle turbine, a gas e non, ha certamente avuto luogo inizialmente con la tecnologia dell'*internal blade cooling*, tutt'oggi ancora di vasto utilizzo ed applicazione.

Un siffatto sistema di raffreddamento prevede lo scorrimento di un fluido refrigerante all'interno di apposite cavità ricavate nel corpo della palettatura della turbina, dalla base ("*root*") fino alla testa della pala ("*tip*"), il cui compito sarà quello di sottrarre il calore trasmesso dai gas combusti caldi, al fine di poter tenere la temperatura del metallo al di sotto di un certo valore di soglia, oltre il quale si entrerebbe nella zona di criticità strutturale; si possono riconoscere due differenti sistemi, chiusi o aperti, nel caso in cui il refrigerante, una volta percorsa tutta la sua corsa lungo la pala, si scarichi nell'ambiente dei gas combusti, con conseguente miscelazione, oppure no. Il fenomeno di scambio termico che governa questo tipo di trasformazioni è il meccanismo di trasmissione di calore per convezione, innescato dallo scorrimento forzato del fluido refrigerante in pressione attraverso le varie intercapedini delle pale; di conseguenza, risulta chiaro che la potenza refrigerativa, o similmente la capacità del fluido di riuscire a sottrarre calore e quindi di operare nel miglior modo possibile, è strettamente dipendente dal tipo di superficie attraverso la quale avviene lo scambio termico e dal tipo di moto che si innesca all'interno di quei canali di flusso; in particolare è opportuno segnalare la diretta correlazione tra il coefficiente di scambio termico convettivo e la velocità del flusso: la presenza di un campo di moto caratterizzato da un regime turbolento infatti, garantirà un aumento del coefficiente di scambio termico, con un diretto incremento dello scambio di calore, è questo il motivo per cui si tende ad aumentare la rugosità delle superfici interne dei canali, introducendo in certi casi appositi ostali atti a favorire l'innescarsi del fenomeno turbolento, come si vedrà di seguito nel dettaglio, nel caso della tecnologia di refrigerazione mediante serpentine.

#### *1.2.1.1 Refrigerazione mediante serpentine ("rib-roughened channels")*

Questa particolare tecnologia per la refrigerazione della palettatura, statorica e rotorica, prevede la creazione di particolari inserti all'interno del corpo della paletta, all'interno dei quali il fluido sarà costretto allo scorrimento, in un sistema che si dirà *chiuso* o *aperto* a seconda che il refrigerante alla venga espulso all'esterno (nell'ambiente dei gas combusti), con conseguente miscelamento con i gas caldi, o meno.

Come precedentemente accennato, l'instaurarsi di un campo di moto turbolento favorisce efficacia dello scambio termico, è per questo motivo che le intercapedini presentano delle superfici interne caratterizzate da una serie di discontinuità che supportano innescarsi e il proseguire del fenomeno turbolento; queste discontinuità presentano dei parametri geometrici, il cui controllo aiuta l'innescarsi della turbolenza e la sua propagazione.

Si distinguono due tipi di sistemi volti ad aumentare la superficie di scambio termico ed a favorire la turbolenza, che sono (terminologia anglosassone):

- *Ribs*
- *Pin fins*

In figura [1.4] si possono apprezzare le caratteristiche costruttive dei suddetti dispositivi.

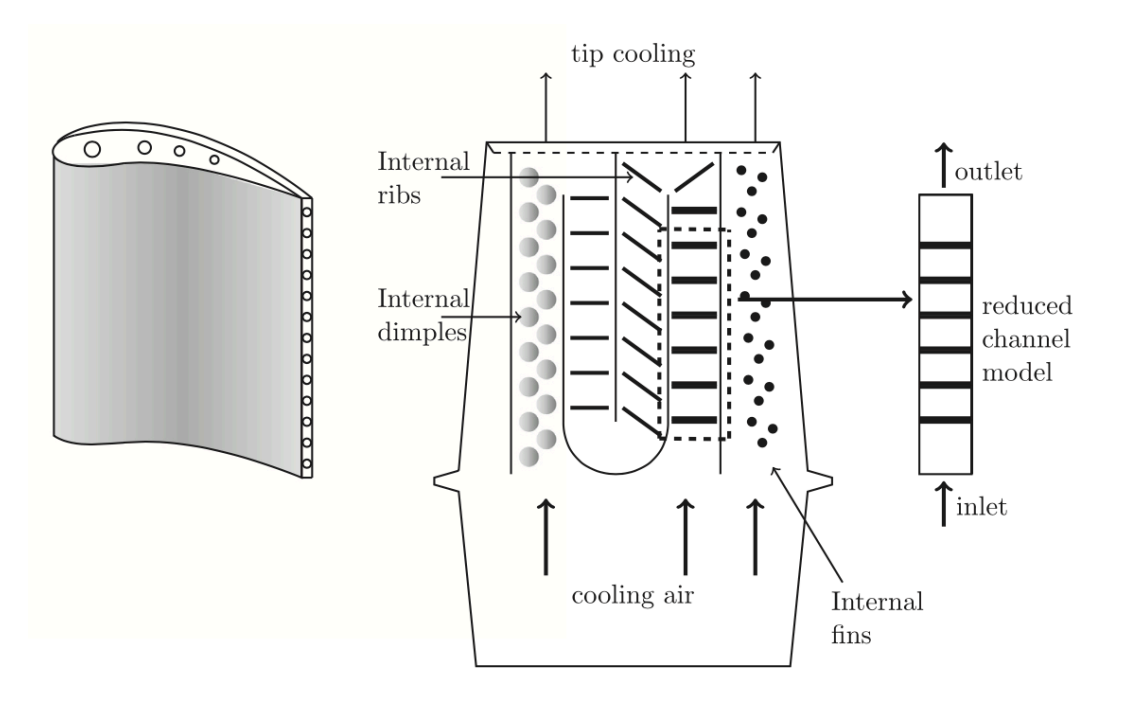

*Figura 1.4 Schema di una paletta dotata di tecnologia rib-roughened*

I primi (*ribs*) si possono definire come dei piccoli inserti uscenti dalla superficie laterale del condotto interno della pala e che si oppongono alla direzione del moto; essi sono definiti da particolari costruttivi, come il passo, l'altezza del gradino, la scabrosità eccetera, che ne caratterizzano la geometria ed agevolano la turbolenza. Questi particolari rilievi sono posti nel corpo centrale della pala, alternandosi tra condotti contigui dal "*leading edge*", ovvero il nasello della pala, fino al poco prima della sezione del "*trailing edge"*. È proprio in prossimità di quest'ultima che troviamo i così detti "*pin fins*": si tratta di schiere di piccoli cilindretti posti l'uno rispetto all'atro con un certo grado di scostamento; essi sono caratterizzati da altrettanti parametri geometrici come i precedenti, in particolare si riconoscono: il passo longitudinale, il passo trasversale, il diametro dei cilindretti e la loro altezza. Essi, oltre a garantire un aumento della superficie utile di scambio termico e favorire la turbolenza, assolvono anche ad un altro compito, ovvero sono capaci di mantenere una certa robustezza e sufficiente spessore del *trailing edge*, sezione della pala che risulta essere critica dal momento che è caratterizzata da uno spessore parecchio sottile. Si nota che, al fine di garantire e cercare di massimizzare l'effetto di raffreddamento sul "*trailing edge*", l'espulsione della aria fredda avviene spesso proprio da questa parte finale della pala, con conseguente miscelamento del fluido con i prodotti di combustione.

Una palettatura di questo tipo, viste le complicazioni tecniche che porta con sé, viene realizzata quasi interamente per fusione e vista la quantità di dettagli tecnici di cui necessita, il costo medio di produzione di questi particolari componenti non è certamente tra i più esigui.

#### *1.2.1.2 Refrigerazione per urto ("Impingement cooling")*

La refrigerazione per urto risulta essere una tra le più efficaci, tra quelle convettive interne, in termini di potenza refrigerativa.

Il meccanismo risulta molto simile a quelli già introdotti precedentemente: il fluido "freddo" viene convogliato all'interno della pala all'interno della quale però, qui sta la differenza rispetto alle solite applicazioni, viene posta una camicia che si estende per tutta l'intercapedine. Il fluido quindi è spinto all'interno di questa camicia sulle cui superfici sono posti dei piccoli fori attraverso i quali il refrigerante può passare, andando ad espandersi all'interno del vano della pala (ponendosi quindi tra la superficie interna della pala e quella esterna della camicia) e sottraendo calore alle superfici, fino a quando non verrà espulso in prossimità del bordo di uscita della pala, dove sono posti dei fori di scarico, andandosi a miscelare con i gas combusti. La figura [1.5] seguente propone uno schema semplificativo della metodologia di funzionamento di questa tecnologia, dove si trovano nel dettaglio tutti i particolari costruttivi presenti tipicamente in una paletta dotata di un sistema di raffreddamento che preveda la tecnologia di "impingement":

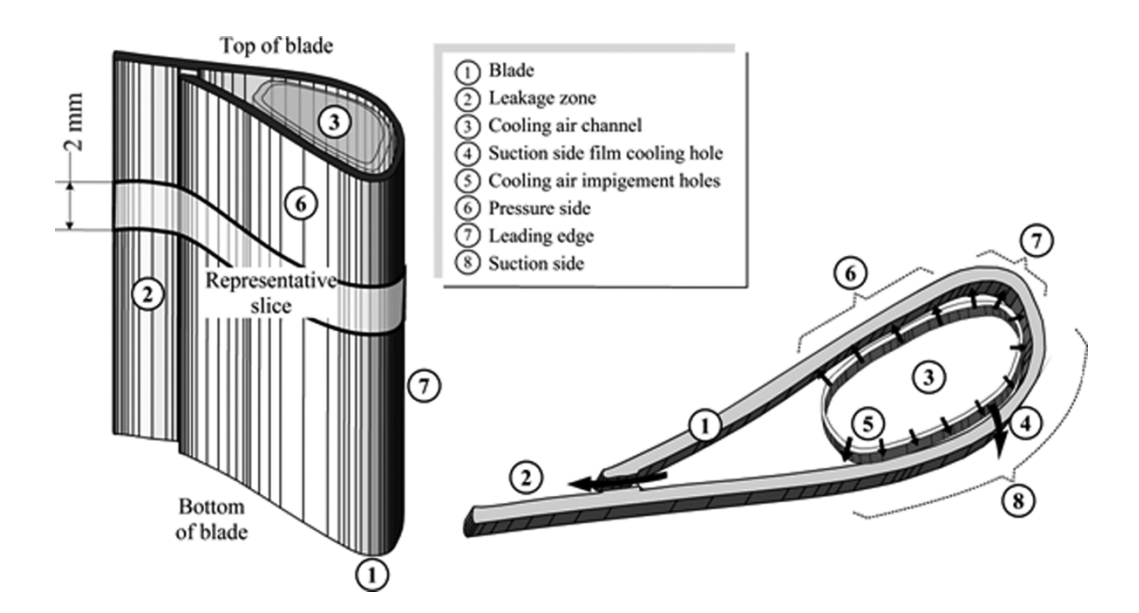

*Figura 1.5 Schema della sezione di una pala dotata di sistema di raffreddamento a mezzo dell'impingement cooling*

I fori che si ricavano nella camicia posso essere posizionati allineati o no, in funzione della distribuzione di temperatura che si ha intensione di raggiungere; c'è comunque da precisare che una tale metodologia non è perfettamente in grado di prevedere quella che sia l'andamento del gradiente termico ed è altresì parecchio complicato riuscire a trovare un'uniformità di distribuzione. Di seguito, in figura [1.6], si propone un altro schema rappresentativo della sezione di una pala dotata di sistema di raffreddamento attraverso "*impingement*"; si possono vedere nel dettaglio, oltre alle due camicie di smaltimento della portata di aria fredda, anche la sezione di mandata in prossimità del "*trailing edge*" della pala, in cui si nota anche la presenza degli "*internal fins*", il cui scopo, oltre ad incrementare la superficie di scambio termico, garantiscono una certa robustezza alla pala inspessendo la sezione mediana.

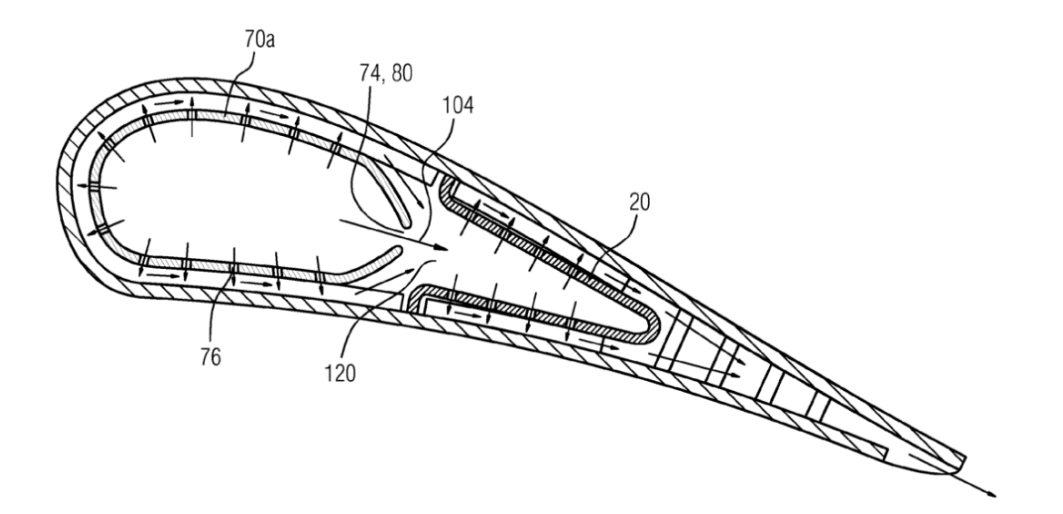

*Figura 1.6 Sezione pala con "impingement" con dettaglio portate e "fins"*

Resta il fatto che, tra le tecnologie che sfruttano il fenomeno convettivo per asserire al bisogno di refrigerare la palettatura, questo appena descritto risulta uno dei più efficienti in termini di potenza refrigerativa.

#### *1.2.1.3 Refrigerazione attraverso fori radiali ("radial holes cooling")*

Si tratta di una tecnologia refrigerativa il cui principio di funzionamento è assolutamente analogo a quello già introdotto per descrivere le precedenti metodologie; tale sistema infatti asporta il calore dei gas combusti, trasmesso attraverso il metallo della pala, a mezzo del fenomeno convettivo, riuscendo egregiamente a mantenere la distribuzione di temperatura lungo la superficie del metallo all'interno di range di valori adatti alle applicazioni per cui è destinato l'elemento.

La principale peculiarità di un meccanismo refrigerativo siffatto è senz'altro la semplicità impiantistica (che non deve essere per forza legata anche a quella costruttiva, che al contrario in una tecnologia simile presenta qualche difficoltà), infatti troviamo dei piccoli condotti, di numero variabile, che percorrono l'intera estensione della pala, dalla base ("*root*") fino alla punta ("*tip*"), caratterizzati da un certo grado di rugosità superficiale, in modo da favorire il fenomeno turbolento, come abbiamo precedentemente già detto; si prevedranno tanti fori quanti ne servono per riuscire a coprire l'intera estensione longitudinale della pala, garantendo in questo modo il controllo della temperatura in particolar modo nei punti critici, che sappiamo essere il "*leading edge*" e il "*trailing edge*", in prossimità dei quali il fenomeno di ristagno fa percepire le temperature più alte rispetto a tutte le altre zone della pala.

La figura [1.7] riporta lo schema di una paletta dotata del sistema di raffreddamento mediante fori radiali.

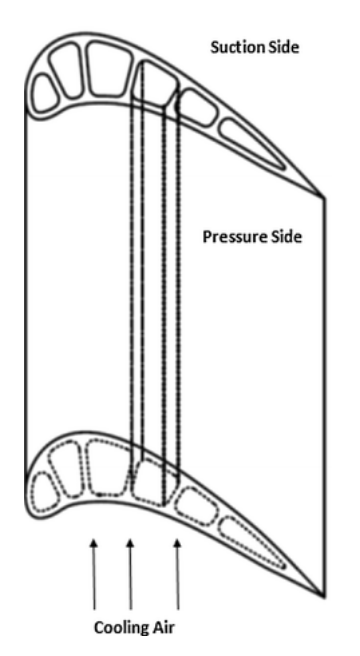

*Figura 1.7 Schematizzazione pala con fori radiali a geometria variabile*

È opportuno far presente che, dipendentemente dal tipo di applicazione in cui la macchina è destinata a lavorare, essa potrà aver bisogno di differenti potenze refrigerative e conseguentemente si troveranno anche diversi parametri per poter asserire a questo compito; per questo motivo la tecnica dei "*radial holes*" non prevede una geometria specifica per questi ultimi, né un numero di "*cooling channels*" definito, tali parametri infatti subiranno modifiche proprio in funzione di quanto detto, in modo di garantire chiaramente il massimo delle prestazioni. È opportuno notare che la suddetta tecnica refrigerativa non contempla elevate potenze refrigerative, essendo la portata di massa capace di scorrere all'interno di questi tubi non troppo spinta in termini meramente quantitativi; tuttavia, fin dall'introduzione del "*blade cooling*" si è riscontrato un notevole impatto e una discreta diffusione di questa tecnologia.

Nonostante la semplicità impiantistica di cui sono caratterizzati sistemi di raffreddamento siffatti, si possono riscontrare dei problemi per la produzione di questi componenti. I singoli fori interni infatti vengono ricavati ponendo dei cristalli di quarzo, i quali rappresenteranno il negativo della geometria che andranno a formare, una volta che viene fatta la colata di metallo; tali pezzi infatti vengono prodotti principalmente per fusione. Essendo il quarzo un materiale molto fragile ed essendo queste geometrie caratterizzate da strettissime tolleranze dimensionali, oltre che da ridottissimi ordini di grandezza (i fori infatti raramente superano il centimetro), durante la fabbricazione di questi componenti, si può facilmente incorrere in cedimenti e conseguenti rotture di questi cristalli di quarzo, durante la fase di colata e di successivo raffreddamento, portando inesorabilmente a scarti.

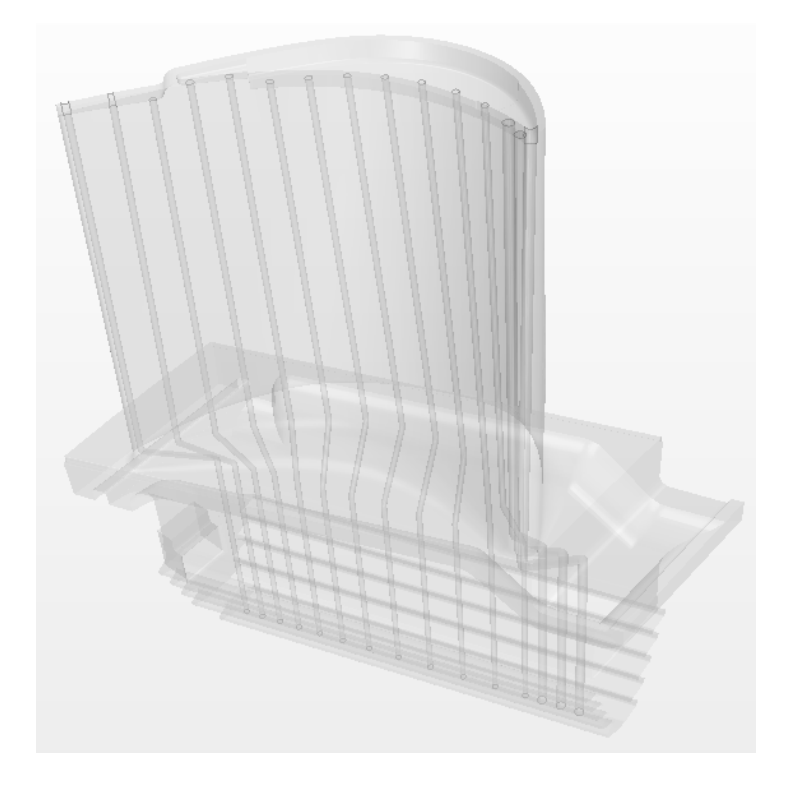

*Figura 1.8 Dettaglio fori pala primo stadio TG20B7*

La figura [1.8] riporta il modello CAD di una paletta del primo stadio di una turbina TG20B7 prodotta da FiatAvio con il dettaglio del sistema di raffreddamento. Questa macchina, come si può notare, adotta proprio il sistema di raffreddamento appena descritto, appunto il "*radial holes cooling*"; si riescono a distinguere i 15 fori di raffreddamento che hanno, come noto, lo scopo di mantenere la temperatura del metallo al di sotto del suo valore critico, dal nasello ("*leading edge*") fino alla coda ("*trailing edge*") della pala.

Si rimanda al seguito lo studio dettagliato dei meccanismi termofluidodinamici che coinvolgono questo componente, nonché il loro sviluppo in ambiente CFD.

#### 1.2.2 La refrigerazione esterna

Con l'avanzare della tecnologia e con l'incremento delle potenze in gioco, si è visto che la tecnica della refrigerazione interna non riusciva più ad assolvere in maniera ottimale al compito di tenere la temperatura del metallo delle palette, rotoriche e statoriche, al di sotto del limite meccanico; d'altronde un aumento di efficienza implica anche un aumento di potenza, il quale porta con sé un inevitabile innalzamento della temperatura di ingresso in turbina, che lo si voglia o no.

Dagli ultimi anni '80 infatti, si sono cominciate a sviluppare delle nuove tecnologie che contemplassero appunto il raffreddamento esterno delle palettature, fisse e mobili della turbina, congiuntamente a quello interno, già ampliamente utilizzato; oggi infatti, la maggior parte delle turbine precedentemente dotate di un sistema di raffreddamento interno (indipendentemente da quale tecnologia che si sia deciso di installare nella macchina, tra quelle precedentemente descritte) hanno riadattato la loro tecnologia prevedendo anche l'utilizzo del raffreddamento esterno, detto comunemente "*film cooling*".

Questa particolare tecnica è risultata abbastanza efficace e vincente, garantendo così la possibilità di raggiungere temperature di ingresso turbina che fluttuassero perfino attorno ai 1800 K, fino ai quasi 2000 K delle più moderne tecnologie, in uso ai giorni nostri. Nonostante risulti però la tecnica apparentemente vincente e che trova più amplia diffusione nelle più comuni macchine presenti al giorno d'oggi in commercio, la tecnica del "*film cooling*" risulta non essere priva di complicazioni, in primis di natura puramente fisica, dovuta essenzialmente al fenomeno di mescolamento tra i due fluidi che innescano il fenomeno. Infatti, sebbene le evidenze sperimentali ed i risultati ottenuti dalla loro applicazione confermano chiaramente l'efficienza di questi sistemi, gli studi che essi necessitano risultano parecchio densi di complicazioni: il campo di moto che si viene ad innescare a causa del mescolamento dei due fluidi, risulta di difficile modellazione e previsione, dal momento che i relativi profili di velocità si modificano in virtù dei differenti parametri termodinamici, come si può ben vedere dalla figura [1.9] sottostante.

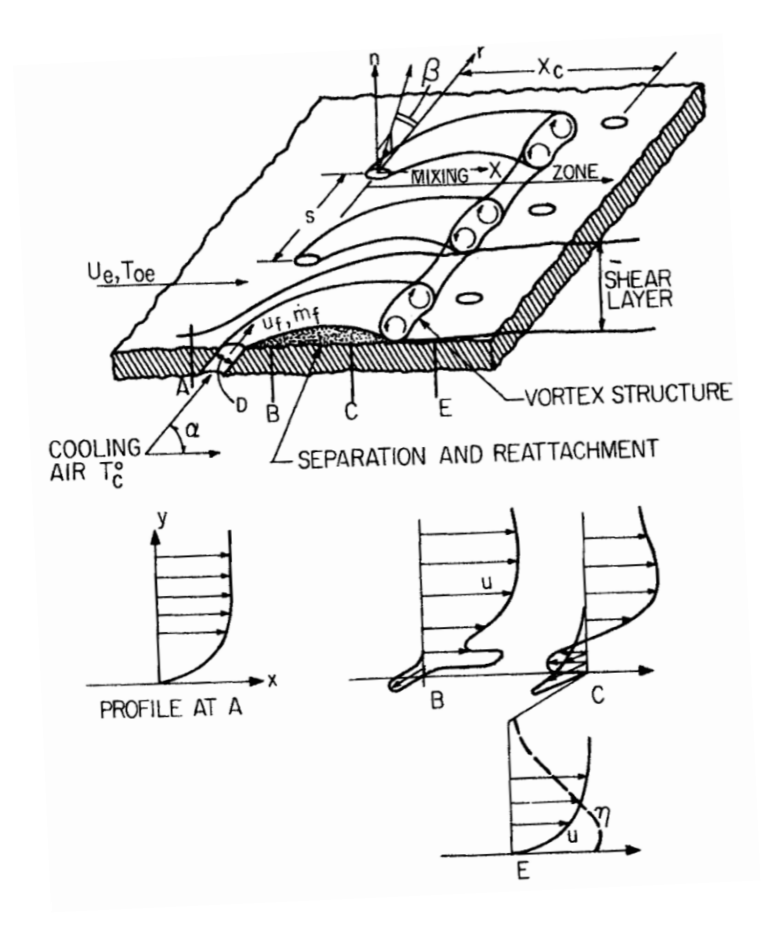

*Figura 1.92 Profilo di velocità in prossimità del punto di mescolamento*

Inoltre, a causa proprio del fenomeno di mescolamento, i parametri turbolenti che caratterizzano i differenti fluidi cambiano drasticamente con conseguente dissipazione di energia cinetica turbolenta; essi poi trovano successivamente l'equilibrio molto a valle della coordinata in cui è avvenuto il mescolamento, fatto che induce delle instabilità del campo di moto complessivo. Risulta chiaro che la modellistica di questo particolare fenomeno richiede un grado di complessità molto elevato, ma di contro l'efficienza di questi sistemi è la più elevata tra tutte le tecniche refrigerative adottate nelle turbine a gas, motivo per cui tali sistemi sono i più diffusi al giorno d'oggi nelle moderne apparecchiature.

Nel paragrafo seguente si entrerà nei dettagli che riguardano questa particolare tecnica, con un particolare attenzione alle caratteristiche impiantistiche e costruttive delle macchine che oggi supportano questa avanzata tecnologia.

#### *1.2.2.1 Tecnica del "Film cooling"*

Il principale, se non unico, metodo di refrigerazione esterna prevede concettualmente di smorzare l'effetto termico dei gas combusti, cercando di diminuire il più possibile la potenza

termica trasmessa alla paletta durante il funzionamento della macchina. Per far ciò, si è pensato di creare uno sottile strato di aria fredda ("*film*") attorno alla palettatura, che sia in grado di proteggere quest'ultima dall'azione dei prodotti di combustione e mantenere così la temperatura esterna del metallo al di sotto della soglia di criticità; l'aria fredda in questione, allora, dovrà essere adeguatamente espulsa fuori dal circuito di raffreddamento interno, in modo da potersi agevolmente disporre lungo l'intero sviluppo della paletta. Per far ciò, quindi, si ricavano degli opportuni fori, disposti sulla superficie esterna della pala, attraverso i quali l'aria fredda sarà libera di fluire andando a creare questa sottile patina protettiva, una volta fuori in ambiente caldo; si precisa che in questa fase risulta di fondamentale importanza la metodologia di espulsione dell'aria fredda dal momento che, affinché si crei lo strato protettivo e agisca in maniera efficace, è necessario che il livello di pressione nel vano interno della palettatura sia tale evitare qualsiasi tipo di rigetto repentino del fluido refrigerante in ambiente caldo; in questa evenienza il fluido verrebbe unicamente a miscelarsi con i gas combusti, senza apportare alcun beneficio ai fini refrigerativi, cosa che sarebbe del tutto esiziale al funzionamento della macchina. Inoltre, al fine di garantire un'ottima efficienza refrigerativa, è necessario conferire un certo grado di continuità all'azione del refrigerante, facendo in modo che il "*film*" creato non si estingui immediatamente al passaggio dell'aria calda, ma che anzi sia in grado di ricreare continuamente questo stesso sottile strato; per far ciò allora è necessario che questa schiera fori di iniezione dell'aria tanto fitta e che i fori siano disposti in maniera più o meno regolare tra loro, al fine di poter garantire quella continuità di azione di cui si è parlato.

Risulta quindi chiaro che sarà necessario, in fase di progetto, prevedere un opportuno meccanismo di iniezione dell'aria, dimensionando con attenzione i fori di mandata posti lungo la superficie della pala (principalmente nella coda e nel nasello).

Come già accennato, la tecnica del "*film cooling*" necessita inevitabilmente della compresenza del raffreddamento interno ("*internal cooling*"), è proprio a mezzo di questa tecnica che si potrà prevedere un'adeguata espulsione del fluido freddo con la successiva creazione della patina; le applicazioni di puro "*convection cooling*" precedentemente descritte, riescono ad essere convertite riuscendo così a contemplare una tecnica di raffreddamento mista.

Di seguito si riporta uno schema di un caso di "*radial holes cooling*" con "*film cooling*".

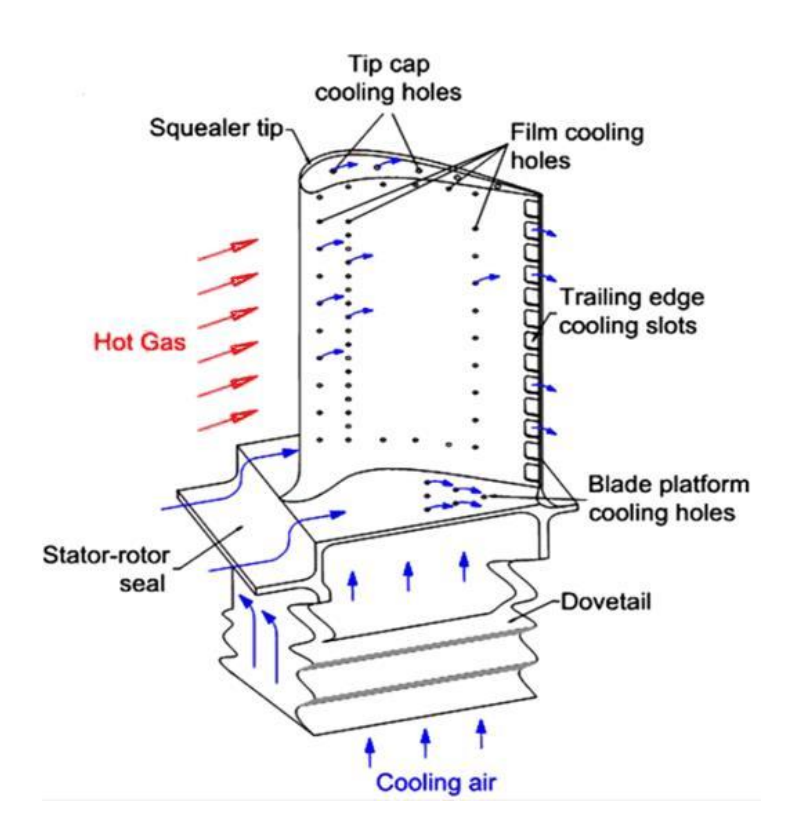

*Figura 1.10 Schema pala con raffreddamento "radial holes" e "film cooling"*

La figura [1.10] mostra lo schema di una paletta rotorica di una turbina, con il dettaglio delle portate d'aria, calde e fredde. Oltre ai così detti "*radial holes*" lo schema permette di apprezzare il dettaglio della disposizione dei fori lungo la superficie esterna della pala, i quali garantiscono lo sviluppo del fenomeno del "*film cooling*".

La refrigerazione interna a mezzo di fori radiali non è però l'unica sulla quale si è successivamente implementata la refrigerazione anche esterna; sono infatti ben più diffuse e comuni al giorno d'oggi, in ambito industriale e in particolar modo anche nel settore aeronautico, le refrigerazioni miste sfruttando il così detto "*impingement*" ma anche il "*ribroughened*", di cui si propongono alcuni schemi costruttivi di seguito.

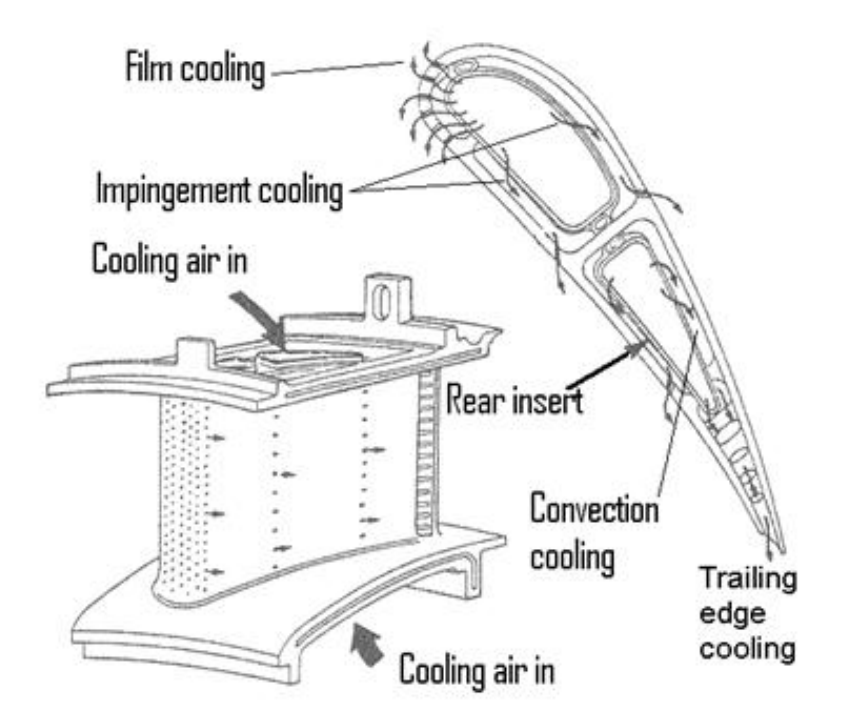

*Figura 1.13 Pala statorica con "impingement cooling" e "film cooling"*

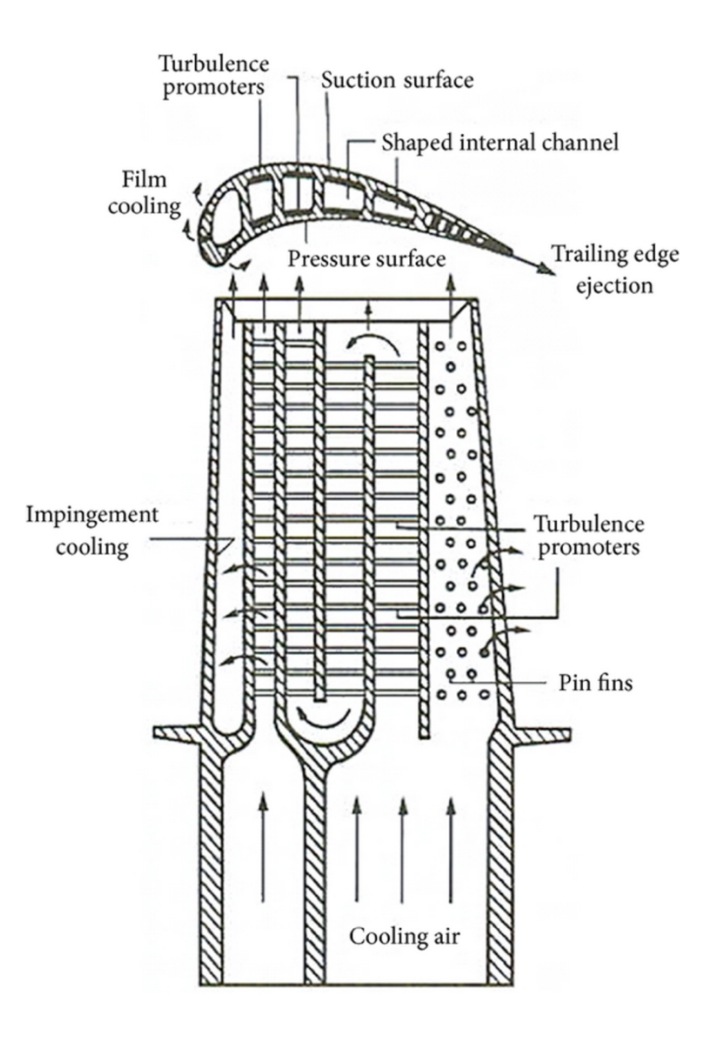

*Figura 1.12 Schema pala rotorica con serpentine e "film cooling"*

In definitiva, risultano ancora oggi di difficile deduzione gli esatti meccanismi che sono coinvolti in questo particolare fenomeno; tuttavia la complessità di queste particolari tecnologie viene però compensata dalla loro globale applicazione nelle più sofisticate e prestanti macchine, che lavorino in contesto aeronautico, che siano destinate alla produzione di energia o che più in generale siano destinate al generico utilizzo industriale.

Si propone infine l'immagine in figura [1.13] di una sezione di un primo stadio di turbina dotata di un sistema di raffreddamento misto "*radial holes*" e "*film cooling*", con il dettaglio delle portate d'aria fredde (di alta e bassa pressione, "HP" e "LP") transitanti dallo statore e dal rotore; come si può vedere dall'immagine, questo particolare sistema di "*film cooling*" ha una regolare disposizione dei fori traspiranti, con una evoluzione ordinata della schiera lungo gran parte dell'inviluppo delle palette; si nota altresì la particolare cura nel posizionamento dei fori in prossimità dei rispettivi "*leading edges*" e "*trailing edges*".

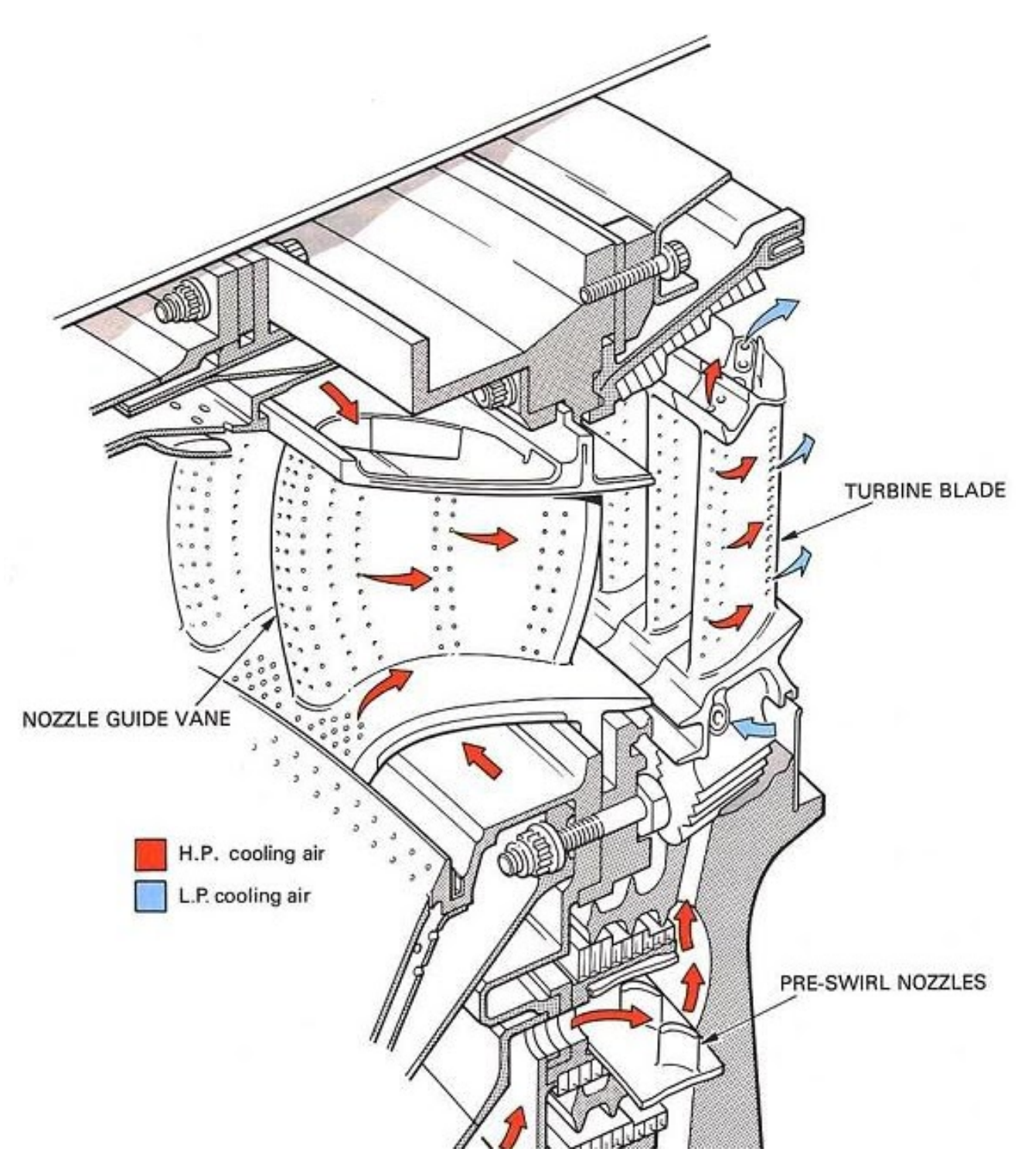

*Figura 4 sezione primo stadio turbina con dettaglio portate fredde*

## Capitolo 2. Il caso Ethos Energy

### 2.1 La Fiat TG20B7

Il vero e proprio progetto che ha riguardato lo studio effettuato in questa tesi, è stato incentrato sulla valutazione delle performaces del "*cooling system*" della palettatura rotorica della macchina Fiat TG20B7.

Si tratta di una macchina storicamente prodotta e sviluppata dal vecchio business FiatAvio nei primi anni '70 con il nome di TG20AA; essa nel corso degli anni ha continuato ad essere la protagonista in ambito di ricerca e sviluppo, riuscendo a fornirle delle modifiche che hanno permesso di continuare a mantenere una certa posizione di rilievo nell'ambito della generazione di energia tra i gruppi turbogas concorrenti oggi nel mercato, data la sua grande affidabilità ed efficienza; la macchina risulta oggi infatti equipaggiata con uno dei sistemi di refrigerazione delle palette statoriche e rotoriche sopra descritti, subendo in virtù di ciò anche altre opere di reingegnerizzazione che hanno potuto supportarla nel difficile cammino verso l'avanguardia tecnologica.

La figura [2.1] sottostante propone un'immagine della macchina appena citata, mostrando in primo piano i 3 stadi di espansione, di cui soltanto il primo risulta essere quello che supporta la tecnologia del "*blade cooling*", mentre sul fondo l'organo di compressione con i suoi 18 stadi.

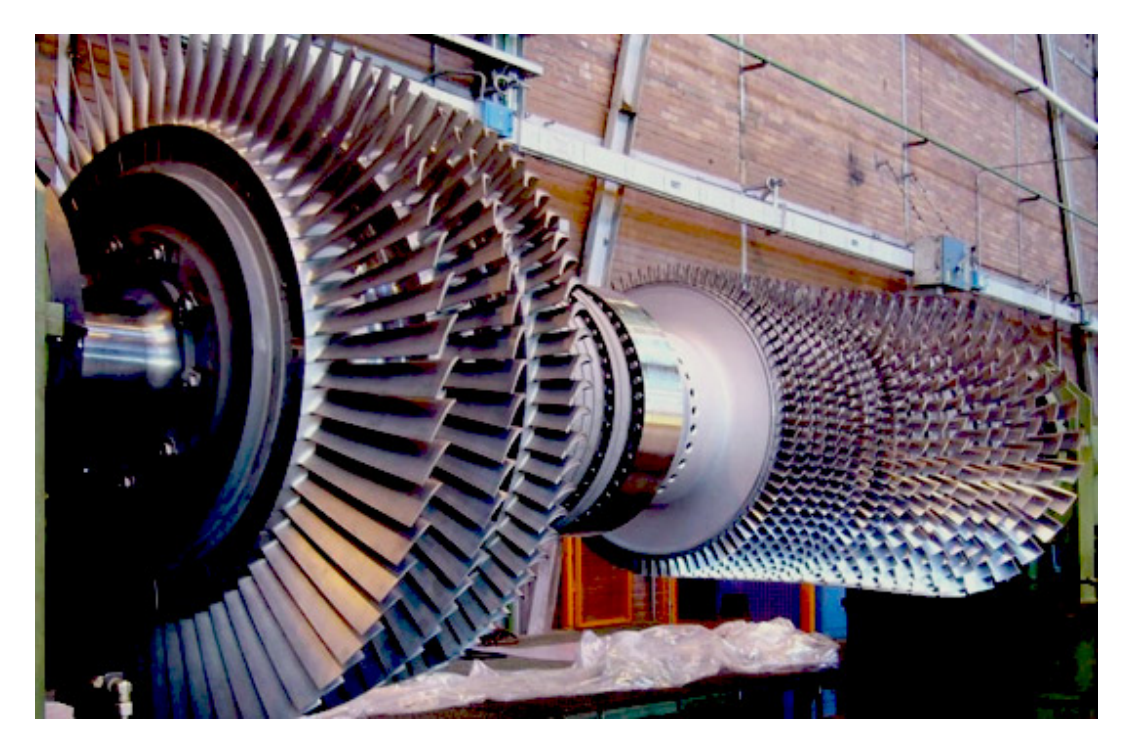

*Figura 2.15 FiatAvio TG20B7*

Si tratta di un gruppo turbogas monoalbero operante nella classe di potenza che spazza dai 40 ai 55 MW, utilizzata ormai quasi esclusivamente per uso industriale di generazione di energia. Le continue modifiche che essa ha subito dai suo primi sviluppi fino ai giorni nostri, le hanno permesso di ritagliarsi il proprio posto all'interno del mercato dell'energia, mercato oggi sempre più competitivo e stremante. L'introduzione di un sistema di raffreddamento della palettatura statorica ed anche rotorica, ha inoltre garantito un consistente incremento dell'efficienza della nuova macchina, rispetto al primo modello prodotto dalla stessa FiatAvio; essa infatti si avvale di uno dei sistemi di raffreddamento precedentemente descritti, ovvero quello del "*radial holes cooling system*"; l'installazione di questa tecnologia, insieme a quella di nuovi materiali innovativi che coinvolgono dei rivestimenti ceramici di protezione per la palettatura, riuscendo così a creare una barriera termica che non solo arresta l'azione dei gas combusti caldi e che impedisce e smorza l'azione corrosiva degli agenti chimici contenuti negli stessi, hanno permesso alla macchina di incrementare considerevolmente la temperatura di ingresso al gruppo di turboespansione, riuscendo contestualmente ad aumentare il rendimento sia del singolo stadio, ma in particolare, cosa ancora più importante, si è riscontrato un aumento globale della potenza della macchina, che arriva a sfiorare quasi il 50% (49,8%) di potenza in più rispetto alle specifiche di progetto della macchina madre TG20AA, prodotta sempre da Fiat. Nonostante si tratti di macchine più antiche rispetto chiaramente alle turbine di ultima generazione, tali macchine sono caratterizzate da una vastissima flessibilità operativa, per questo motivo questi gruppi turbogas riescono ad avere grande campo di applicabilità nelle operazioni di oggigiorno, con le relative manutenzioni e anche modifiche tecnologiche.

### 2.2 Il "cooling system" e la riprogettazione meccanica

La TG20B7/8 dispone di un sistema di raffreddamento della palettatura che prevede la tecnologia del "*radial holes cooling*". Tale sistema provvede al raffreddamento della palettatura statorica e rotorica del primo stadio della turbina, a mezzo del passaggio di aria "fredda" spillata dall'ultimo stadio di compressione, in modo da poter sfruttare tutta la forza di pressione fornita dallo stesso; il fluido refrigerante, una volta attraversati tutti i condotti forzati interni dell'albero, riesce ad incanalarsi fino alla corona circolare del primo stadio, dove si trovano calettate le pale per cominciare l'operazione di raffreddamento.

Il sistema di raffreddamento di cui si avvale la macchina, ha permesso di incrementare notevolmente la temperatura di ingresso in turbina; essa infatti è passata dai precedenti stentati 800 °C, prima dell'introduzione di qualsiasi sistema di raffreddamento delle pale, agli attuali 1100 °C.

L'intera schiera palettata viene prodotta per fusione e successivamente lavorata alle macchine utensili per riuscire a raggiungere gli standard previsti dal funzionamento del componente, in termini di rugosità superficiale e resistenza termomeccanica del componente. Durante il suo processo di fabbricazione, si è visto che il momento cruciale è proprio il momento della colata di metallo; i fori ricavati nel corpo della pala, al cui interno si vede scorrere il fluido refrigerante, sono creati da un "negativo" di quarzo, racchiuso dentro il "pieno" della pala, fatto di cera. Si tratta di una tecnologia di fusione chiamata a "cera persa" in cui, una volta introdotto all'interno stampo il metallo fuso, la cera, di cui era formata la così detta "*shell*" della pala, cola all'esterno dal punto di attacco di colata, lasciando il posto al metallo che si andrà solidificando; è proprio al momento della colata e della sua successiva solidificazione che i quarzi possono facilmente essere soggetti a cricche e scostamenti relativi, che rendono inevitabilmente il pezzo inagibile e non utilizzabile per il normale funzionamento, dal momento che in questo modo si interrompe la comunicazione tra ambiente di monte e valle dell'aria "fredda". È doveroso anche aggiungere inoltre che la complessa geometria che caratterizza questi "*cooling channels*", ricca di discontinuità nel percorso dalla radice della pala fino alla testa, di certo non aiuta il processo di manifattura della pala, anzi richiede un grado di accuratezza molto maggiore, aumentando altresì il rischio di incorrere in eventuali malfunzionamenti e quindi ad ulteriori scarti. Di seguito si propone il CAD della pala in esame in figura [2.2], con la rappresentazione in trasparenza in modo da poter apprezzare come si sviluppa la geometria dei canali prima citata.

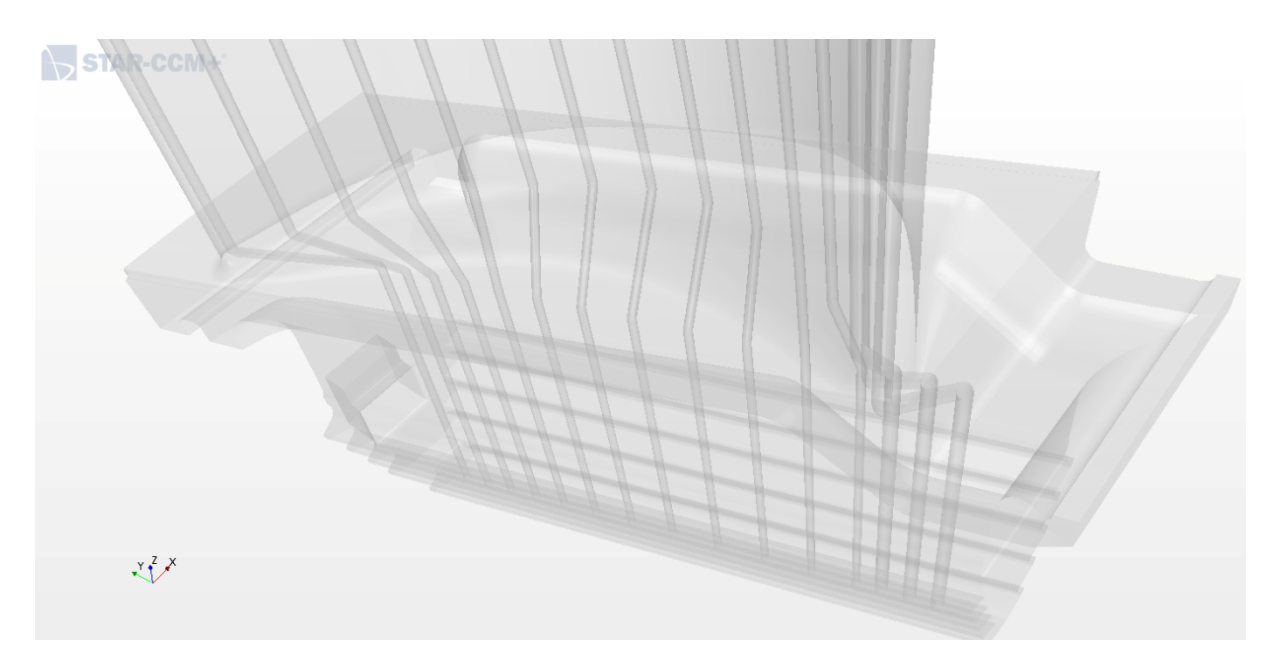

*Figura 2.2 Dettaglio "cooling channels" pre-modifica*

A causa dei problemi appena descritti, questa metodologia di fabbricazione per la produzione delle palette risulta essere davvero poco efficiente, riscontrando una quantità di scarto che raggiunge dei valori parecchio preoccupanti, che si aggirano attorno al 90%, viene da sé che una simile quantità di scarto risulterebbe esiziale per la produzione a lungo termine.

Al fine aumentare questa efficienza e quindi mantenere i livelli di scarto all'interno di un range di valori contenuti e contestualmente ottimizzare la produzione di questi componenti, fondamentali per il funzionamento della macchina, si è pensato di modificare la geometria interna di questi condotti di raffreddamento, in modo da poter facilitarne la fabbricazione e di conseguenza la produzione. A tal scopo, risultava quindi necessario modificare la geometria di questi condotti in modo da semplificare ed agevolare altresì il processo di fabbricazione, che risultava parecchio appesantito dalle complicazioni relative alle pronunciate discontinuità di cui la geometrica dei "*cooling channels*" era caratterizzata.

Si è pensato quindi di fare una modifica radicale alla geometria del sistema di raffreddamento, trovando quello che sembra essere il giusto compromesso tra prestazioni e processo di fabbricazione; di seguito si riporta in figura [2.3] un dettaglio della modifica effettuata dall'azienda, proposto come prima in formato CAD, rappresentato ancora una volta in trasparenza in modo da mettere in evidenza i canali interni, protagonisti della modifica.

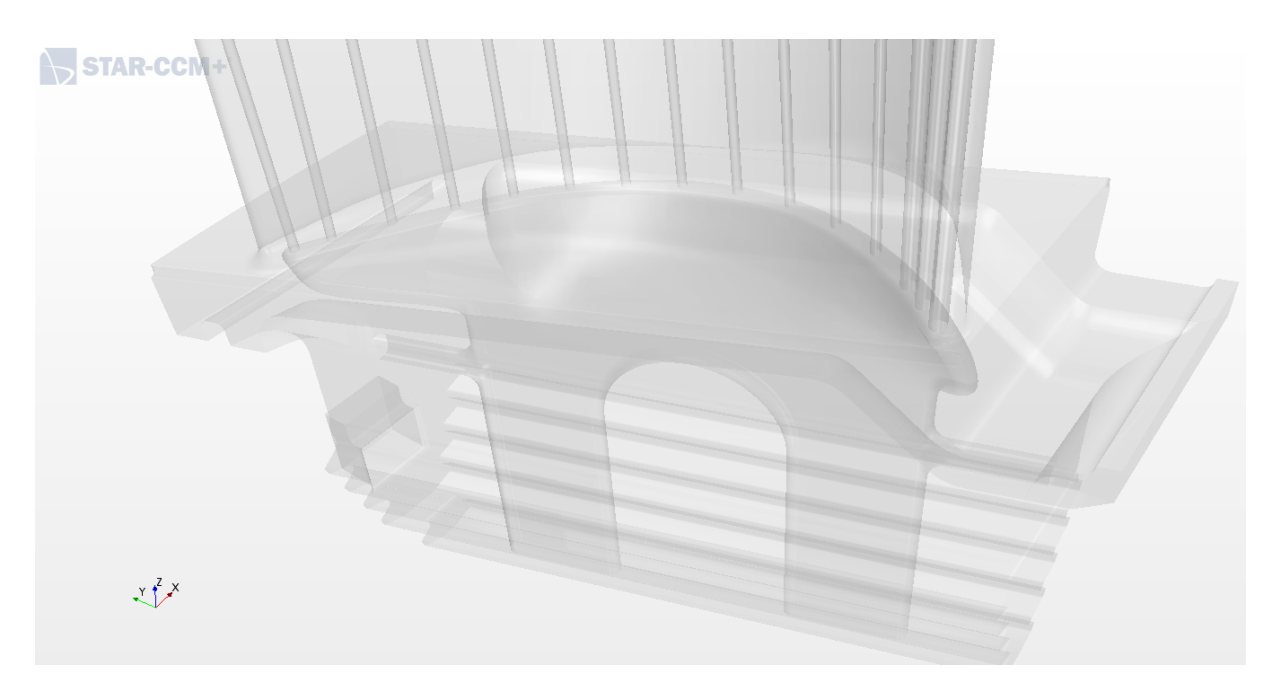

*Figura 2.3 Dettaglio "cooling channel" post-modifica*

Come si può apprezzare dall'immagine proposta, la geometria interna della pala viene drasticamente stravolta.

I quindici fori di ammissione dell'aria "fredda", sono stati sostituiti da due grandi sezioni di ingresso dell'aria, le quali accoglieranno la portata di massa "fredda"; una volta accolta l'aria transitante dall'albero, essa verrà incanalata ed accumulata in quel volume riposto all'interno del "root" della pala, ovvero in prossimità della sezione utile in cui avviene il vero e proprio collegamento meccanico per interferenza a mezzo delle superfici scanalate ricavate nelle sezioni esterne inferiori della pala. Questa portata d'aria, a questo punto, una volta immagazzinata all'interno di quel volume, sarà poi libera di transitare all'interno dei singoli canali, ripartendosi opportunamente tra tutti e quindici i condotti di raffreddamento ed eseguendo in maniera altrettanto efficiente l'operazione di "cooling".

Il risultato di questa stravolgente modifica della geometria interna dei condotti di raffreddamento della paletta, è stato un processo di fabbricazione del suddetto componente drasticamente migliorato e snellito, che riesce così a produrre in maniera molto più efficiente e continuativa, riuscendo a diminuire sensibilmente la quantità di scarto sui singoli lotti, ottenendo una riduzione che può arrivare fino al 25% rispetto alla condizione iniziale.

Si nota che questa nuova paletta, dotata di tutte le modifiche appena descritte, ha già sostituito la gemella precedente, prendendo ufficialmente il suo posto nel mercato mondiale; questi componenti sono commercializzati appunto dall'azienda EthosEnergy, la quale vanta l'iniziativa ed in primis l'idea circa la riprogettazione meccanica appena discussa; è inoltre proprio in collaborazione con la suddetta azienda che si struttura il seguente lavoro di tesi, incentrato in particolar modo sullo studio CFD del campo di moto fluido dell'aria fredda all'interno dei canali di raffreddamento della palettatura, nel caso dello scenario pre-modifica. Nei capitoli successivi si scenderà appunto nel dettaglio di questo studio, riuscendo a cogliere i punti salienti che coinvolgono tutti i dettagli di uno studio CFD completo, avendo cura di apprezzare anche i punti di forza e le debolezze di uno schema computazionale siffatto.

## Capitolo 3. La fisica del "blade cooling" e la sua modellazione

Il "*blade cooling*" è un fenomeno che racchiude in sé diversi meccanismi fisici termofluidodinamici.

Durante le condizioni ordinarie e non di lavoro, la palettatura rotorica è soggetta a innumerevoli stress di natura meccanica e termica. Essa infatti, oltre all'azione puramente meccanica dovuta alle sollecitazioni di natura centrifuga agenti in primis in prossimità della sezione in cui risiede l'accoppiamento meccanico della pala con la corona rotorica, deve sopportare tutti gli altri tipi di sollecitazioni derivanti dalla combustione e dalle trasformazioni termodinamiche che coinvolgono il funzionamento della turbomacchina. La combustione dell'aria in pressione proveniente dal compressore, oltre ad incrementare globalmente il livello di pressione del fluido che è in procinto di espandere nell'organo di turboespansione, aumenta anche drasticamente come sappiamo la temperatura di ingresso in turbina; tutti questi fenomeni si traducono sostanzialmente in sollecitazioni alle quali la palettatuta è sottoposta, in particolar modo quella rotorica e statorica del primo stadio essendo proprio la prima interfaccia immediatamente dopo la combustione, dal momento che in virtù di ciò si andranno ad innescare delle pesantissime tensioni di natura termica, che si andranno ad aggiungere alle sollecitazioni centrifughe nel caso della palettatura rotorica; ad aggravare la situazione inoltre si devono considerare anche le azioni corrosive degli agenti chimici ai danni delle superfici della pala.

In definitiva comunque le azioni termodinamiche agenti sulla palettatura, considerando all'interno del fenomeno chiaramente anche l'azione che esegue il sistema di raffreddamento interno, si possono sintetizzare come dei fenomeni di trasmissione di calore che avvengono dalla parte "calda", ovvero dalla parte dei gas combusti, a quella "fredda", ovvero lato aria compressa proveniente dal compressore, attraverso il metallo della pala.

Ai fini di ottenere un'attendibile risultato a mezzo della modellistica matematicocomputazionale di questo particolare fenomeno però, è necessario tenere in considerazione tutti parametri fisici che entrano in gioco all'interno di questi meccanismi; a tal proposito quindi è opportuno effettuare uno studio comparato dei fenomeni, ovvero quello termodinamico di mera trasmissione del calore ed interazione tra i due fluidi, ma anche uno studio puramente fluidodinamico che interessi principalmente la modellistica che ruota intorno al flusso all'interno dei famosi "*cooling channels*".

28

### 3.1 La trasmissione del calore ed il CHT

I principali tipi di trasmissione del calore che si innescano in questa particolare applicazione sono essenzialmente la trasmissione per *conduzione* e *convezione* dal momento che la trasmissione per irraggiamento, nonostante sia anch'essa presente, risulta essere trascurabile rispetto alle altre due, in termini di potenza termina effettivamente trasmessa.

Questi particolari problemi in cui si vede la compresenza di due fenomeni di trasmissione del calore, interagenti in modo combinato attraverso delle particolari superfici che scindono sostanzialmente i due fondamenti domini, quello solido (*conduzione*) e quello fluido (*convezione*), vengono categorizzati comunemente dalla comunità scientifica, al fine di identificare univocamente il problema e quindi anche la sua modellazione, come *"conjugate heat transfert problems"* (generalmente abbreviato come CHT), utilizzando la terminologia anglosassone.

Uno schema del fenomeno del CHT è proposto di seguito in figura [3.1].

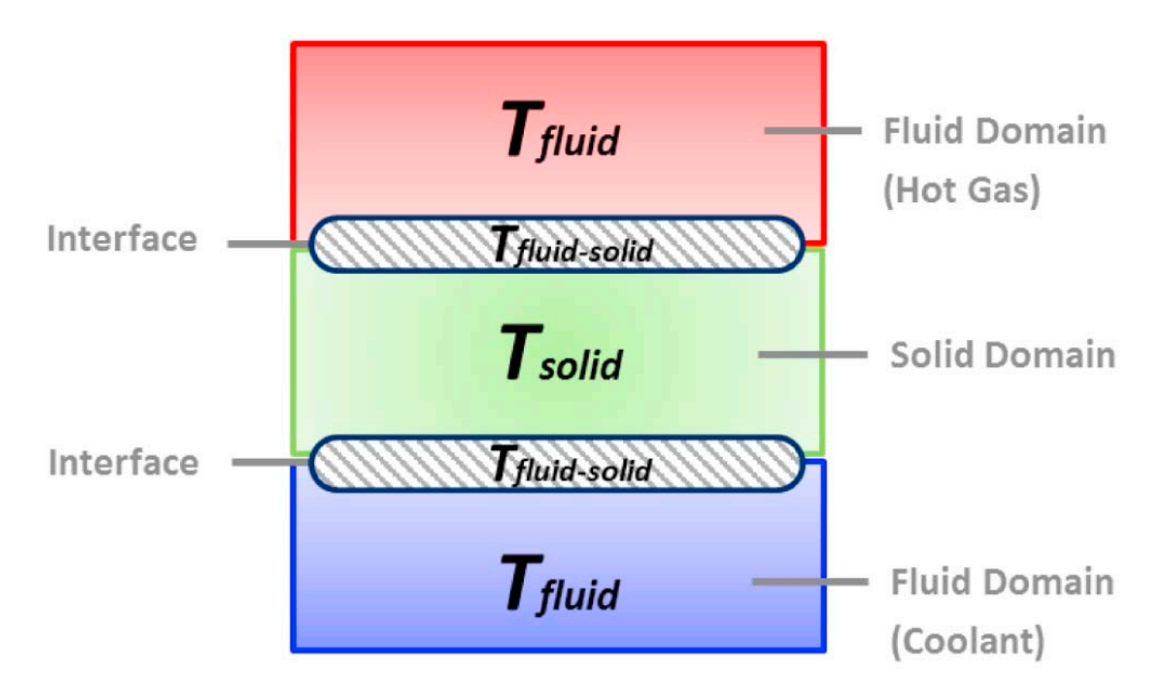

*Figura 3.1 Schematizzazione del fenomeno CHT*

Quindi come la figura [3.1] mostra, nel trattare un fenomeno di *"conjugate heat transfer"* si dovrà ricordare che essenzialmente esso consiste in:

• un fenomeno di *convezione esterna*, a mezzo della quale i gas caldi uscenti dalla camera di combustione durante il loro moto scambiano calore lungo il contatto con le superfici esterne del metallo della pala, proporzionalmente al coefficiente di scambio termico convettivo (lato gas caldi), nonché alla differenza di temperatura tra il fluido in sé e la parete che lambisce, la cui legge di trasmissione del calore viene espressa (in unità di superficie) nel modo seguente:

$$
\dot{Q} = h_{ext}(T_{gas} - T_{black,out})
$$

Il parametro di fondamentale importanza nello scambio termico convettivo esterno, quindi lato gas caldi, risulta essere appunto il coefficiente di scambio, definito come  $h_{ext}$ , che definisce la capacità di scambiare calore dei gas caldi durante il loro moto e la cui unità di misura è  $W/m^2K$ .

• un fenomeno di *conduzione* attraverso lo spessore del metallo di cui è formata la pala, che trasferisce il calore dalla superficie esterna verso quella interna, in maniera proporzionale alla conducibilità termica del metallo  $(\lambda)$  di cui la pala è formata e la differenza di temperatura tra le superfici interne ed esterne della pala. Di seguito si propone la formulazione della potenza termica scambiata all'interno della parete metallica, calcolata nell'unità di superficie:

$$
\dot{Q} = -\frac{\lambda}{s} \left( T_{black,out} - T_{black,in} \right)
$$

Tale formulazione risulta direttamente proporzionale alla conducibilità termica  $\lambda$ (valore espresso in  $W/m K$ ) e inversamente proporzionale allo spessore della parete che separa le due temperature in esame, in questo caso quelle all'interfaccia rispettivamente interna ed esterna della paletta. Si nota in particolare che, nel seguente caso di studio ed in generale nella maggior parte delle trattazioni che contemplino l'analisi di un fenomeno di "*blade cooling*", a causa dell'esiguo spessore della paletta (in particolar modo nelle tecnologie che prevedono il "*radial holes cooling*" o il "*ribs*"), la potenza termica trasmessa per conduzione può essere opportunamente trascurata rispetto alle altre due di scambio termico convettive, considerando quindi infinita la conduzione interna del metallo.

• un fenomeno di *convezione interna*, tra la superficie interna della pala e il fluido refrigerante che scorre nei canali interni realizzati lungo lo spessore della pala, anch'esso proporzionale al coefficiente di convezione (questa volta interno) e alla differenza di temperatura tra la parete interna della paletta e alla temperatura del fluido. La formulazione matematica del fenomeno risulta analoga al caso di convezione esterna lato gas, con la differenza che, in questa circostanza, le grandezze che prendono parte al calcolo sono relative non più ai gas combusti, come avveniva precedentemente, bensì all'aria di raffreddamento proveniente dal compressore; allo stesso modo la differenza di temperatura calcolata in questa zona sarà quella della superficie interna del metallo e della stessa aria di *cooling*. Si riporta di seguito quindi la formulazione matematica che regola questo fenomeno appena descritto.

$$
\dot{Q} = h_{int}(T_{blade,in} - T_{coolant})
$$

Alla luce di quanto detto, al fine di fornire una trattazione dell'argomento che sia il più possibile univoca, si sono introdotti dei parametri adimensionali capaci di definire3 una scala di che sia in grado di poter chiarire le capacità di lavoro dei sistemi finora analizzati; questi parametri sono appunto: *efficacia* ed *efficienza* refrigerativa. Si tratta di due concetti molto vicini tra loro, ma che portano delle sostanziali differenze concettuali.

Si definisce *efficacia di refrigerazione* la capacità del flusso refrigerante di riuscire a mantenere ed a portare la temperatura della superficie interna della pala, il più possibile prossima a quella del refrigerante stesso; al contrario, si definisce *efficienza di refrigerazione*, la modalità in cui si riesce ad asserire a questo compito, ovvero la capacità che possiede il fluido refrigerante di assorbire il calore trasmesso dal metallo della pala, incrementando conseguente la propria temperatura ma riuscendo a mantenere quella del metallo al di sotto di una soglia critica. Risulta allora evidente che, un meccanismo refrigerativo sarà tanto più efficiente, quanto minore sia la sua portata di massa di refrigerante utilizzata a parità di potenza termica sottratta all'elemento da raffreddare; ed allo stesso modo, si dirà che un sistema sia tanto più efficace di un altro quanto più calore esso riuscirà a sottrarre. Viene da sé che, nonostante la smisurata efficacia di cui un sistema refrigerativo può avvalersi, non è sempre detto che esso operi nella maniera più efficiente possibile, dal momento che al fine di asportare tanta più potenza termica sarebbe bastevole incrementare spropositatamente la portata di aria fredda transitante, ma in questo modo, appunto, si troverebbe un sistema parecchio poco efficiente.

Le formulazioni matematiche che conducono alla determinazione di queste quantità, risultano essere di facile intuizione.

Ricordando quindi la definizione di *efficacia di refrigerazione*, si può pervenire ad una sua formulazione matematica, considerando i flussi termici coinvolti nel fenomeno del *blade cooling*; trascurando, in primis, il fenomeno della conduzione attraverso il metallo della pala (cosa lecita nella prassi, come già specificato) e quindi ammettendo una conducibilità termica del metallo prossima ad infinito, uguagliando così le potenze termiche di convezione esterna ed interna, si può giungere alla seguente uguaglianza:

$$
\dot{Q}_{conv,ext} = \dot{Q}_{conv,int}
$$
\n
$$
h_{gas}(T_{gas} - T_{black}) = h_{cool}(T_{black} - T_{cool})
$$

Dalla quale, considerando che  $T_{black, ext} = T_{black, int} = T_{black}$  essendo  $\lambda \rightarrow \infty$ , si otterrà il rapporto tra i coefficienti di convezione:

$$
\frac{h_{cool}}{h_{gas}} = \frac{(T_{gas} - T_{blade})}{(T_{blade} - T_{cool})}
$$

Che opportunamente arrangiato conduce alla formulazione definitiva dell'*efficacia di refrigerazione:*

$$
\varepsilon_b = \frac{h_{cool}}{h_{cool} + h_{gas}} = \frac{(T_{gas} - T_{blade})}{(T_{gas} - T_{cool})}
$$

Come si può notare dalla formula appena proposta, tale valore risulta uguale a zero nel momento in cui la temperatura della pala sarà uguale a quella del gas caldo  $T_{gas} = T_{black}$ , mentre sarà unitaria nel momento in cui la temperatura della pala coinciderà con quella del fluido refrigerante. Risulta opportuno precisare che tutti i valori di temperatura finora considerati, fanno riferimento a dei valori medi calcolati nell'intero volume di controllo di interesse, che racchiude appunto il sistema gas-pala-fluido refrigerante.

Allo stesso modo si può facilmente pervenire ad una formulazione per quanto riguarda l'*efficienza di refrigerazione*. Per far ciò però, risulta necessario introdurre un concetto precedentemente proposto da G.A. Halls. Egli, al fine di poter dare una definizione matematica univoca per quanto riguarda questa quantità in esame, introdusse il concetto di "*standard blade*"; questa particolare espressione identificava una paletta ideale, con conducibilità termica infinita, dotata di un sistema di raffreddamento interno come quelli finora analizzati, il cui fluido refrigerante fosse capace di esaurire tutta la sua capacità termica lungo il suo percorso dal "*root*" al "*tip*", in modo da ottenere una temperatura del "*coolant*" che fosse uguale a quella del metallo della pala. Fatte queste premesse, considerando la quantità di calore che una paletta simile sia capace di asportare, considerando le variazioni entalpiche all'interno del sistema di raffreddamento, ed uguagliando questa quantità allo stesso valore che si troverebbe nel normale funzionamento di una paletta "classica":

$$
\dot{m}_{cool,standard}c_{p,cool}(T_{blade} - T_{cool,in}) = \dot{m}_{cool}c_{p,cool}(T_{cool,out} - T_{cool,in})
$$
Arrangiando minimamente questa uguaglianza e considerando che i calori specifici a pressione costante sono gli stessi, si può pervenire al rapporto tra le portate di refrigerante, che altro non è che la formula tanto ricercata dell'efficienza:

$$
\eta_{cool} = \frac{\dot{m}_{cool,standard}}{\dot{m}_{cool}} = \frac{(T_{cool,out} - T_{cool,in})}{(T_{black} - T_{cool,in})}
$$

Risulta quindi chiaro che nel caso di una palettatura il cui sistema di refrigerazione abbia valore di *efficienza* nullo, significa che la temperatura del refrigerante in ingresso è uguale a quella in uscita, cosa che si traduce nella assoluta incapacità del fluido di sottrarre calore al flusso caldo. Allo stesso modo, nel caso (ipotetico) in cui il valore di efficienza del sistema di raffreddamento di una palettatura sia unitario, significa che quel sistema si avvicina parecchio a quello proposto da Halls, in cui la temperatura in uscita del refrigerante sia uguale a quella del metallo di cui è composta la palettatura.

## 3.2 I flussi turbolenti ed i modelli computazionali

Quando si parla di modellistica computazionale di un qualsivoglia flusso, che sia esso in regime turbolento o meno, è necessario ricercare sempre il massimo grado di attenzione a riguardo, essendo appunto la modellistica CFD (*computational fluid dynamics*) una materia caratterizzata da un elevato grado di complessità. In particolare, nel caso particolare della la modellazione matematica dei flussi turbolenti che si innescano all'interno dei canali di raffreddamento delle palettature questo grado di attenzione necessita certamente una supervisione tanto più scrupolosa, quanto debba essere il grado di precisione ed affidabilità che si voglia dal modello numerico elaborato; è doveroso precisare che dipendentemente dalla raffinatezza degli algoritmi utilizzati infatti, si può giungere a differenti tipi di soluzioni.

Gli algoritmi su cui si fonda questa particolare analisi numerica, affondano le loro radici sulle teorie che governano tutti i fenomeni fluidodinamici. Tali teorie vengono descritte ed espresse da complessi sistemi di equazioni e formulazioni, caratterizzati da un rigore analitico e di forma che li contraddistingue tra tutti; pertanto si riesce a garantire un livello di precisione della trattazione difficilmente riscontrabile nella discretizzazione numerica di altri sistemi fisici.

Come già accennato, le formulazioni matematiche che guidano questi particolari algoritmi sono le stesse che descrivono la teoria che c'è dietro la fluidodinamica nel suo complesso; nello specifico, si tratta del sistema di equazioni di Navier-Stokes. Questo sistema di equazioni alle derivate parziali permette di descrivere in toto l'azione del fluido durante il suo moto, in particolare grazie all'equazione di conservazione della quantità di moto, parametro di importanza cruciale nello studio di un flusso fluido, insieme con la conservazione della massa, anche detta equazione di continuità, e l'equazione di conservazione dell'energia; in questo modo, una volta risolto il seguente sistema di equazioni qui proposto, si può essere in grado di caratterizzare interamente il regime di moto e l'azione di un flusso fluido di qualsivoglia genere, che sia comprimibile o no.

$$
\begin{cases}\n\frac{\partial \rho}{\partial t} + \nabla \cdot (\rho \underline{u}) = 0 \\
\frac{\partial (\rho \underline{u})}{\partial t} + \nabla \cdot (\rho \underline{u} \otimes \underline{u}) = -\nabla p + \nabla \cdot \underline{\tau} + \varrho \underline{g} \\
\frac{\partial (\rho \underline{E})}{\partial t} + \nabla \cdot (\rho E \underline{u}) = -\nabla \cdot \underline{q} - \nabla \cdot (\underline{Su})\n\end{cases}
$$

Il sistema di equazioni è composto da tre formulazioni che, in ordine, sono quelle di cui sopra accennato: conservazione della massa (continuità), conservazione della quantità di moto e conservazione dell'energia totale. I termini che compaiono in queste notazioni descrivono tutti le quantità che entrano in gioco in questo bilancio all'interno del volume di controllo considerato; troviamo:

- $\bullet$  la densità del fluido,  $\rho$
- $\bullet$  la velocità di scorrimento del fluido,  $u$
- la pressione di esercizio del fluido, p
- $\bullet$  il tensore degli sforzi,  $\tau$
- l'accelerazione gravitazionale,  $g$
- $\bullet$  l'energia totale del fluido. E
- il termine sorgente termico, q
- $\bullet$  il contributo sorgente di energia meccanica,  $\underline{S}$

Tutte le equazioni di cui è composto il sistema, sono equazioni alle derivate parziali, costituite da una struttura analitica affine; esse infatti sono tutte caratterizzate a primo membro dal un termine temporale, che si occupa della discretizzazione nel dominio del tempo della soluzione, fornendo un'indicazione sull'evoluzione della soluzione al variare degli istanti di tempo considerati; un secondo addendo, caratterizzato dalla presenza della divergenza di una quantità che è moltiplicata alla velocità del fluido  $u$  (in funzione chiaramente dell'equazione che scegliamo di prendere in considerazione), esso descrive infatti la componente di trasporto della quantità considerata; tale termine nel gergo scientifico viene comunemente definito termine "*avvettivo*". A tal proposito è opportuno precisare che, tutte le seguenti formulazioni appena proposte sono state presentate sotto una forma di derivate parziali semplici, ma in realtà questo stesso sistema di equazioni può essere ulteriormente sviluppato (svolgendo proprio i prodotti all'interno dei rispettivi termini convettivi), fino a pervenire ad un'altra formulazione, più compatta ed immediata, che si serve di un altro tipo di operatore, ovvero la derivata sostanziale o lagrangiana, che incorpora al suo interno un termine di trasporto (si nota che tale trattazione in questa sede viene omessa per snellire il più possibile la spiegazione).

Per quanto le formulazioni proposte da Navier e da Stokes siano caratterizzate da una precisione ed un rigore matematico imprescindibilmente esatto e sostanziale, esse però non risultano adatte a risolvere ogni tipo di campo di moto così come si presentano. Nel caso in analisi infatti, e così anche nella gran parte dei casi che contemplino la simulazione fluidodinamica delle turbomacchine, il regime di moto che si istaura all'interno dei canali è di tipo turbolento. Il campo di moto turbolento, infatti, è caratterizzato da intensi gradienti di velocità e di vorticità che, sviluppandosi in istanti di tempo parecchio ridotti, favoriscono l'insorgere di stabilità e forti non linearità della soluzione, cosa che rende appunto instabile qualsiasi implementazione con le semplici equazioni finora fornite da Navier e Stokes. Quindi dal momento che i risultati sperimentali portati avanti nel tempo hanno condotto alla scoperta della forza non stazionarietà del campo di moto e che, in particolare, ci si è accorti che si instauravano piuttosto delle oscillazioni non deterministiche attorno a dei valori medi, i quali a loro volta potevo avere una certa dipendenza dagli istanti temporali di risoluzione, si è pensato di effettuare un'apposita decomposizione della soluzione, chiamata "*Decomposizione di Reynolds*", distinguendo in questo modo due componenti che unitamente conducono alla soluzione effettiva; la soluzione quindi, che in questo specifico caso è il campo di moto identificato dalla velocità come variabile, sarà splittata in due grandezze componenti: una componente *media* ed una componente *fluttuante*, come si può apprezzare nella formulazione sottostante.

$$
\underline{u}(\underline{x},t) = \underline{U}(\underline{x}) + \underline{u}'(\underline{x},t)
$$

In cui

$$
\underline{U}(\underline{x}) = \lim_{T \to \infty} \frac{1}{T} \int_0^T \underline{u}(\underline{x}, t) dt
$$

e l'altra si ottiene per differenza:

$$
\underline{u'}(\underline{x},t) = \underline{u}(\underline{x},t) - \underline{U}(\underline{x})
$$

In questo modo, identificata una quantità media  $U(x)$  attorno alla quale la soluzione oscilla, è possibile identificare ed anche isolare analiticamente quella parte di soluzione che porta con sé tutte le instabilità e fluttuazioni della soluzione, ovvero l'addendo  $u'(x,t)$ . La figura [3.2] propone una visualizzazione grafica di come la soluzione viene decomposta nei suoi due addenti.

Naturalmente queste componenti medie, possono anch'esse essere a loro volta tempo dipendenti, come si vede in figura [3.3]; in tale situazione allora la differenza starà nel considerare la variabile temporale di integrazione durante il calcolo della media, che in questo caso sarà un valore finito.

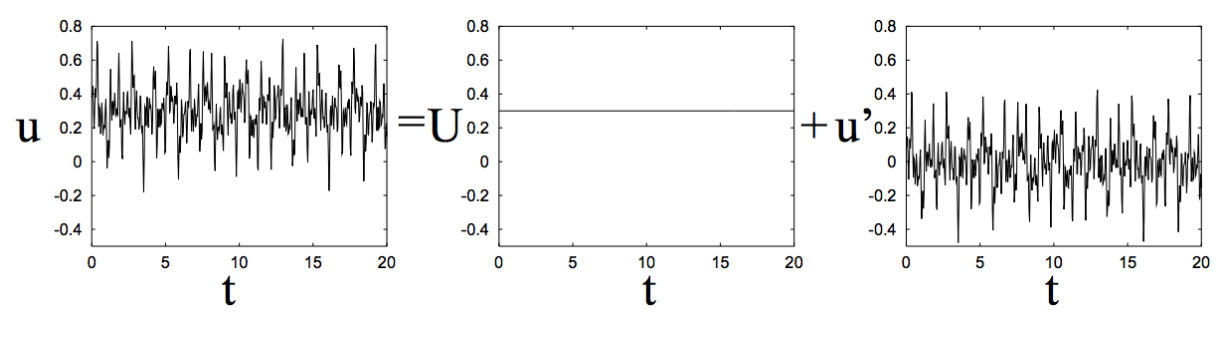

*Figura 3.2 Decomposizione di Reynolds con componente media indipendente dal tempo*

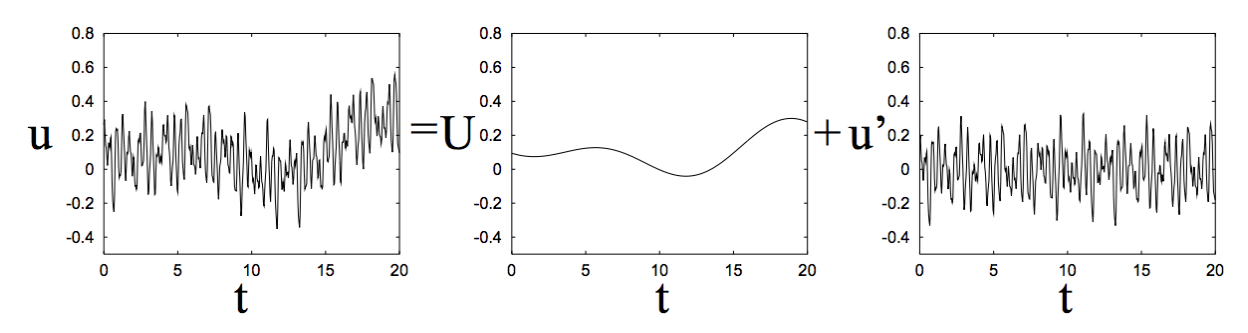

*Figura 3.3 Decomposizione di Reynolds con componente media tempo-dipendente*

Alla luce di quanto detto, le equazioni precedentemente introdotte, che sostengono il sistema di Navier-Stokes, possono essere opportunamente arrangiate in modo da poter adattarle al nuovo modello fluidodinamico di regime turbolento.

La teoria della turbolenza affonda le sue radici sulle ipotesi fatte dal Kolmogorov, il quale per primo ipotizzò l'esistenza delle *scale di turbolenza,* all'interno delle quali si instaura il fenomeno di dissipazione di energia cinetica della corrente fluida, partendo dalle strutture più grandi, di ordine di grandezza pari a quello dell'elemento che ha instaurato il regime turbolento, fino a scendere a strutture sempre più piccole di grandezza, secondo una scala definita proprio da Kolmogorov. In particolare, le scale da lui riconosciute sono tre, distinte in funzione del fenomeno fisico che contiene: una prima macro-struttura all'interno della quale è contenuta la maggior parte dell'energia dell'interno flusso fluido; una struttura intermedia identificata dalla presenza di un così detto *range inerziale* che si occupa del trasferimento dell'energia dalla grande alla piccola scala; ed infine le micro scale in cui essenzialmente la pluralità dei fenomeni sono di tipo dissipativo viscoso, in cui l'energia viene dissipata con la vorticità. Dal momento che l'evoluzione temporale che accompagna questo transitorio tra le diverse scale, risulta fortemente dipendente dal numero di Reynolds, risulta chiaro che più alto sarà il valore del Reynolds, maggiore sarà la discrepanza tra le scale turbolente; è proprio qui che risiede la principale problematica della simulazione e del calcolo di grandezze che appartengono ad un regime turbolento.

Le procedure che si riscontrano per la risoluzione di questi regimi turbolenti dipendono sostanzialmente dalla scala che si decide di prendere in considerazione; i principali algoritmi risolutivi di questi modelli sono divisi in tre categorie, come si può vedere nella figura [3.4].

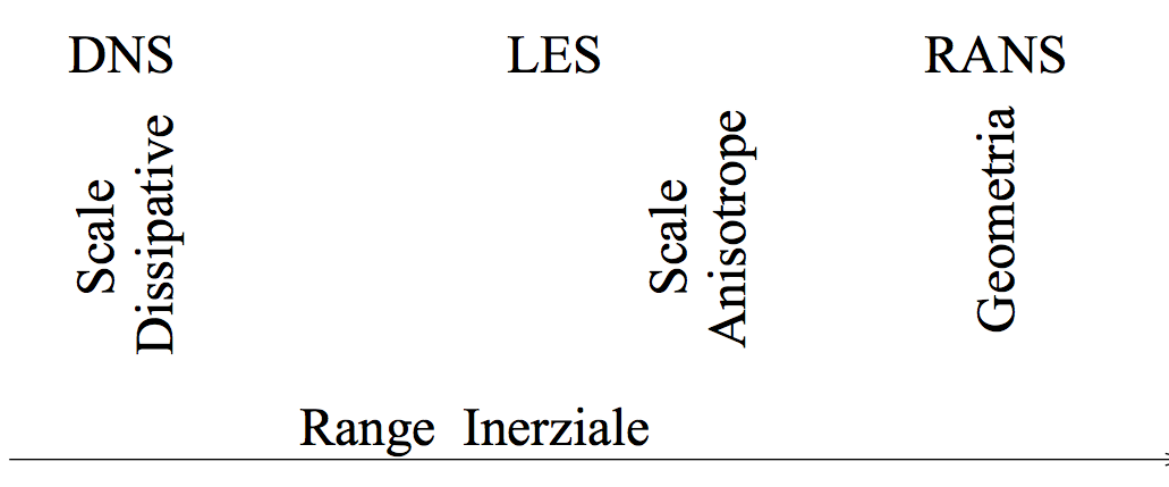

*Figura 3.4 Scale di moto e algoritmi utilizzati*

La procedura più immediata con cui si potrebbe pensare di risolvere il problema è proprio il primo indicato è la così detta "*direct numerical simulation*" (il cui acronimo è appunto DNS); questo algoritmo è un blocco monolitico che prevede la computazione diretta del sistema di equazioni di Navier-Stokes, considerando quindi tutte e tre le scale di turbolenza precedentemente descritte. Sebbene sembri essere una delle cose più semplici da fare per risolvere un qualsiasi problema fluido, dal momento che effettivamente non si trova nessuna particolare difficoltà concettuale di elaborazione di modelli semplificativi che aiutino il calcolo, tuttavia, le difficoltà che si incontrano non sono poche: la dimensione delle celle computazionali nella discretizzazione della geometria di un modello fluido sono funzione del numero di

Reynolds, senza considerare in aggiunta che si deve prendere in analisi anche il passo temporale con cui far proseguire la simulazione, il quale deve essere opportunamente commisurato in funzione delle scale temporali di saturazione del fenomeno transitorio ed in particolare da poter permettere fisicamente il passaggio temporale da una scala all'altra. In definitiva si trova che i gradi di libertà spazio-temporali di un fenomeno siffatto, il cui scopo è quello di simulare tutti i fenomeni in tutte le scale in cui essi si presentano, risultano anch'essi essere direttamente proporzionali al numero di Reynolds; in particolare, parlando di ordini di grandezza, si trova che il numero di gradi di libertà sarà pari a:

$$
N_{tot} \sim Re^{11/4}
$$

Considerando quindi che per la fluidodinamica adesso presa in considerazione, ovvero nella dinamica dei flussi turbolenti, è caratterizzata da dei valori del numero di Reynolds che si aggirano nell'ordine di grandezza del migliaio (da  $Re = 5000$  in su), risulta evidente che una simile elaborazione numerica sarebbe una sfida insormontabile anche per i più moderni supercomputer (oltre che, come si vedrà a breve, una mossa poco sensata), e magari in particolare anche per i prossimi decenni a venire, persino ipotizzando una continua crescita delle potenze di calcolo in accordo con la *legge di Moore*, la quale prevedeva che la velocità di elaborazione dei computer si sarebbe raddoppiata ogni 18 mesi.

Un'alternativa alla soluzione DNS è presentata dal così detto modello LES, ovvero la così detta "*large-Eddy simulation*". Questa tecnica ha come scopo quello di alleggerire il calcolo delle equazioni di Navier-Stokes, considerando nel campo di regime turbolento solo alcune delle scale di turbolenza precedentemente introdotte: ovvero quelle appartenenti al range inerziale; queste scale verranno valorizzate con una fitta griglia computazionale, che permetterà di raffinarne il calcolo e quindi la soluzione finale, a scapito delle altre scale di turbolenza, le quali al contrario verranno parametrizzate e modellizzate al fine di poter alleggerire ivi la discretizzazione. L'applicazione di questo "taglio" della soluzione, risulta a questo punto unicamente dipendente dalla grandezza di questa banda inerziale, riuscendo in questo modo a svincolare la risoluzione dell'algoritmo dalla geometria in esame; per riuscire quindi ad operare in maniera efficace questa operazione di "taglio", si applica alla variabile da cercare un apposito filtro matematico chiamato "*low pass filter*", il quale si occuperà di eliminare brutalmente tutte le informazioni derivanti dalle scale di turbolenza associate alle bande di alta frequenza; in questo modo la soluzione non sarà sensibile a tutte quelle informazioni provenienti da quelle zone, computazionalmente difficili da eseguire. La formulazione matematica della soluzione

assume un aspetto differente, infatti la componente media  $U(x)$  precedentemente introdotta per la comune teoria della turbolenza, in questo particolare scema numerico viene sostituita dalla componente filtrata:

$$
\underline{u}(\underline{x},t) = \underline{U}(\underline{x},t) + \underline{u}'(\underline{x},t)
$$

Tale quantità  $U(x,t)$  assumerà quindi la formulazione seguente, a mezzo dell'operazione di convoluzione:

$$
\underline{U}(\underline{x},t) = \overline{\underline{u}}(\underline{x},t) = \int \underline{u}(\underline{y},t) \cdot G(\underline{x}-\underline{y}) dy
$$

Si nota che la quantità  $G\left(\underline{x} - \underline{y}\right)$  è proprio il "*low pass filter*" prima citato.

Questa soluzione appena introdotta  $\overline{u}(x,t)$ , si andrà a sostituire nel sistema di equazioni canonico di Navier-Stokes, il quale sarà ulteriormente arrangiato in maniera opportuna al fine di garantire la compatibilità con la nuova espressione introdotta e consistenza della soluzione.

Tra tutti i modelli finora introdotti, il più efficace, flessibile ed anche più utilizzato nelle applicazioni industriali e di ricerca, è senza dubbio il modello *RANS* (*Raynolds-Averaged-Navier-Stokes*). Quanto ci si trova in fase di riadattamento al regime turbolento dell'equazione di conservazione della quantità di moto secondo Navier-Stokes, eseguendo quindi la prima citata *decomposizione di Reynolds,* dalla successiva media effettuata su l'intero bilancio, comparirà all'interno della formulazione un termine non lineare, che sarà identificabile come il tensore degli sforzi di Reynolds; sarà proprio questa particolare quantità che verrà parametrizzata come modello di turbolenza e che interesserà le così dette forme di chiusura del problema. Al fine quindi di riuscire ad ottenere una modellizzazione del fenomeno il più possibile consistente e snella, senza portarsi dietro tutte le difficoltà e le tempistiche cui una generica analisi numerica in ambito CFD necessita, si è pensato di lavorare non più con le singole variabili cinematiche, ma al contrario di contemplare grandezze che interessino più il flusso in toto, come ad esempio l'energia che esso trasporta. È proprio con questa idea che si è riusciti a ricavare la formulazione dell'energia cinetica turbolenta, alla quale deve necessariamente però essere accoppiata una forma di chiusura dell'equazione, in virtù del fatto che il tensore stress di Reynolds va ad aggiungere ulteriori incognite al problema; questa formula di chiusura può essere una semplice espressione algebrica o, come accade nella maggior parte delle applicazioni pratiche, un'altra equazione che accoppiata alla precedente, permette di trovare la soluzione a mezzo dello sviluppo del sistema di equazioni che si crea; si

parla infatti di "*modelli a due equazioni*" dal momento che, insieme a quella dell'energia cinetica turbolenta, se ne affianca una seconda che provvederà alla chiusura del problema turbolento. I principali modelli numerici oggi utilizzati per questo tipo di analisi numeriche, per i quali in tale sede vale la pena scendere nel dettaglio, sono i così detto modello  $k - \varepsilon$  ed il modello  $k - \omega$ .

Il modello  $k - \varepsilon$ , che è anche il modello scelto come solutore del problema turbolento nel caso presentato in questo lavoro di tesi, prevede la risoluzione dell'equazione dell'energia cinetica turbolenta k in funzione della grandezza  $\varepsilon$ , la quale rappresenta la dissipazione di energia cinetica sulle scale minori, per la quale si trova un'altra formulazione che assicura in questo modo la chiusura del problema turbolento. Il sistema di equazioni risultate da questo modello è il seguente:

$$
\begin{aligned}\n\int \frac{\partial(\rho k)}{\partial t} + \frac{\partial(\rho k U_i)}{\partial x_i} &= \frac{\partial}{\partial x_j} \left[ \left( \mu + \frac{\mu_t}{\sigma_k} \right) \frac{\partial k}{\partial x_j} \right] + P - \rho \varepsilon \\
\frac{\partial(\rho \varepsilon)}{\partial t} + \frac{\partial(\rho \varepsilon U_i)}{\partial x_i} &= \frac{\partial}{\partial x_j} \left[ \left( \mu + \frac{\mu_t}{\sigma_{\varepsilon}} \right) \frac{\partial \varepsilon}{\partial x_j} \right] + C_1 \frac{\varepsilon}{k} P - C_2 \rho \frac{\varepsilon^2}{k}\n\end{aligned}
$$

Dove:

- $\bullet$   $\theta$  è il tensore degli sforzi
- $\bullet$   $\mu_t$  è la viscosità turbolenta, definita dalla chiusura di Boussinesq
- $C_1, C_2, \sigma_k, \sigma_{\varepsilon}$  sono delle costanti definite empiricamente

Il modello  $k - \varepsilon$ , grazie alla sua grande flessibilità applicativa ed intuitività di implementazione, risulta essere il più utilizzato tra questi proposti, ed è questo anche il motivo per cui tutte le simulazioni portate avanti nel presente lavoro sono state eseguite con questo modello. Inoltre è stato anche sperimentalmente verificato che il  $k - \varepsilon$  rispetto agli altri modelli, tra cui appunto anche il modello  $k - \omega$  le cui formulazioni verranno a breve espresse e commentate, risponde complessivamente in maniera ottimale alla simulazione di tutto il flusso turbolento, con un'accuratezza di calcolo sopraffine, che gli altri modelli concorrenti garantiscono solamente su determinate zone di interesse delle potenziali geometrie di lavoro, come per esempio nelle zone di parete in cui la discretizzazione dello strato limite risulta essere il parametro leader.

Passando adesso al modello  $k - \omega$ , si trova che l'equazione della cinetica turbolenta in questo caso viene parametrizzata dalla variabile  $\omega$ , definita come la dissipazione specifica di energia turbolenta (in energia termica), la cui formula di chiusura venne proposta da matematico D.C. Wilcox. Il sistema di equazioni risultate prende la seguente forma:

$$
\begin{cases}\n\frac{\partial(\rho k)}{\partial t} + \frac{\partial(\rho k U_i)}{\partial x_i} = \frac{\partial}{\partial x_j} \left[ (\nu + \nu_t \sigma_k^*) \frac{\partial k}{\partial x_j} \right] + \rho P - \beta^* \rho \omega k \\
\frac{\partial(\rho \omega)}{\partial t} + \frac{\partial(\rho \omega U_i)}{\partial x_i} = \frac{\partial}{\partial x_j} \left[ (\nu + \nu_t \sigma_k^*) \frac{\partial \omega}{\partial x_j} \right] + \alpha \frac{\omega}{k} P - \beta \rho \omega^2\n\end{cases}
$$

anche nella seguente formulazione del sistema si possono riconoscere gli stessi termini precedentemente elencati, più qualche differenza che rimane circoscritta alle particolarità del modello, come ad esempio le costanti  $\alpha$ ,  $\beta$ ,  $\beta^*$ . Nonostante l'implementazione numerica del modello  $k - \omega$  non sia tra le più immediate e semplici, il suo costo computazionale comunque si discosta di poco rispetto a quello che richiede il modello gemello  $k - \varepsilon$ ; inoltre si riscontra che esso riesce comunque a ritagliarsi, all'interno del vastissimo panorama delle applicazioni di fluidodinamica computazionale, una grossa fetta di adepti che scelgono di portare avanti le proprie analisi sfruttando proprio questo potente strumento.

Un altro modello che, come si è visto nel caso dello schema numerico  $k - ω$ , ha come obiettivo quello di trovare una soluzione a parete che sia la più precisa possibile, è il così detto modello *V2F*. Il suddetto algoritmo fu introdotto e sviluppato dal matematico P. Durbin nel 1991; egli propose, facendo riferimento al gettonatissimo modello  $k - \varepsilon$ , un perfezionamento dello stesso attraverso alcune migliorie sull'implementazione della soluzione a parete. Partendo dal presupposto che gli schemi di turbolenza risultano essere molto sensibili al valore puntuale che assume il numero di Reynolds, in virtù di ciò allora risulteranno certamente critiche quelle zone in cui questo valore si abbassa pericolosamente, tra queste regioni da tenere d'occhio c'è sicuramente lo strato limite ed in generale le zone delle soluzione che sono appunto vicine alle pareti, nell'intorno delle quali i fenomeni viscosi hanno il sopravvento ed in corrispondenza delle quali il fluido si ferma per aderenza; Durbin notò però che in realtà il vero problema della soluzione a parete, non risiedeva tanto nel fatto che il valore del Reynolds ivi calcolato precipitasse, quanto alla condizione di impermeabilità che la presenza della parete impone, condizione che si traduce nell'avere *in loco* componente di velocità nulla, lungo la normale uscente dalla parete. Allora, al posto di cercare di riadattare le equazioni, affinché possano dare risultati attendibili, anche per regimi di moto con contenuti valori del Reynolds, Durbin propose di lavorare su quella variabile precedentemente introdotta, la quale anch'essa raggiunge valori parecchio esigui, ma il cui riadattamento è molto più accessibile; egli allora decise di parametrizzare l'equazione di partenze, che era sempre il sistema  $k - \varepsilon$ , in funzione di questa componente di velocità  $v$  e delle sue fluttuazioni  $v^2$ , costruendo così un'equazione in più e di conseguenza istituendo così un modello a 3 equazioni. Nel far ciò ci si accorse che lo schema aveva bisogno di un fattore di smorzamento delle oscillazioni di questa soluzione  $(f)$ , da qui appunto l'acronimo *V2F*. Sperimentalmente si riscontra che questo schema numerico risulta avere una buona risposta un ampio range di implementazioni, con un costo computazionale assolutamente paragonabile a quello dello schema di partenza  $k - \varepsilon$ , nonostante l'aggiunta di un'equazione in più da risolvere.

Ad ogni modo, la velocità di convergenza della soluzione potrebbe risultare anche abbastanza differente da modello a modello; questo dipende essenzialmente dal fatto che, nel momento in cui un algoritmo viene sviluppato, esso verrà essenzialmente tarato in funzione della soluzione che si vuole trovare, cercando di colmare delle mancanze che precedenti schemi numerici hanno dimostrato di possedere. Risulta quindi chiaro che, durante un qualsiasi tipo di applicazione ed implementazione, al fine di ottenere una soluzione che sia il più attendibile possibile e che mantenga la sua consistenza anche al variare delle condizioni al contorno imposte, la cosa ottimale sarebbe quella di riconoscere fin da subito la dinamica fisica che sta dietro il problema che si vuole risolvere e selezionare le procedure di calcolo proprio in funzione di ciò. Ma è ovvio che una prassi simili richieda una sensibilità ed un'accortezza che soltanto l'esperienza diretta dei fenomeni CFD può conferire. Dal momento che, appunto, una tale sensibilità non è sicuramente raggiungibile né in mesi di studio né certe volte in anni spesi a far simulazioni, la prassi più comune che viene portata avanti da tutti i ricercatori del settore ed in generale da tutti gli utilizzatori di schemi numerici CFD, sono le così dette "*senitivity analysis*"; si tratta di studi che permettono di capire come varia la soluzione in funzione di certi parametri, in particolare a parità di tutte le condizioni si sceglie un elemento da far variare e si scopre così quanto la soluzione si scosta dai valori precedenti un funzione di questo cambiamento della variabile, in questo modo si può verificare l'attendibilità ed anche la robustezza dello schema implementato. La maggior parte degli studi di sensibilità si effettuano in particolare sulle qualità della Mesh scelta, facendone variare i parametri di base e vedendo poi come cambia la velocità di convergenza della soluzione ottenuta.

# Capitolo 4. L'implementazione del modello 4.1 Il reperimento dei dati e l'analisi preliminare

Al fine di poter riuscire ad ottenere un modello che sia il più possibile attinente alla realtà fisica in esame e poter altresì ottenere delle soluzioni attendibili, il miglior modo da cui partire è certamente quello di reperire dei dati di input che assolvano a questa esigenza; per questo motivo, infatti, la prima parte del lavoro ha riguardato lo studio preliminare del modello e l'approvvigionamento dei dati utili ai fini implementativi. Il reperimento dei dati che servivano a cominciare il processo di implementazione del modello in ambiente CFD, è avvenuto attingendo direttamente dalla fonte: Ethos Energy. L'azienda lavora, progettando e verificando tutte le caratteristiche delle proprie macchine e della loro componentistica, utilizzando dei software aziendali di calcolo, il CW4145 ed il PH4165. Si tratta di particolari software che sfruttano i così detti codici FORTRAN, che servono a decodificare delle complesse formulazioni matematiche, sfruttando anche la nota procedura informatica del "*calcolo in parallelo*"; il loro principio di funzionamento è pressoché analogo e viene sfruttato per riuscire a valutare le prestazioni attese dei gruppi di turbina a gas industriali, schematizzando la macchina di cui si vuole affrontare lo studio; essi lavorano sostanzialmente linearizzando matematicamente tutti i componenti della macchina, cercando di ridurre l'interno complesso costruttivo ad un circuito che può vagamente ricordare l'analogia elettrica. Questo tipo di schematizzazione ha come obbiettivo quello di rendere l'intero apparato digeribile come un "*flow network*", identificando tutte le sezioni della macchina (come ad esempio ingresso ed uscita statore o rotore) in "stazioni" entro le quali il fluido transita; in questo modo si può linearizzare lo schema della macchina e quindi gestire tutte le quantità transitanti in ogni nodo e su ogni ramo della rete, con delle semplici equazioni lineari dalla gestione elementare, riuscendone a calcolare agevolmente tutti i valori puntuali di interesse. Sebbene questo sistema possa risultare molto intuitivo dalla semplice applicazione e gestione, tuttavia è bene tenere presente che: la brutale linearizzazione di una macchina che inevitabilmente, grazie alla sua complessità strutturale di cui è caratterizzata, porta con sé tutta una serie di elaborate metodologie di funzionamento, le quali certamente hanno bisogno di un certo grado di accortezza nella loro schematizzazione e modellazione, che evidentemente questi software trascurano. Al fine di fornire degli opportuni chiarimenti sul principio di funzionamento di questo tipo di software, si riporta di seguito in figura [4.1] la schematizzazione computazionale che viene eseguita con i dati di input geometrici della macchina; in particolare lo schema riporta la modellizzazione di tutti i condotti della parte turbina della macchina con particolare riferimento alla palettatura rotorica del primo stadio; si nota ancora che i quattro rami trasversali identificano i quindici canali di raffreddamento presenti nella pala, dal "*root*" al "*tip*", raggruppati in funzione del valore del diametro dei singoli fori, all'interno dei quali si vede che scorrono le portate d'aria di raffreddamento identificate con la lettere  $G_i$ ; inoltre si possono anche notare segnati ai capi di ogni ramo, le pressioni  $p_i$  e le temperature  $T_i$ .

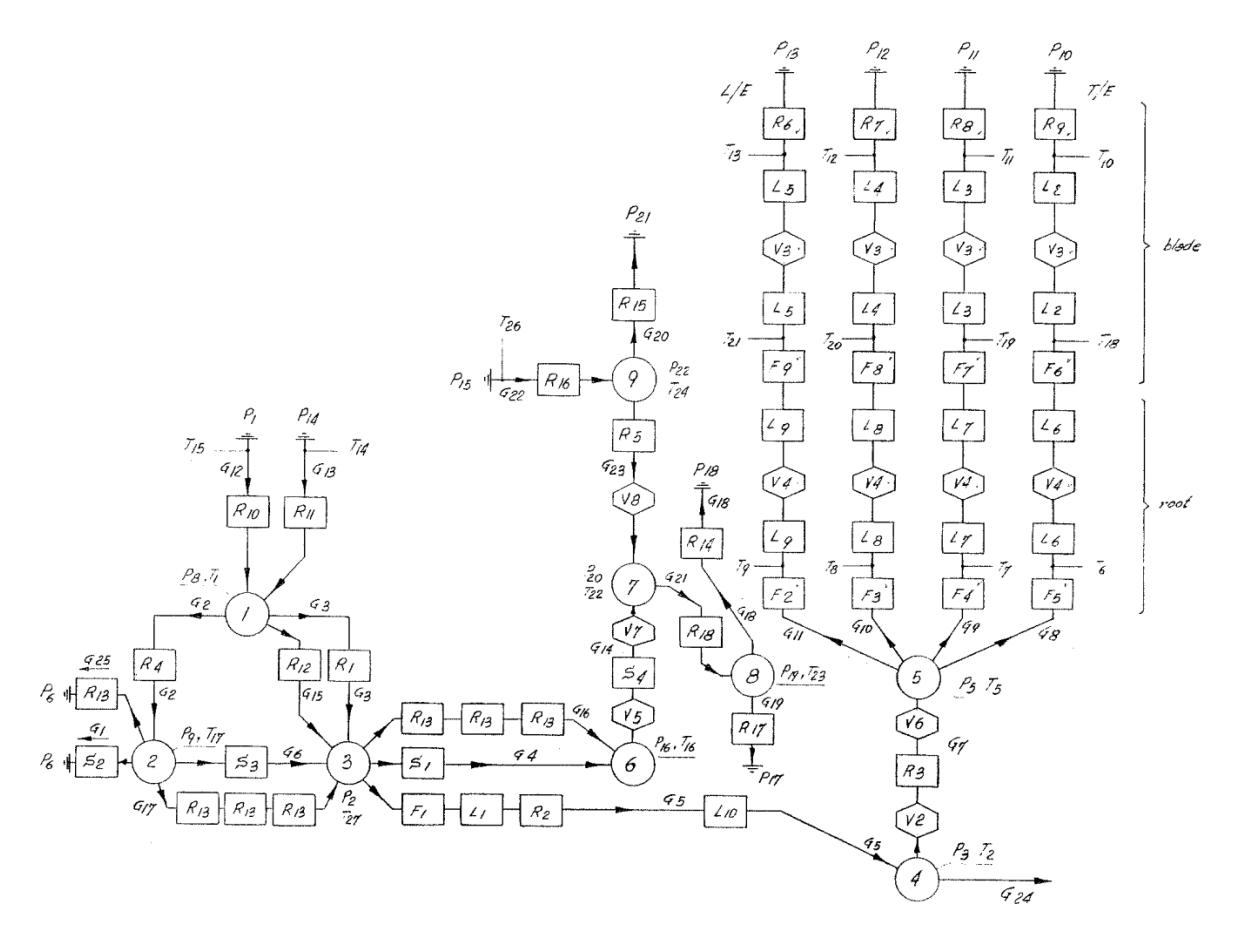

*Figura 4.1 Schematizzazione del software PH4146 del primo stadio della TG20B7/8*

È opportuno notare che questa schematizzazione viene fatta per l'intero primo stadio della macchina, quindi per il numero intero di componenti che la formano, per cui i valori di portata di "*cooling*" che vengono fuori dal calcolo nel suddetto software, sono intesi per tutta la schiera palettata, risulterà quindi necessario fare le opportune osservazioni per ricavare il valore relativo al singolo foro.

Lo studio preliminare del sistema di raffreddamento è iniziato proprio dall'estrapolazione di questi valori di output che si ottengono dal PH4165 nonché dall'approvvigionamento di dati dagli infiniti archivi, presenti negli schedari dell'azienda (e che non sono neanche mai stati computerizzati); una volta che sono state reperite tutte le informazioni che risultavano essere utili per una implementazione preliminare di uno studio, si è pensato di cominciare l'analisi

realizzando un modello semplificativo della paletta e del suo sistema di raffreddamento, al fine di riuscire ad inquadrare il problema e riuscire a dare un ordine di grandezza ai valori che entrano in gioco. Sfruttando il supporto informatico Excel, si è pensato di realizzare un modello semplificato della pala, schematizzando la geometria di quest'ultima come un sottile foglio rettangolare (di spessore trascurabile), il quale veniva poi discretizzato all'interno del foglio di lavoro in quindici colonne ed undici righe: le prime vengono appunto create in prossimità dei quindici fori di raffreddamento del "*cooling system*", i quali saranno concettualmente posti dietro questa sottile lamina teorica; le seconde, al contrario, rappresentano le così dette "*streamlines*", ovvero delle particolari coordinate trasversali lungo le quali vengono calcolati, con i mezzi informatici di cui si avvale l'azienda, i valori delle quantità che variano lungo l'asse della pala; è stato proprio grazie a queste analisi "*streamline*" portate avanti dall'azienda che si è potuto ricavare la gran parte dei valori delle quantità di interesse che entrano in gioco nel meccanismo del "*blade cooling*". Una volta ricavati tutti i dati a disposizione circa il flusso di gas combusti e delle rispettive pressioni e temperature in gioco in prossimità della stazione che identifica la palettatura rotorica del primo stadio della turbina, il lavoro ha proseguito con il calcolo approssimativo della distribuzione di temperatura nell'interfaccia gas-metallo della pala. Note quindi le temperature di ingresso e di uscita dalla suddetta stazione di calcolo, ovvero rispettivamente inlet ed outlet della schiera palettata del rotore, attraverso un'interpolazione lineare dei valori utilizzando un passo costante di decadimento termico per ogni successiva cella computazionale, si è potuta ricavare la distribuzione di temperatura del "metallo". Inoltre, al fine di poter ricavare il valore del coefficiente di scambio termico, noti i valori di pressione e temperatura ai capi dei fori (rispettivamente *inlet* ed *outlet*, che corrispondono al "*tip"* e "*root"* della pala) e noti anche i valori di portata d'aria che transita nei fori, tutti dati provenienti appunto dal PH4165, calcolato il valore del calore specifico medio dell'aria al variare della temperatura, si è eseguito il calcolo della potenza termica che veniva smaltita dai singoli "*cooling channels*" e quindi di quella asportata dall'interno sistema di refrigerazione della singola pala. Nota quindi la potenza termica che ogni canale è in grado di smaltire, si è introdotta un'ipotesi su quello che poteva l'andamento della suddetta variabile lungo la coordinata trasversale del sistema di riferimento, ovvero lungo l'altezza della paletta, immaginando che l'andamento della potenza termica fosse di tipo parabolico, partendo dal "*root*", zona in cui si trova il valore più alto di calore smaltito, fino al "*tip*" regione che risulta essere tendenzialmente adiabatica, grazie anche alla sua particolare geometria che caratterizza quella zona, con uno spessore esiguo rispetto ai valori che si riscontrano altrove. A questo punto, ipotizzando infinita la conducibilità termica del metallo di cui è formata la pala, o meglio il foglio di spessore infinitesimo, si è potuto procedere con la valutazione del coefficiente di scambio termico dell'aria.

## 4.2 Le simulazioni

Dai dati che sono stati estrapolati a valle dello studio preliminare finora descritto, è iniziata la vera e propria implementazione CFD in ambiente StarCCM+, avvenuta su una macchina operante con sistema operativo Linux, composta da ventiquattro core. Il software è una piattaforma sviluppa da CD-Adapco, la quanle è stata assorbita recentemente dall'azienda multinazionale Siemens. Il software StarCCM+, acronimo di "*Simulation of Turbulent flow in Arbitrary Region – Computational Continuum Mechanics*", lavora in base al così detto metodo ai volumi finiti, che è un particolare schema risolutivo delle equazioni differenziali alle derivate parziali, che entrano in gioco nelle analisi numeriche.

Una volta presa dimestichezza con la piattaforma di calcolo, la quale necessita di qualche tempo prima di entrarci in sintonia, è iniziata la vera e proprio fase di implementazione del modello. Dal momento che il problema che ci si è ritrovati ad affrontare, risultava possedere elevati gradi di complessità, la cui risoluzione avrebbe richiesto un altissimo livello di tecnicismi computazionali di cui non si era in possesso, allora, si è pensato di scindere il macro-problema in piccole sezioni procedurali, spezzettandolo in tanti piccoli problemi, la cui risoluzione congiunta porterà alla completa simulazione del fenomeno del precedentemente anticipato del CHT; in tale sede infatti si è portata avanti la modellizzazione dei singoli fori di raffreddamento della paletta della turbina, partendo da un unico foro presente, ci si è concentrati sul trovare un modello che rispecchiasse bene il vero funzionamento del "*cooling system*" e soprattutto che, al variare delle condizioni imposte, non manifesti delle differenze troppo incisive nella soluzione, riuscendo a preservare la consistenza della struttura del modello.

Una volta importato il modello CAD della geometria della pala rotorica, la quale era stata precedentemente sviluppata attraverso il software CATIA dall'azienda, la procedura seguita, come detto, ha previsto di isolare un solo il foro di raffreddamento; come elemento significativo si è scelto di selezionare il foro di raffreddamento numero #3 (di cu i si riporta la rappresentazione nell'ambiente di calcolo in figura [4.2]), partendo dal nasello della pala, di diametro  $D = 2.44$  mm, facente parte del primo gruppo che comprende appunto i fori di diametro maggiore tra i quindici.

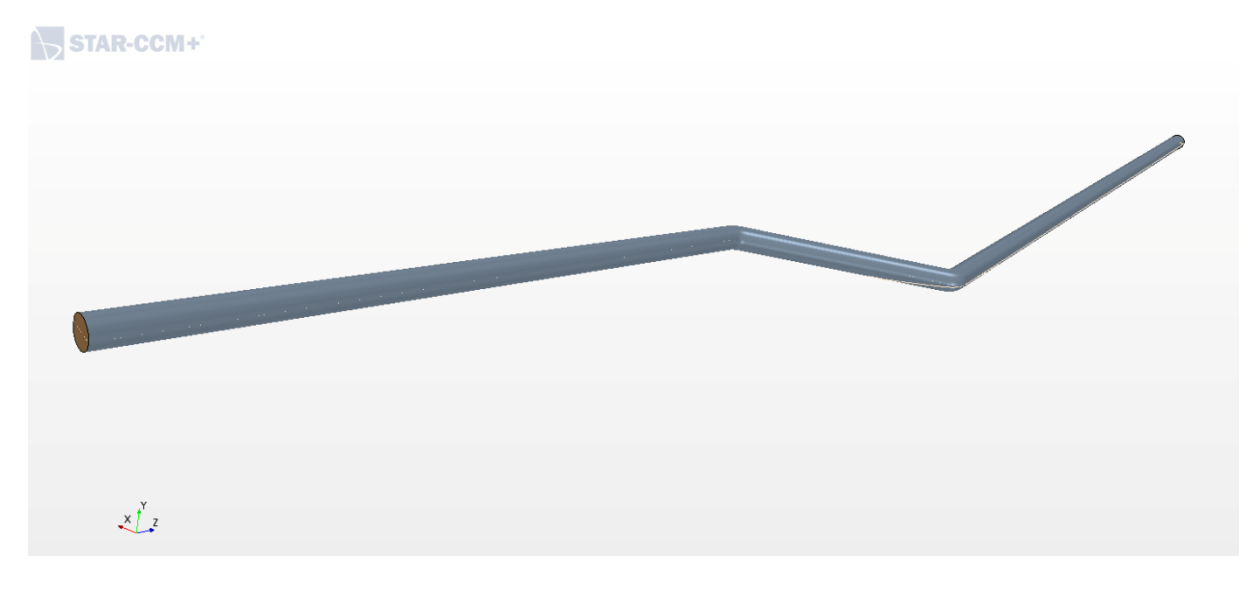

*Figura 4.2 Canale di raffreddamento #3*

Si è scelto tra tutti il terzo canale, in primis, perché risulta essere quello che presenta delle discontinuità meno incise tra tutti quelli più grandi e dove si può simulare in maniera più generale possibile il fenomeno di scambio termico e flusso fluido, vista il suo posizionamento nel complesso della pala. Una volta selezionato ed estrapolato l'elemento scelto, il primo passo della procedura di implementazione è stato quello di generazione della Mesh.

## 4.2.1 Generazione della Mesh

In via del tutto esplorativa, si è portata avanti innanzi tutto un'analisi della qualità della Mesh, in funzione dei diversi comandi disponibili dal software per la generazione di quest'ultima; allora si è così deciso di procedere parallelamente con la generazione di due tipi di mesh, al fine di poter istaurare un confronto in termini di performance del mesher e dell'onere computazionale legato ad entrambe le metodologie di discretizzazione; si troveranno quindi delle simulazioni distinte dal tipo di mesh generata: una, la così detta *automated mesh*, generata dalle dalla barra dei comandi "*operations*" effettuabili direttamente dalla geometria della parte in esame; l'altra mesh, al contrario, sarà generata dai *continua*, comando che permetterà di realizzare il così detto *meshcontinuum*, una vera a propria feature che fa parte del comando dei *continua* che permette la generazione di una mesh indipendente dal tipo di geometria con cui ci si trova a lavorare.

Analizzando un singolo "*cooling channel*" ci si è posti come obiettivo della discretizzazione dell'elemento, un numero di celle che si aggiri tra 200000-700000 elementi, numero accettabile capace di trovare il giusto compromesso tra la consistenza del modello e, allo stesso tempo, di riuscire a mantenere contenuto il numero totale degli elementi che comporranno il modello completo della pala, senza appesantire esageratamente la generazione della mesh e quindi la successiva implementazione della fisica; la generazione di una buona mesh è infatti il miglior punto di partenza per riuscire ad ottenere un modello che risponda bene alle simulazioni che si vogliono portare avanti. Una volta generata e scelta la mesh più in linea con le esigenze relative al lavoro in analisi, tutte le successive simulazioni verranno elaborate con la stessa mesh.

Di seguito si riportano in tabella [1] i principali valori che caratterizzano queste due procedure di generazione della mesh, analizzando entrambi i casi *automated* e *meshcontinuum*, delle quali si riportano delle immagini esplicative delle rispettive discretizzazioni in figura [4.3]; si nota che come *base size*, valore che identifica il principale parametro sul quale si esegue la discretizzazione, si è scelto un moderato  $0.08$  mm.

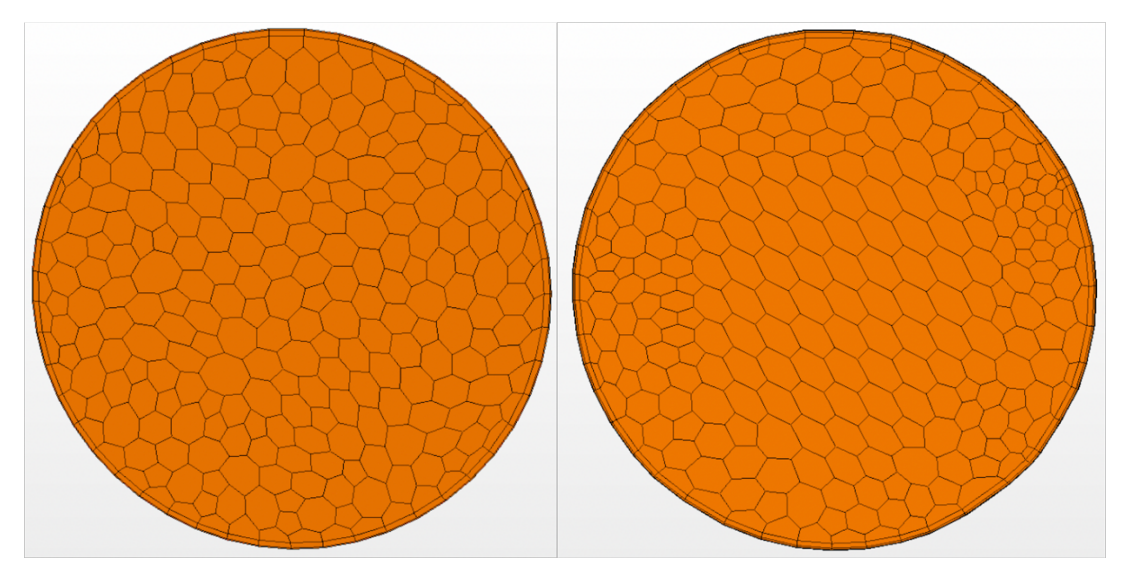

*Figura 4.3 Front automated (sx), meshcontinuum (dx)*

Si nota che la meshatura eseguita nel corpo del canale, non ha subito particolari differenze passando dal caso della *automated* a quello del *meshcontinuum*, tuttavia le differenze apprezzabili, come mostra appunto la figura [24], risiedono nella caratterizzazione dello strato limite, che in questo caso è stato scelto di discretizzare in entrambi i casi con 4 *prism layers*: come si vede il meshcontinuum riesce a imporre di per sé una contrazione alle celle computazionali, man mano che ci si allontana dall'asse del foro verso la periferia, ovvero verso le pareti, dove appunto si trovano i *prism layers*; questo garantisce quindi una migliore transitorietà di calcolo, passando dalle quantità di periferia, le quali risentono maggiormente della soluzione a parete che sarà appunto governata dalla discretizzazione scelta per lo strato limite, a quelle più centrali lungo l'asse, che trasportano una soluzione che sembra essere più indipendente dalla geometria presente. È questo il motivo per cui si è preferito portare avanti tutte le simulazioni con questo particolare tipo di mesher.

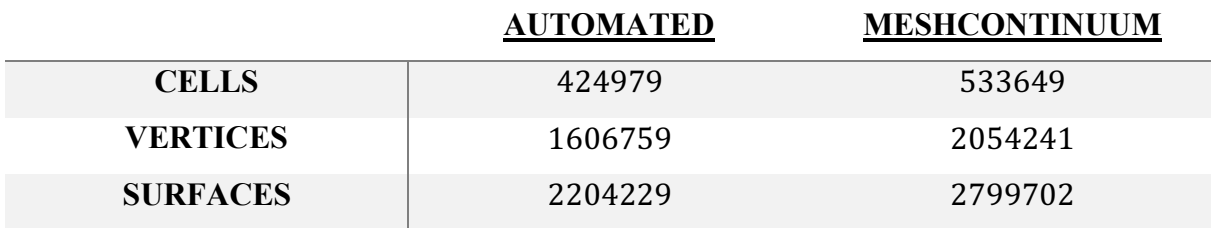

*Tabella 1 Parametri delle mesh*

Come si vede dai valori riportati in tabella [1], si trova che in entrambi i casi ci si mantiene all'interno del range prefissato come valore del numero di celle computazionali della mesh. Inoltre, al fine di ottenere altre conferme sulla validazione del modello e di conferire quindi maggiore attendibilità al risultato, si effettuerà un confronto tra due simulazioni eseguite rispettivamente con due e quattro layers per discretizzare lo strato limite a parete.

### 4.2.2 Il modello computazionale

L'importazione del modello in ambiente StarCCM+ è stata immediatamente seguita dalla sua implementazione, azione che necessita certamente della definizione delle opportune condizioni al contorno, sulle quali poi andranno impostate le caratteristiche fisiche note dagli output del software aziendale già descritto.

Una volta importata la mesh e definito il problema della discretizzazione, si sono selezionate le regioni nelle quali applicare le caratteristiche fisiche del problema, ovvero le così dette condizioni al contorno; a tal scopo si è pensato di suddividere il foro i tre fondamentali regioni, le quali individuassero appunto le zone della geometria nella quale applicare queste condizioni, si sono create quindi due superfici additive, poste rispettivamente in prossimità della sezione in cui si trovano il "*tip*" ed il "*root*" della paletta, le quali identificano le regioni di ammissione e scarico dell'aria fredda proveniente dal compressore e sulle quali si imporranno le prime due condizioni al contorno; la terza al contrario è rappresentata dal corpo vero e proprio del canale, che rappresenta proprio il vincolo sia geometrico sia fisico della simulazione. Sarà proprio in queste tre regioni che si applicheranno le condizioni al contorno e attraverso le quali simulare il fenomeno fisico che avviene all'interno del sistema di raffreddamento.

I parametri di controllo sui quali si sono impostate le *boundary condictions* erano principalmente le pressioni di monte e di valle del canale, la temperatura di ingresso ed uscita dell'aria, il flusso termico presente nel corpo del canale (quantità che rappresenta l'asportazione di calore del sistema di raffreddamento) ed in fase preliminare anche la portata di massa transitante dallo stesso; tutte queste quantità le troviamo sintetizzate nella tabella [2] sottostante, elencate in ordine di importanza ai fini dell'implementazione computazionale.

**VALORI** 

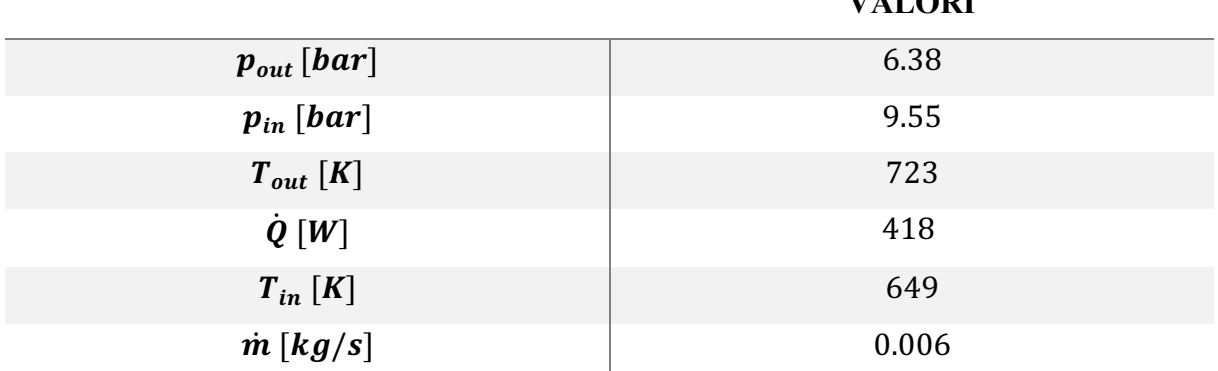

#### *Tabella 2 Parametri input del modello*

È opportuno precisare che tutte le quantità qui riportate in tabella [2], sono quantità totali (tranne chiaramente la portata di massa per la quale non avrebbe senso fare la differenza tra totale e statica), quindi considerando anche la componente cinetica al loro interno, quantità che non è sicuramente valutabile a priori di uno studio approfondito.

Una volta identificate le superfici sulle quali applicare le condizioni al contorno, non resta altro da fare che definire il problema attraverso la scelta di queste ultime.

Un delle scelte cruciali di tutte le simulazioni portate avanti, è stata certamente la scelta e la definizione delle *boundary conditions* (BCs) da applicare al sistema; inizialmente la scelta è ricaduta su un gruppo di tre, che comprende:

- *Mass flow inlet:* si tratta di una BC la quale impone un valore alla portata di massa (o di volume) transitante attraverso una determinata sezione della geometria, che in questo caso di analisi risulta essere quella di ingresso del tubo, identificata nella sezione in corrispondenza del "*root*" della pala. Si precisa che tutte le BCs che si applicano alla geometria, sono coadiuvate da altri valori di temperatura e pressione che il software utilizza per riuscire a definire il problema e valutare tutte le grandezze fisiche di cui può aver bisogno. Il valore della portata di massa imposta è pari a quello espresso in tabella [2].
- *m Channel wall:* è la condizione al contorno che il software applica a tutte le regioni di default. In questo caso quindi si applica una così detta *no-slip condition* lungo l'intera

superficie nella quale si vede applicata una simile BC, condizione che identifica il contatto all'interfaccia solido-fluido di tutti i tipi di moto fluido all'interno di un determinato condotto. Inoltre, dal momento che siamo in presenza di un flusso termico entrante nel nostro volume di controllo e dal momento che il software impone di default, nella condizione di *wall,* l'adiabaticità della superficie, è risultato opportuno imporre dunque ivi un fenomeno di scambio termico attraverso quella superficie, impostando nella stessa BC qui descritta un'altra condizione, quella della così detta *Heat Source*, ovvero un flusso termico, di valore pari a quello che si ritrova in tabella [2].

*Pressure outlet:* la suddetta condizione al contorno viene applicata alla superficie di uscita dell'aria fredda che transita dentro il canale e posta quindi in prossimità del "*tip*" della paletta. Tale valore di pressione si intende essere una quantità statica, ma inizialmente gli è stato comunque assegnato il valore espresso sempre in tabella [2].

Una volta definite le condizioni al contorno che definiscono il problema fisico, arriva il momento di passare alla definizione di quelli che devono essere i parametri di risoluzione del problema, ovvero i veri e proprio schemi risolutivi del problema, quindi gli algoritmi che prendono parte alla soluzione del problema.

La prima fase dell'implementazione ha gravitato principalmente attorno all'analisi di tutti i parametri che aiutano a definire in maniera ottimale gli schemi numerici da utilizzare per la soluzione; in questa prima parte, infatti, lo studio si è concentrato più sul capire quale fosse il modo migliore per implementare la soluzione, entrando nel vivo dei dettagli tecnici che caratterizzano le soluzioni delle simulazioni, al fine di acquisire dunque una certa sensibilità nell'utilizzo e nella scelta di quei parametri e di quei coefficienti che sono indispensabili per le simulazioni in ambito CFD. Il primo passo è stato appunto l'identificazione di un modello che rispecchi bene la realtà fisica in atto. Come modelli di risoluzione di un sistema fluidodinamico, il software propone una doppia scelta, che si differenzia principalmente in base al regime di moto che si instaura all'interno del processo da simulare; questi due modelli sono i così detti: *segregated flow* ed il *coupled implicit solver*. Inizialmente, in maniera erronea, si è proceduto utilizzando il primo dei due elencati, ma dopo attente analisi e studi approfonditi si è scoperto che il suddetto solver si occupa delle soluzioni di problemi inerenti più per un campo di moto a basso numero di Mach o, al limite, per simulazioni che comprendono un flusso incomprimibile. Una volta appurato ciò quindi, tutte le successive simulazioni sono state portate avanti considerando il *coupled implicit solver*, algoritmo ampliamente più adeguato alla soluzione di flussi turbolenti con un certo livello del parametro numero di Mach; come modello di turbolenza si è utilizzato, come già anticipato, l'abbondantemente descritto modello  $k - \varepsilon$ . Le prime soluzioni hanno condotto a risultati che, oltre ad essere assolutamente inaccettabili in termini di consistenza numerica, dal momento che non si è mai raggiunta la convergenza della soluzione, risultavano anche privi di significato fisico; si creavano infatti delle instabilità nel modello che durante la prosecuzione del ciclo iterativo si andavano diffondendo lungo l'intera geometria causando dei fenomeni di instabilità che mandavano in crash l'intera soluzione. Si è cercato allora di arrangiare in maniera opportuna lo schema numerico, modificando a dovere tutti i parametri in gioco, come ad esempio i *fattori di rilassamento* (*under relaxation factor*), elementi di cruciale importanza nella velocità di convergenza della soluzione, dal momento che sono quelli che gestiscono la percentuale di riaggiornamento della soluzione, iterazione per iterazione. Nonostante però tutte le modifiche effettuate, una volta lanciate le prime simulazioni, l'andamento dei residui risultava essere sempre simile a quello in figura [4.4].

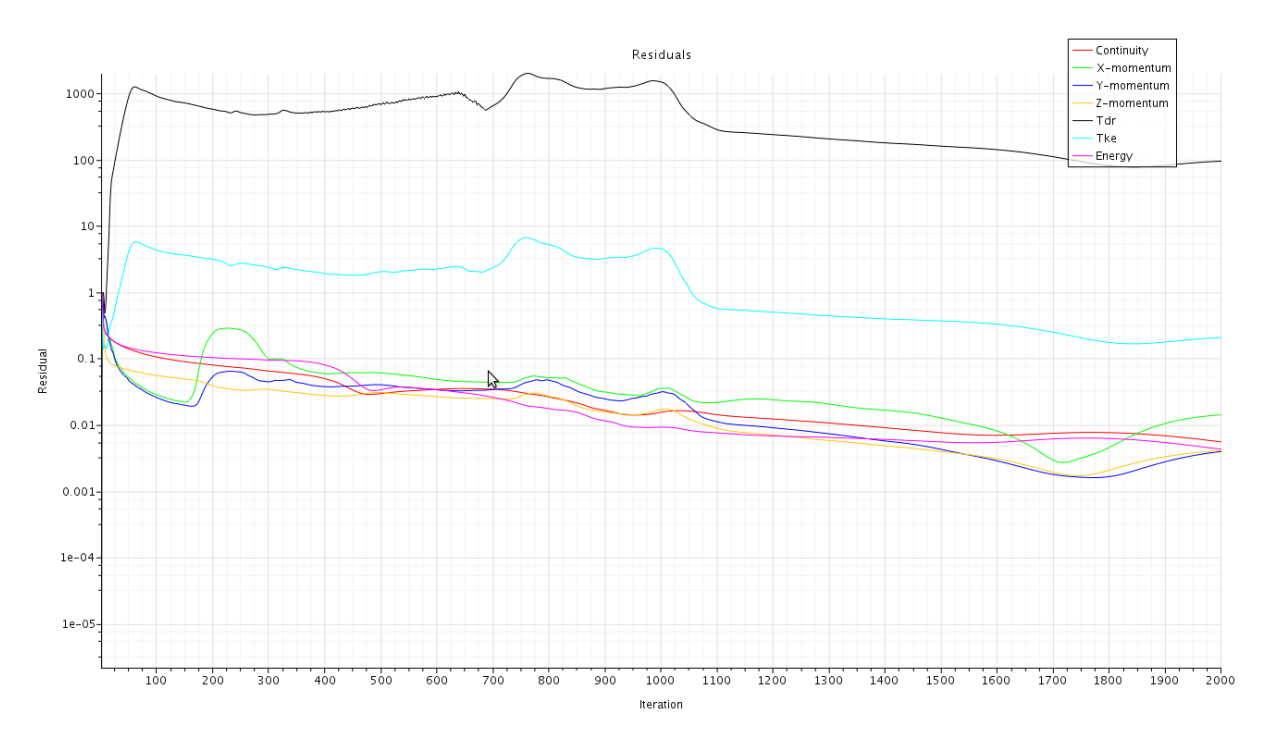

#### *Figura 4.4 Andamento dei residui*

Come si può vedere chiaramente dalla figura [4.4], un andamento simile non è nulla di nemmeno lontanamente accettabile in termini numerici, la fisica viene poi da sé.

L'elemento che ha segnato senza ombra di dubbio la svolta ai fini della definizione e caratterizzazione del modello numerico, è stata sicuramente l'implementazione di una particolare modalità di inizializzazione della soluzione; si tratta di una opzione chiamata *Grid Sequencing* (GS) messa a disposizione per le soluzioni del solver *coupled implicit*, tra le così dette *expert inizialization*; questo tipo inizializzazione prepara la soluzione tarandola su

un'opportuna condizione CFL (Courant-Friedrix-Lievy) che riesce a gestire in maniera ottimale il passo di avanzamento temporale, il suo valore di default è fissato a 10, ma in questa particolare simulazione ci si è spinti fino al doppio di questo valore; il GS ha l'obbiettivo di risolvere in maniera preliminare il campo di moto, dando una iniziale soluzione approssima al *fluid flow*, conferendo altresì al modello maggiore robustezza e garantendo una maggiore velocità di convergenza della soluzione. Alla luce di tutti questi accorgimenti, le successive simulazioni lanciate hanno dato un riscontro più che positivo; l'andamento dei residui ha avuto un deciso miglioramento portando la soluzione ad una indubbia convergenza e riuscendo anche a trovare lo stesso trend ripetuto al variare dei parametri impostati. Nella figura [4.5] sottostante si riporta un andamento dei residui che si ritiene essere rappresentativo delle simulazioni condotte in questa fase preliminare.

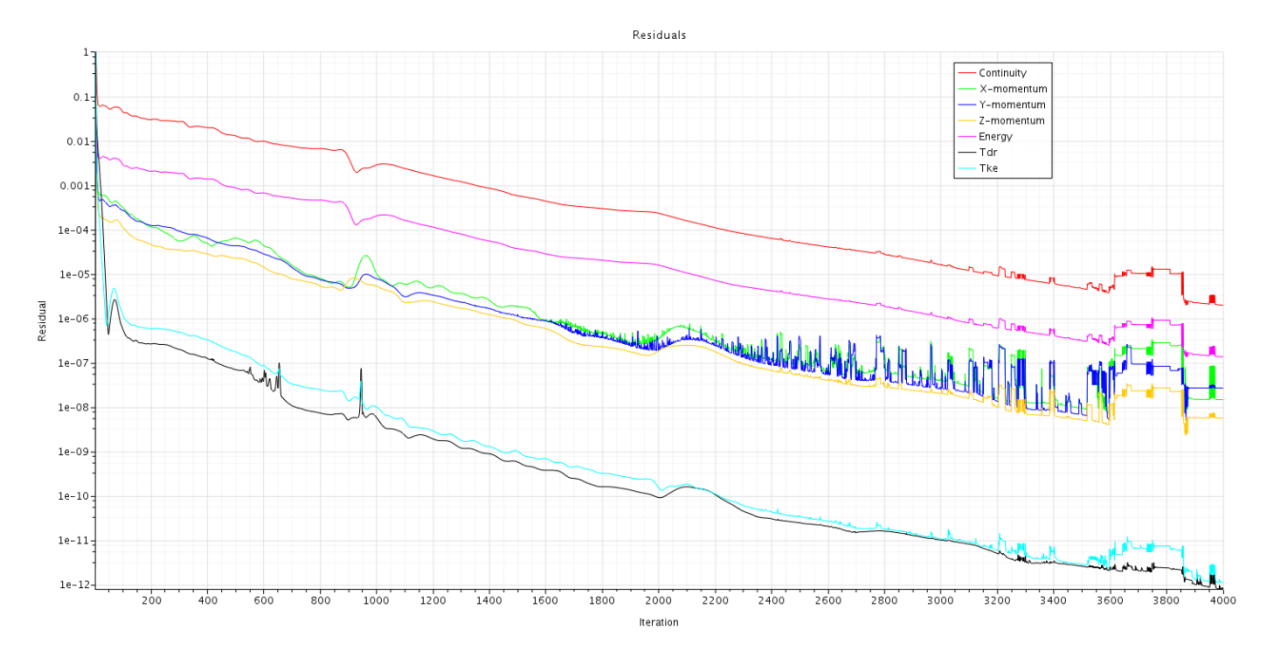

*Figura 4.5 Andamento residui modello completo*

Si nota che i residui riesco a raggiungere valori che si abbassano fino alla soglia del e-11. Queste simulazioni condotte con le condizioni al contorno sopra definite, sono state supportate da un lavoro di "*sensitivity analysis*" che ha permesso di monitorizzare il comportamento della soluzione al variare di certi parametri prefissati; tale processo serve a valutare anche la robustezza e la solidità del modello, riuscendo poi a conferire chiaramente più attendibilità alla soluzione. Tra i parametri di maggiore interesse per questa analisi di sensibilità, ci si è focalizzati in particolar modo su:

• *Modello di turbolenza*: sono state elaborate simulazioni con il modello  $k - \varepsilon$  ed anche con il V2F

- *Qualità della mesh utilizzata*: sono state effettuate delle verifiche sulla stabilità della soluzione al variare della qualità della mesh, utilizzandone una con il doppio degli elementi
- *Modellazione dello strato limite*: si è discretizzato lo strato limite prima con 2 poi con 4 layers a parete per vedere come la soluzione cambiava. Si nota comunque che questo punto risulta essere valido solo a titolo dimostrativo, dal momento che generalmente non si usano mai meno di 4 layers per un'ottimale simulazione dello strato limite. Inoltre, le simulazioni portate avanti con 2 layers sono state eseguite con il classico modello  $k - \varepsilon$  e la qualità standard della mesh.

Al variare di questi parametri i risultati ottenuti a valle delle simulazioni continuano a suggerire una certa stabilità del modello e di conseguenza l'affidabilità del risultato. Di seguito si riporta una tabella (tabella [3]) riassuntiva dei principali valori di interesse nella caratterizzazione del modello.

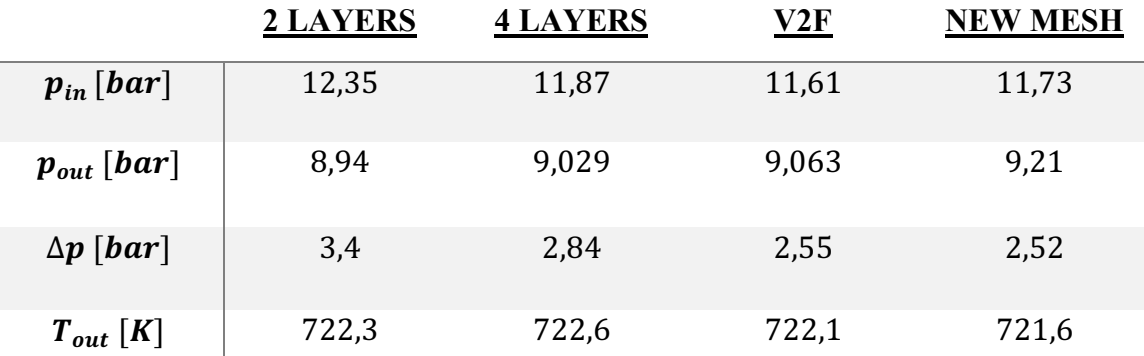

#### *Tabella 3 Riepilogo dei risultati*

Si nota che, dove non è stato segnalato diversamente, il modello di turbolenza scelto per risolvere il problema fluidodinamico è sempre quello di default, che è proprio il  $k - \varepsilon$ .

Come si può vedere dalla tabella [3] riepilogativa dei risultati ottenuti in questo primo set di simulazioni portate avanti, esistono delle fastidiose discrepanze tra i risultati ottenuti al variare di alcune caratteristiche del modello; in particolare la cosa che fa più riflettere è che la simulazione sembra essere più sensibile al cambiamento del modello di discretizzazione dello strato limite. Cambiando il numero di layers per modellare il fenomeno di parete, passando infatti da 2 a 4 (che si ribadisce essere la scelta più adeguata), si osserva che le due soluzioni divergono leggermente nei valori ritrovati di pressione di ingresso ed uscita, in particolare si osserva uno scostamento relativo delle soluzioni pari al 16,47% rispetto al valore del salto di pressione  $\Delta p$ , tra ammissione e scarico. La differenza inoltre si va accentuando man mano che il modello viene modificato, cambiando modello di turbolenza e raffinando la mesh.

Alla luce dei risultati ottenuti, dunque, si è pensato di testare il comportamento della soluzione al variare delle condizioni al contorno: in particolare, dal momento che i valori numerici imposti come valori di input dello schema numerico provengono da una fonte di calcolo di cui non si è ancora validata l'affidabilità e l'esatta attendibilità, specialmente del valore della portata di massa di aria fredda proveniente dal compressore, la quale è stata fornita con il valore relativo all'intero primo stadio della macchina e dal quale si è successivamente estrapolato il valore relativo al singolo foro di attuale interesse, effettuando una brutale operazione aritmetica, noto il numero di palette del primo stadio ed il numero di fori per paletta, operazione che inevitabilmente trascurerà tutte le relative perdite fluidodinamiche, aerodinamiche o per effetto ventilante che si innescano all'interno dei condotti interni della macchina. In definitiva quindi, identificata una ipotetica fonte di variabilità sui dati di input immessi, si è opportunamente sostituita la condizione al contorno precedentemente utilizzata in modo da impostarne una che non preveda l'utilizzo del valore di portata. Vista la particolare caratteristica turbolenta del campo di moto fluido presente nel sistema di cui si vuole presentare l'analisi, risulta necessario che la condizione al contorno da scegliere deve garantire l'assoluta compatibilità con il modello e con il "*flow path*" presente. Questa *Boundary Condintion,* adatta alle esigenze del caso in esame è detta *Free Stream:*

*Free Stream:* questa particolare condizione al contorno, a differenza della sua sostituta, prevede come dati di input, l'assegnazione del numero di Mach insieme con il valore di pressione e di temperatura sulla superficie sulla quale essa è imposta. Come valore del numero di Mach si è scelto  $Mach = 0,3$ .

Il valore del numero di Mach ivi imposto è scaturito dal rapporto tra: il valore che la velocità del suono assume in prossimità della superficie di *inlet*, attraverso la quale il fluido transita all'interno del canale di raffreddamento considerato, e quello della velocità del fluido valutato sulla medesima sezione, proveniente dal calcolo effettuato nelle precedenti simulazioni. In questo modo quindi si è riuscita a garantire la variabilità della portata d'aria in ammissione, pur mantenendo sempre il valore fissato di pressione e temperatura all'uscita. Anche in questa sede si è portata avanti una certa analisi di sensibilità del risultato, in particolare concentrandosi più sul modello di turbolenza, che ancora una volta ha previsto l'utilizzo dello schema numerico dell'algoritmo V2F.

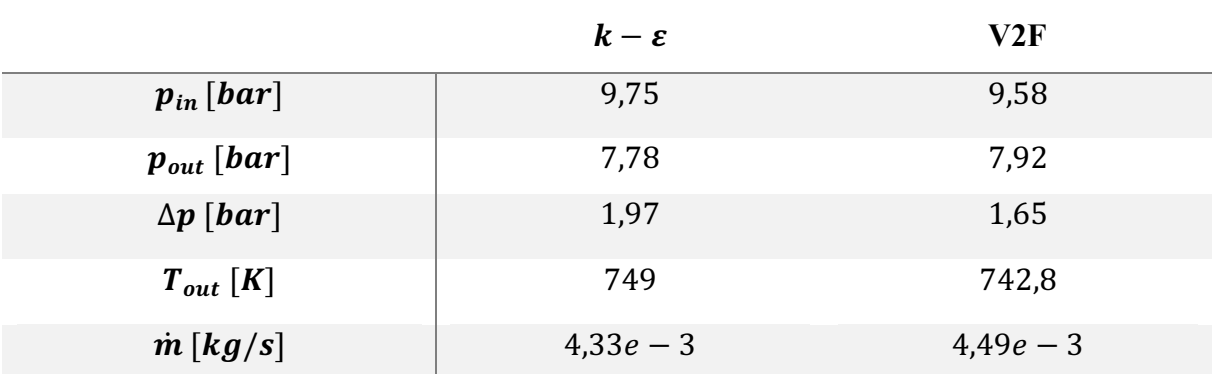

#### *Tabella 4 riepilogo risultati free stream BC*

A questo punto, alla luce dei risultati ottenuti da questo set di simulazioni portati avanti, visto che ancora una volta si trova una certa variabilità della soluzione (infatti si riscontrano certe fluttuazioni dei valori di pressione e temperatura rispetto alle soluzioni delle precedenti simulazioni), è evidente che il problema che il modello porta con sé sia legato alle condizioni al contorno che vengono imposte. Si trova infatti che la soluzione che viene fuori, a valle dei calcoli effettuati, è fortemente dipendente dalle condizioni al contorno imposte al sistema; essa infatti cambia sensibilmente i suoi valori al variare delle condizioni al contorno che si decide di imporre, nonostante la soluzione giunga apparentemente a convergenza (i valori dei residui e dei monitor di portata infatti possono confermare ciò). Inoltre, come già anticipato prima, tutti i dati di input immessi nella simulazione e provenienti dal software PH4165 sono dei valori non statici, bensì risultano essere dei valori totali e, in quanto tali, portano con sé evidentemente anche la componente cinetica; questo fatto, dunque, rende ardua l'implementazione a priori di queste quantità all'interno della simulazione, dal momento che all'interno delle BCs le uniche quantità che si possono imporre risultano essere quelle statiche dal momento che, appunto, il campo di moto fluido presente all'interno del modello è noto a valle di questi calcoli.

A questo punto, note queste due difficoltà nell'implementazione del problema, si è pensato di creare dei volumi di controllo posti rispettivamente prima e dopo le superfici di ammissione del fluido all'interno del condotto, come si può vedere meglio in figura [4.6].

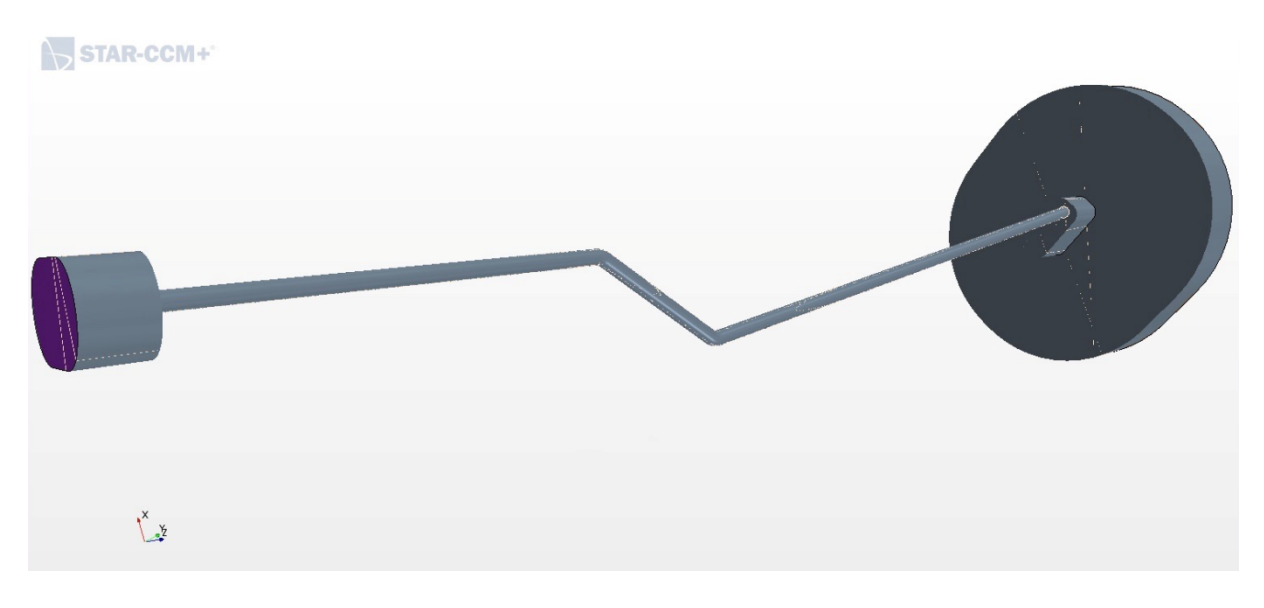

*Figura 4.6 Nuova geometria modificata*

La presenza dei volumi di controllo permette alla soluzione di stabilizzarsi nell'interno del foro di ammissione, che non sarà più appunto la superficie vera e propria del canale di raffreddamento studiato, ma sarà la prima interfaccia con il volume additivo, in questo modo si riesce agevolmente a svincolare la soluzione dalla condizione al contorno imposta, la quale inoltre sarà anche fisicamente più "lontana" dalla regione in cui si focalizza lo studio. In aggiunta, la presenza di questi due volumi di supporto risulta di importanza fondamentale, dal momento che permette di poter gestire opportunamente delle quantità totali, trattandole tuttavia come statiche, infatti: al volume di ingresso, ovvero quello di dimensioni minori proposto in figura [27], è stata appositamente imposta una condizione di *ristagno*, ovvero una condizione che, grazie all'assenza della componente cinetica perché il flusso imposto all'interfaccia di ingresso è in totale assenza di moto (velocità nulla), permette di far coincidere in quella sezione la pressione totale con quella statica; la stessa cosa accade per il volume di uscita il quale, dal momento che non ha la possibilità di vedere applicata una *boundary condiction* simile a quella proposta nel volume di ingresso, ha subito una modifica della geometria, tale da avere una brusca divergenza (localizzata immediatamente dopo la sezione di scarico del foro) che permette al flusso di decelerare brutalmente e quindi di avere anche nella, così nominata, regione di outlet una componente cinetica nulla ed un flusso complessivamente fermo, ciò garantisce altresì di far coincidere i valori totali di pressione e quelli statici, anche in prossimità della suddetta interfaccia, in cui il fluido si scarica. Quindi questa nuova geometria vede una nuova condizione al contorno, definita come:

*Stagnation Inlet:* qui si imposta come unico parametro di dipendenza la pressione che deve avere il fluido all'interfaccia di calcolo, supportato da un'altra condizione che sarà proprio quella di velocità nulla, per questo appunto si definisce la condizione di ristagno.

Tutte le altre condizioni al contorno precedente imposte, continuano a sussistere anche nel caso con la modifica della geometria in analisi, tranne il caso particolare della condizione "*pressure outlet"* che viene spostate in corrispondenza dell'ultima sezione di scarico posta a valle del volume di controllo di uscita, dopo la brusca divergenza.

Una volta definito il modello computazionale, il problema successivo che si presenta risiede proprio nella discretizzazione di questo modello, dal momento che una simile modifica alla geometria, nella quale vengono introdotti due volumi additivi con delle dimensioni modeste rispetto a quella del foro vero e proprio, comporterà certamente anche un alto numero di elementi partecipante alla generazione della mesh. Infatti, al fine di riuscire a mantenere un numero accettabile di celle, rispetto a quelle che ritiene essere necessarie in luogo alla caratterizzazione complessiva del problema, risulta necessario applicare dei particolari parametri di meshatura, che non appesantiscano troppo il calcolo, ma che allo stesso tempo rendano la soluzione consistente. Dal momento che le zone di interessa cruciale rispetto alle quali è importante mantenere una coerenza della soluzione, rimangono essere quelle che comprendono il "*cooling channel*" vero e proprio, si è pensato di applicare quindi una funzione chiamata "*volumetric control*" a disposizione nei parametri di mesh del *meshcontinuum*; essa sostanzialmente permette di applicare all'interno di un volume personalizzato (che si può considerare fittizio perché non rientra nel computo vero e proprio della mesh) dei parametri di mesh che siano diversi da quelli che vengono settati nel comando di mesh vero e proprio, i quali appunto, al fine di alleggerire il calcolo della mesh e cercare di mantenere un contenuto numero di celle computazionali, sono stati scelti molto meno restrittivi di quelli prima imposti. Il *base size* della mesh esterna al *volumetric control* risulta essere il 400% maggiore di quello precedentemente applicato al foro, trovando quindi un valore di questo parametro che sarà pari a 0,32 mm; per quanto riguarda invece il canale di raffreddamento, sul quale viene appunto applicata la funzione descritta, esso mantiene i parametri di meshatura precedentemente settati. Di seguito in tabella [5] vengono riportati i valori della nuova mesh, che verrà identificata come CVs mesh:

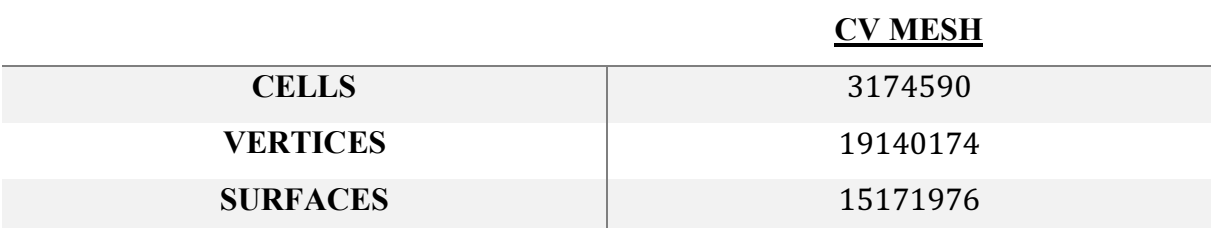

#### *Tabella 5 riepilogo valori CVs mesh*

Come si nota, il numero di elementi che entrano in gioco nel calcolo della mesh e quindi sui quali si baserà poi la soluzione del modello, sono più che sestuplicati rispetto al caso precedentemente analizzato.

Di seguito si propone, un dettaglio della mesh che è stata generata insieme con il supporto della funzione "*volumetric control"*; come si può vedere dall'immagine in figura [4.7], la raffinatura della discretizzazione della mesh cambia nel momento in cui si passa dal foro di raffreddamento, al volume di controllo additivo che è scaturito a valle della modifica della geometria del pezzo in esame, affrontando una transizione nella sezione di raccordo tra queste due regioni in cui la mesh cambia gradualmente il suo grado di raffinatezza facendo avvenire questo cambiamento in maniera equilibrata e graduale.

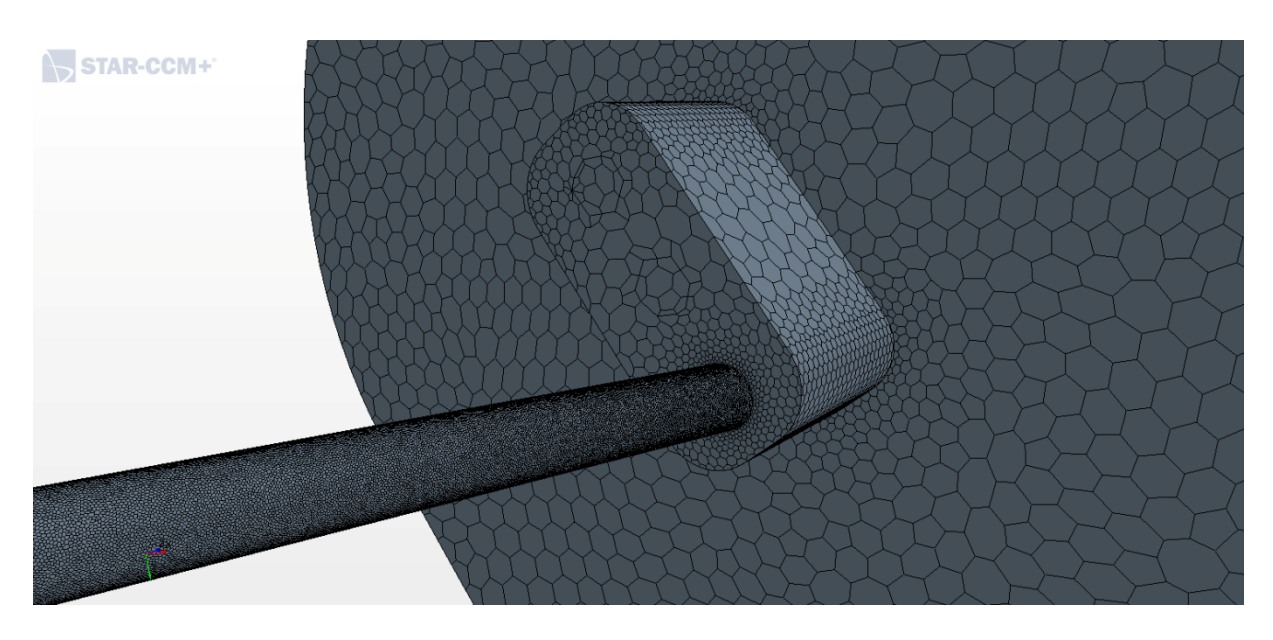

*Figura 4.7 Dettaglio mesh sezione di raccordo*

I risultati ottenuti da queste simulazioni che si sono condotte con questa nuova geometria sono stati molto soddisfacenti, ritrovando dei valori di pressione e temperatura, alle sezioni di ingresso e di uscita del canale di raffreddamento (esclusi quindi i valori che le variabili assumono nei CVs) in linea con le aspettative.

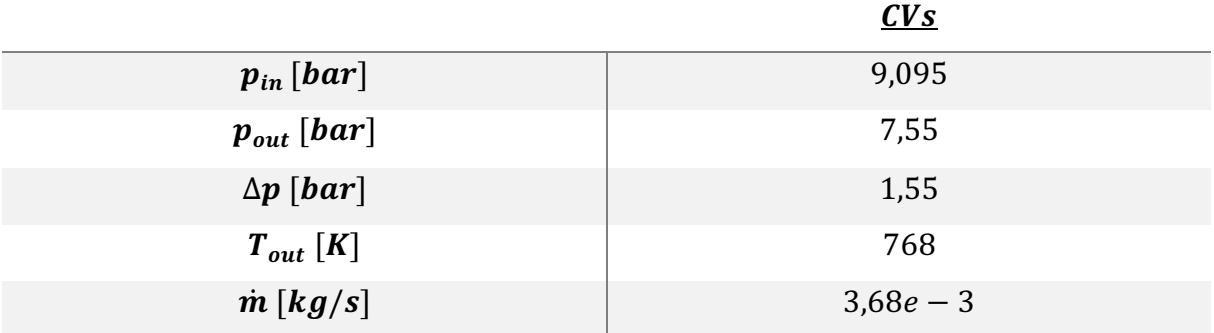

#### *Tabella 6 tabella riepilogativa risultati CVs*

Nonostante risultino delle discrepanze con portate, queste andranno successivamente verificate con degli "*ad hoc*" sulla compatibilità del software. I valori del *pressure drop* e della temperatura a valle del canale rientrano nel range di tolleranza prefissato.

Come si può vedere dall'immagine proposta di seguito, in figura [4.8], l'andamento della velocità nel canale risulta coerente con le condizioni al contorno che si sono imposte, riuscendo a mantenere quindi un campo di moto pressoché nullo all'interno dei volumi di controllo additivi.

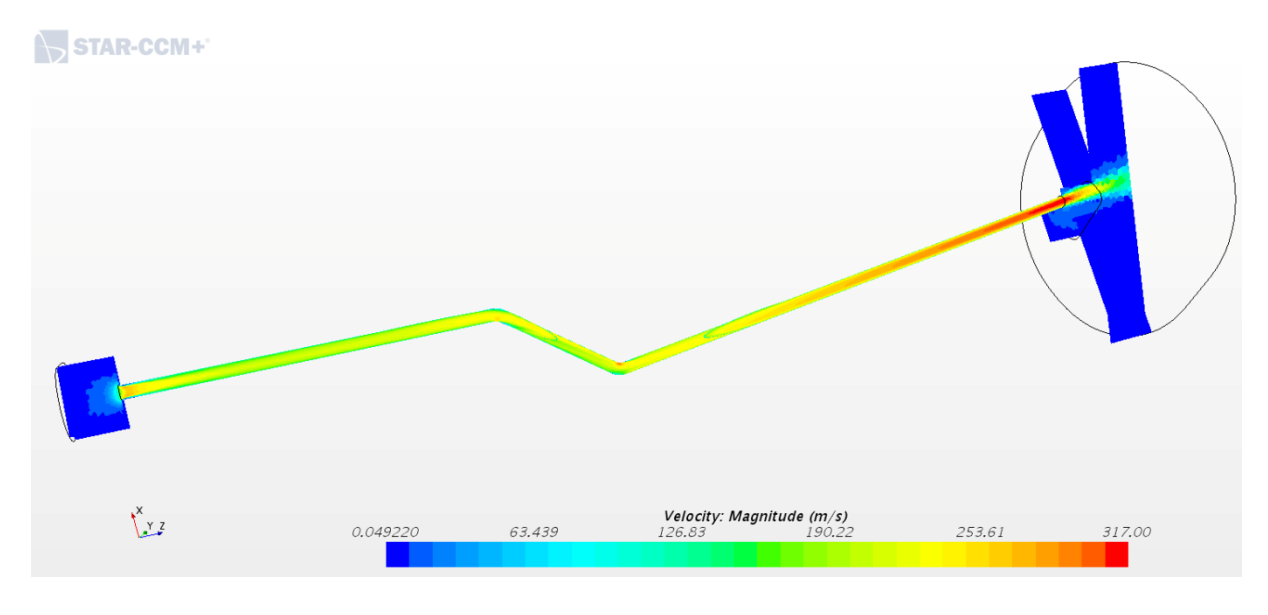

#### *Figura 4.8 Andamento velocità del fluido*

Inoltre, si ritrovano conferme anche sull'andamento della convergenza della soluzione. I valori dei residui, nonostante non scendano al di sotto della soglia precedentemente abbattuta nella precedente immagine proposta in figura [26], in cui si scendeva addirittura al di sotto del super spinto e-11, risultano essere parecchio soddisfacenti vista la complicazione aggiuntiva apportata alla geometria in analisi; inoltre, anche i monitor di portata in ingresso ed uscita, i quali convergono allo stesso valore, confermano il fatto che la convergenza sia stata raggiunta. In figura [4.9], [4.10] e [4.11], si propone l'andamento di questi valori.

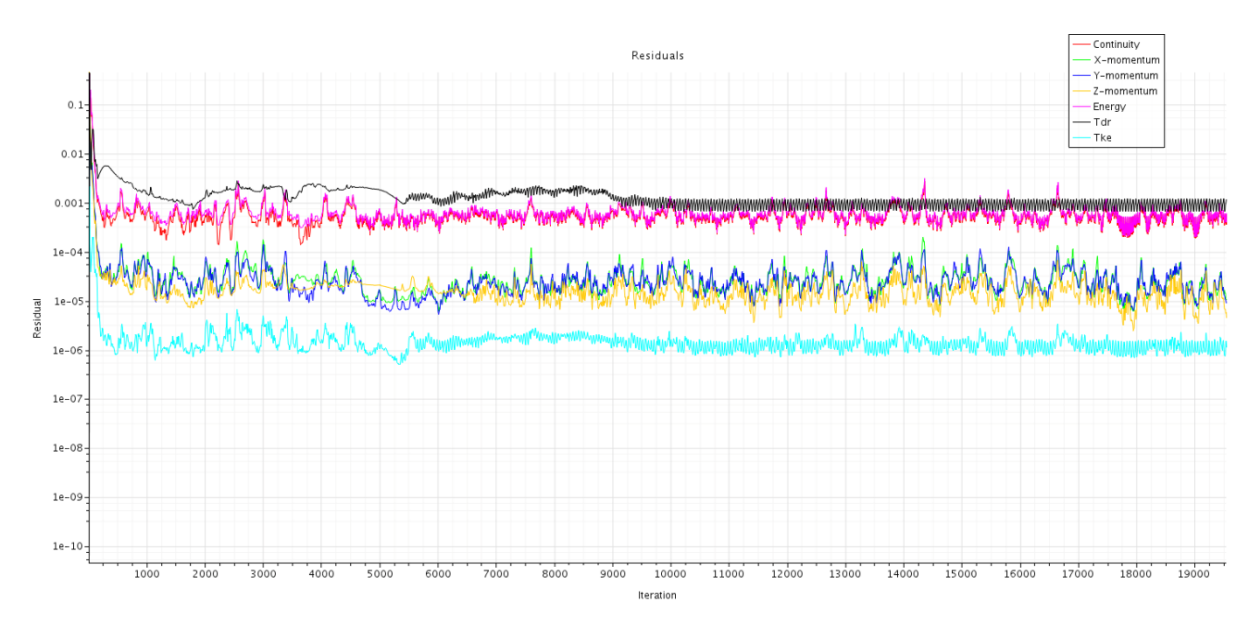

*Figura 4.9 Residui della nuova simulazione*

Si nota anche che la modifica della geometria ha avuto bisogno di aumentare anche il numero di iterazioni per pervenire ad una soluzione che sia il più possibile stabile.

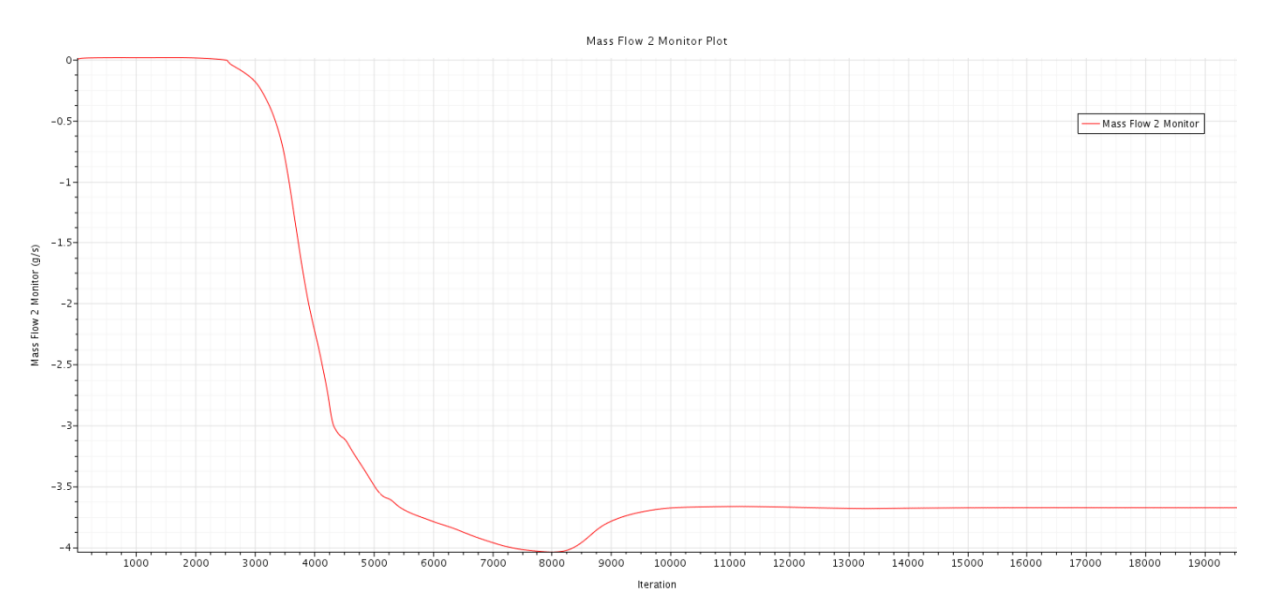

*Figura 4.10 Andamento monitor mass flow inlet*

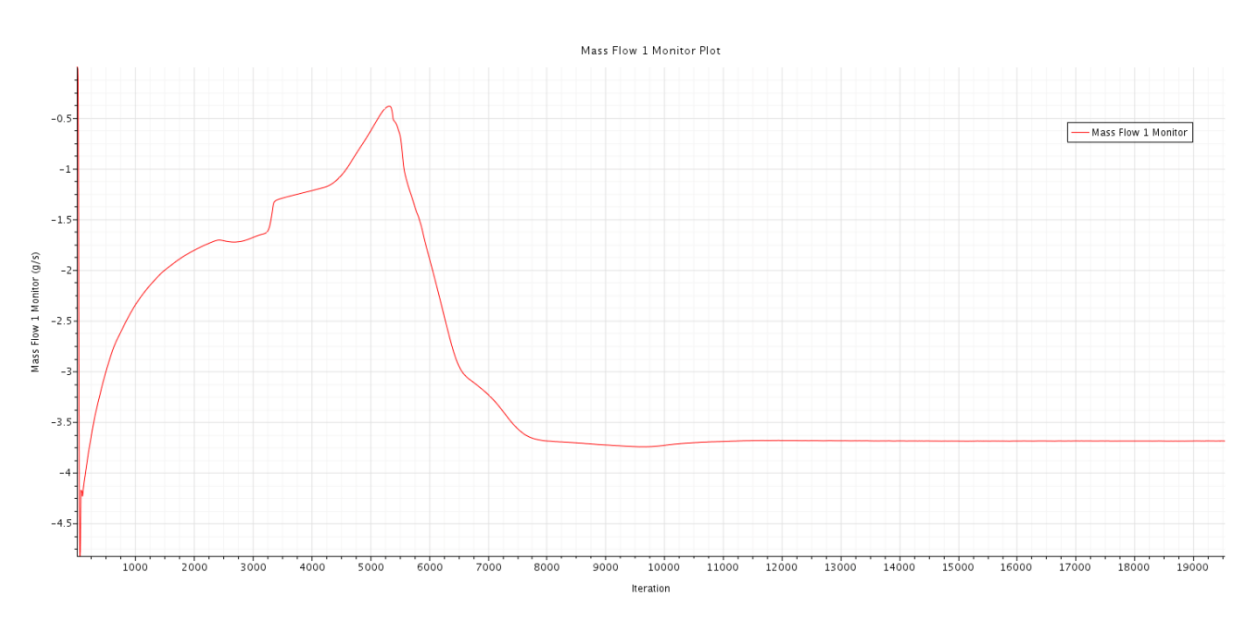

*Figura 4.11 Andamento monitor portate outlet (sotto)*

Inoltre, dal momento che tutte le simulazioni fino ad ora portate avanti, sono state condotte utilizzando il così detto modello "*steady state*", ovvero indipendente quindi dall'avanzamento temporale della soluzione, al fine di confermare la robustezza del modello e l'attendibilità del risultato ottenuto, è risultato necessario implementare anche la così detta simulazione "*transient*", in cui si valutano tutti i passaggi del transitorio temporale fino ad arrivare alla soluzione finale che, nel caso il modello dovesse essere ben strutturato e quindi attendibile, sarà proprio quella (iniziale) del modello in "*steady state*".

### 4.2.3 Verifica con studio "transient"

Lo studio del transitorio di avviamento del fenomeno è una prassi di normale utilizzo che, come già accennato, ha lo scopo di validare gli studi portati avanti nel caso in cui essi si siano basati su delle quantità che evolvono secondo un fenomeno uniforme nel tempo.

Per il seguente caso di studio, il modello è stato sostanzialmente lasciato invariato, mantenendo quindi le stesse condizioni al contorno precedentemente settate nello studio "*steady state*", insieme con gli stessi parametri di mesh.

Una scelta piuttosto restrittiva è stata quella del passo temporale da seguire, che viste le limitate capacità, in termini di potenza computazionale, non poteva essere troppo spinto; alla fine si è scelto un passo temporale pari a  $\Delta t = 10^{-6}$  s.

Per motivi legati alla gestibilità numerica del modello si è scelto di settare tutte le pressioni secondo il valore che essa assume in uscita, dunque la nuova pressione relativa diventa proprio quella in prossimità della sezione di outlet con  $p_{rel} = 6,38$  *bar*. Fatta questa premessa, lo studio transitorio si è portato avanti con la definizione del modello all'istante  $t = 0$  s, in cui il

sistema si trova fermo, con un regime di pressioni, rispettivamente nelle sezioni di ingresso ed uscita, pari a:

$$
\begin{cases} p_{in}(t=0) = 3{,}17 \text{ bar} \\ p_{out}(t=0) = 3{,}17 \text{ bar} \end{cases}
$$

(in virtù di quanto detto precedentemente); all'istante relativo al primo passo temporale, si fa abbassare fino a zero il valore della pressione nella sezione di uscita:

$$
\begin{cases} p_{in}(t = \Delta t) = 3{,}17 \text{ bar} \\ p_{out}(t = \Delta t) = 0 \end{cases}
$$

In questo modo, quindi, si innesca il moto fluido all'interno del condotto di raffreddamento e il transitorio può cominciare. Si precisa che in questo tipo di studi si utilizzano dei parametri di avanzamento temporale variabili, rispetto a quanto succedeva nel caso "*steady*", ed in particolare la seguente simulazione ha previsto una condizione CFL massima pari a 50.

Per ogni singolo avanzamento temporale, il software ha avuto bisogno di effettuare 5 iterazioni. Di seguito, in figura [4.12], si riportano i grafici degli andamenti dei residui del transitorio, si nota che nonostante le nervose oscillazioni, essi arrivano a convergere a dei valori accettabilmente ridotti.

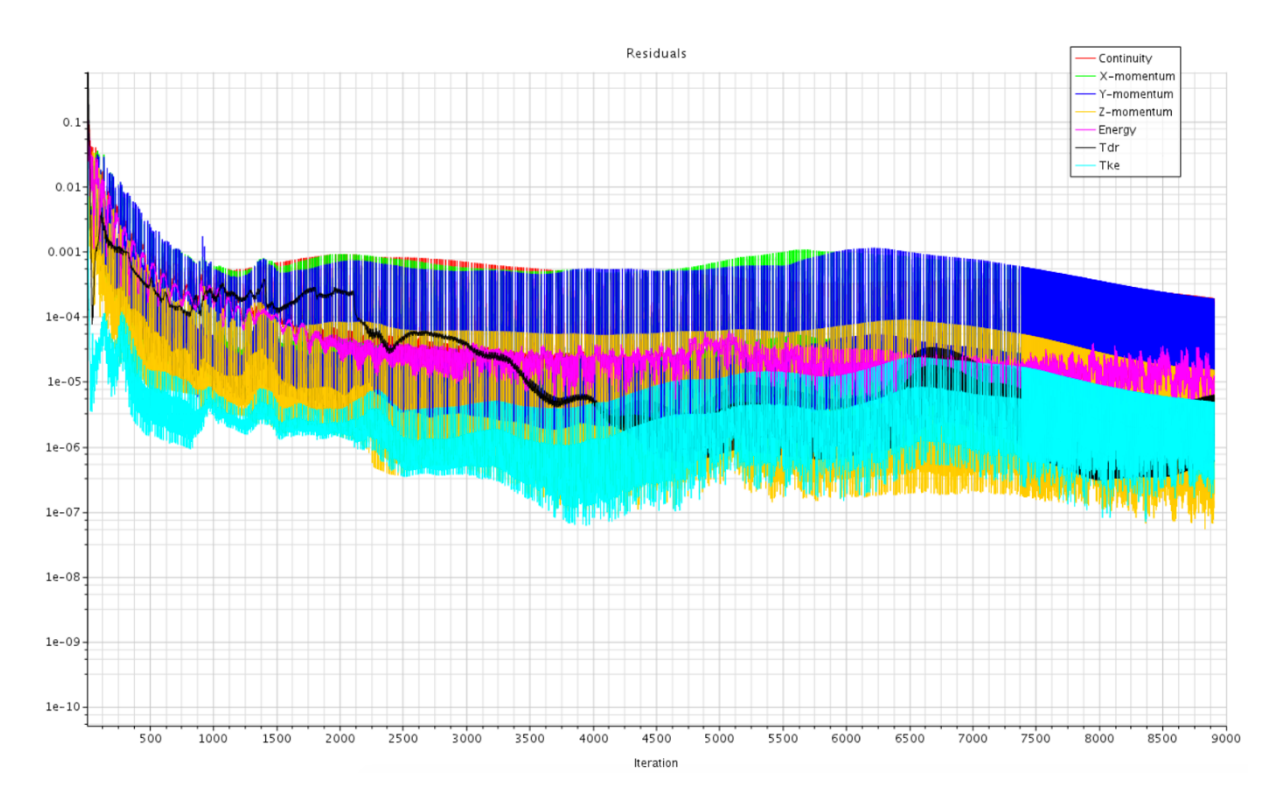

*Figura 4.12 Andamento residui transiet study*

Con un totale di quasi 9000 iterazioni (8871), il transitorio si può ritenere concluso dopo appena un arco di tempo pari a  $t_{tot} = 0.00867 s$ , come tra l'altro possono confermare i monitor di errore sul calcolo della portata, proposti in figura [4.13] e [4.14], rispettivamente per le quantità calcolate nella sezione di inlet ed outlet.

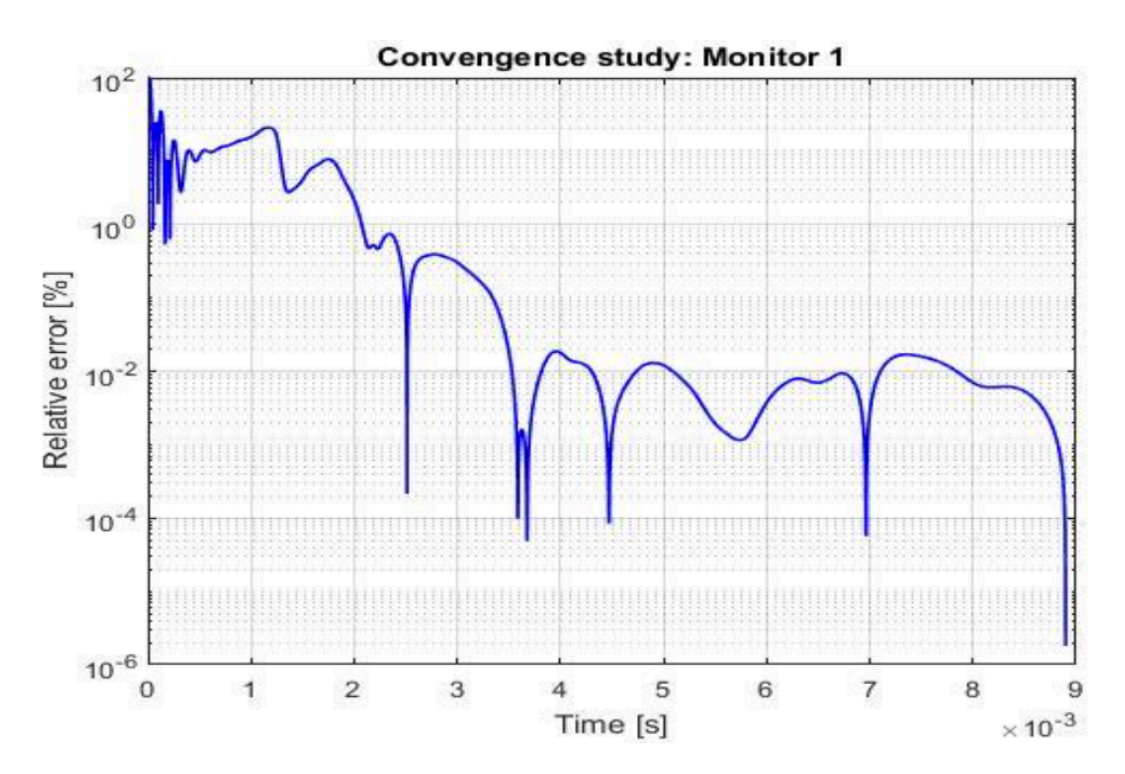

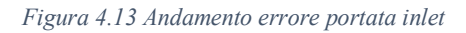

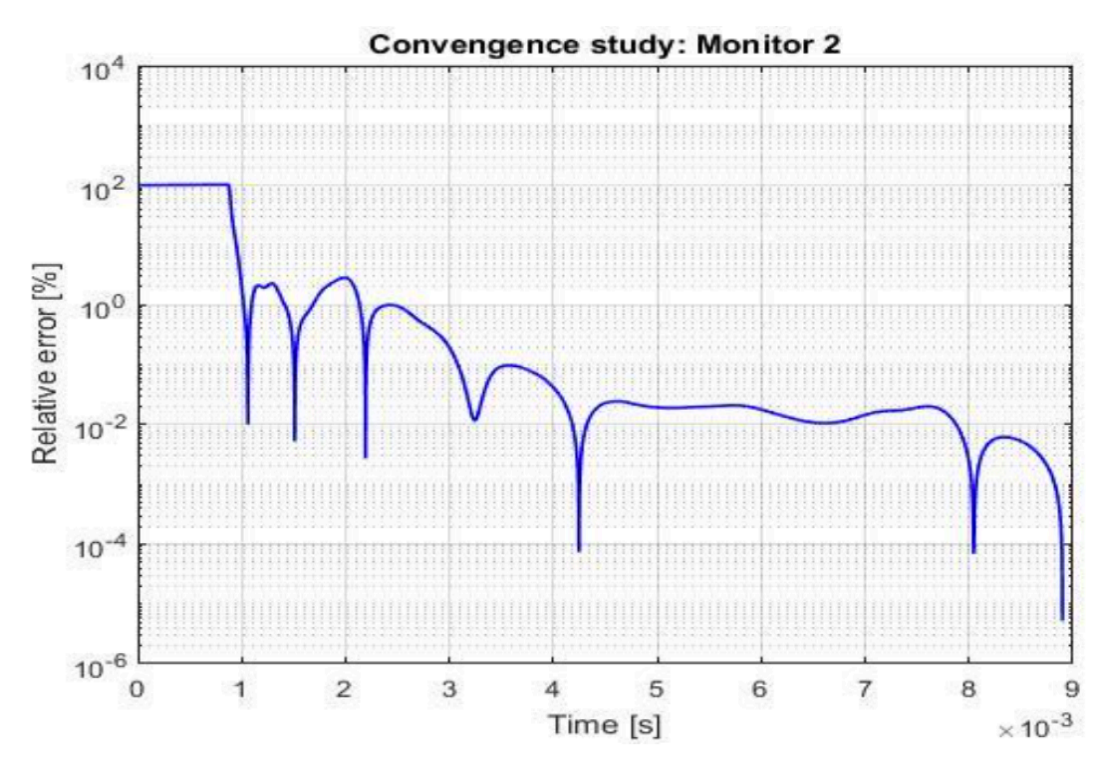

*Figura 4.14 Andamento errore portate outlet*

L'errore viene definito come la differenza tra il valore che assumono le portate al generico istante temporale ed il valore che le stesse quantità assumono alla fine del transitorio; come si può notare dai grafici, in entrambi i casi esso riesce a scendere al di sotto del valore di  $10^{-5}$ , fatto che ci permette con una certa sicurezza di affermare che il transitorio sia finito.

A titolo di ulteriore chiarezza della trattazione, si riportano i dati relativi alle quantità di interesse, riscontrati nel caso "*transient*"; come si vede chiaramente in tabella [7], i valori assunti da queste variabili alla fine del ciclo transitorio sono vicinissimi, al limite uguali, a quelli assunti nelle simulazioni in "*steady state*".

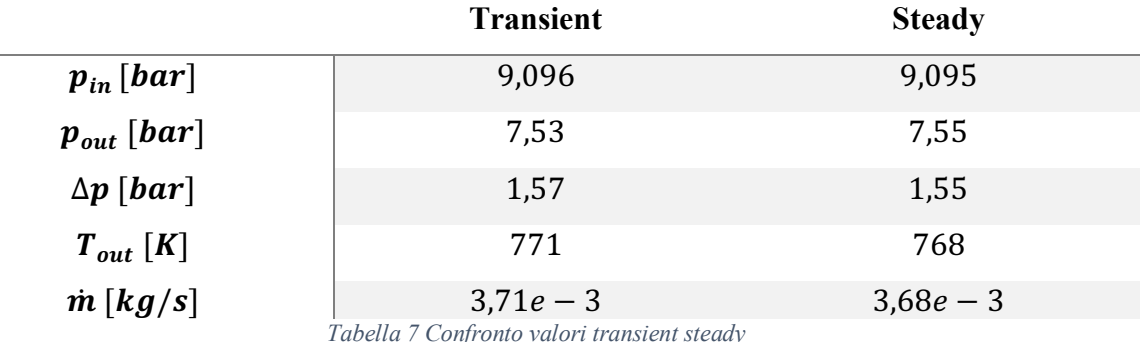

I risultati, evidentemente, ottenuti forniscono un'ulteriore conferma della validità e dalla solidità al modello nella sua interezza.

Si nota infine che, lasciando proseguire le simulazioni portate avanti in modello "*steady state*" per un tempo ancora sufficientemente superiore a quello che passa per portare avanti quelle 10000 iterazioni, con ogni buona probabilità, quelle minime discrepanze presenti fra i due modelli si andrebbero ulteriormente a limare.

## Conclusioni e sviluppi successivi

L'analisi svolta nella presente trattazione, fa parte del macro progetto portato avanti dall'azienda Ethos Energy in collaborazione con il Politecnico di Torino, che comprende uno studio completo del fenomeno che si innesca all'interno del sistema di raffreddamento della palettatura rotorica della turbina in questione.

In tale sede di lavoro, si è presentata una panoramica della tecnologia del "*blade cooling*" con gli sviluppi tecnologici, dalla sua introduzione fino alle ultime metodologie presenti. Successivamente è stato presentato il caso specifico di studio, proposto dall'azienda in questione e l'approccio utilizzato.

In seguito, una volta presentata una definizione del complessivo meccanismo fisico che si innesca in un fenomeno come quello del "*radial holes cooling*", si sono descritti tutti i modelli di schematizzazione numerica, con particolare attenzione su quegli algoritmi che sono più adatti all'implementazione numerica effettuabile attraverso il software utilizzato (StarCCM+).

Una volta fatte tutte le premesse necessarie, per introdurre a dovere il problema e conferire una visione di insieme che sia il più possibile esaustiva ed esplicativa, si è passati alla descrizione dettagliata di tutte le simulazioni eseguite, partendo dalle analisi preliminari sulle quali si sono fondati i calcoli, fino a quelle più complete che hanno portato alla descrizione finale. Durante queste simulazioni, si sono andati raffinando piano piano tutti gli strumenti che avrebbero successivamente condotto alla soluzione del problema ed alla definizione di un modello che sia il più possibile adatto e funzionale alle esigenze che sono venute fuori man mano con lo studio. Il continuo atteggiamento determinato a trovare una soluzione dalla certa attendibilità, il quale ha contraddistinto la procedura sulla quale si è basato il raffinamento del metodo raggiunto, ha scandito la frequenza di avanzamento nella scoperta e nello sviluppo delle simulazioni anche a mezzo della ormai nota tecnica del "*try and error*", consegnando in questo modo la lanterna con la quale potere avanzare nell'immenso oblio che è il modo della fluidodinamica computazionale.

Come visto in particolare nel capitolo 4, il quale rappresenta senza dubbio il cuore dello studio effettuato in questa tesi, tutte le simulazioni condotte, nonostante portassero inevitabilmente un certo grado di scostamento rispetto a quelli che si sono considerati essere i dati "sperimentali" di partenza, sono state capaci alla fine di fornire il massimo grado di robustezza e validità dello schema computazionale utilizzato per la discretizzazione e la successiva modellazione del canale di raffreddamento della palettatura rotorica; il fatto che, nonostante tutto, continuino a sussistere tali discrepanze tra le soluzioni, a questo punto è attribuibile alle soluzioni che il software aziendale fornisce. A tal scopo sarebbe opportuno valutare uno studio di compatibilità ed analisi computazionale del PH4165, cercando di capire a fondo le sue procedure di implementazione. Si rimanda tale studio a sviluppi futuri, come quello dell'implementazione di tutti e quindici i fori di raffreddamento e dell'intero "*cooling system*".

## Bibliografia

- [1] *J. H. Ferziger, M. Perić - Computational Methods for Fluid Dynamics, 3rd Ed – 2002.*
- [2] *Halls G. A. - Air cooling of turbine blades and vanes, Supersonic turbojet propulsion system and components - Agardgraph 120,1969.*
- [3] *R. Verzicco – Appunti di Turbolenza – a.a. 2006/2007.*
- [4] *B. Lakshminarayana – Fluid Dynamics and Heat Transfer of Turbomachinery -1996 John Wiley & Sons, Inc.*
- [5] *Y. A. Çengel – Termodinamica e trasmissione del calore – McGraw Hill, 1998*
- [6] *S. P. Harasgama – Heat Transfer and Cooling in Gas turbins – Lecture series 1995- 05, Won Karman Institue for Fluid Dynamics*
- [7] *W. H. Rohsenow, J. P. Hartnett, E. N. Ganic – Handbook of Heat Transfer Application – McGraw Hill*
- [8] *K. M. Kim, J. S. Park, D. H. Lee, T. W. Lee, H. H. Cho - Analysis of conjugated heat transfer, stress and failure in a gas turbine blade with circular cooling passages – Engineering Failure analysis, science direct*
## Ringraziamenti

Al giorno d'oggi diamo parecchie cose per scontate, probabilmente anche troppe, e purtroppo tra queste spesso includiamo anche le persone a noi più vicine. Tutti i sacrifici che si fanno, tutte le lotte che si portano avanti, ogni fallimento ed ogni traguardo raggiunto, alla fine dei conti, lì nel profondo, nulla di tutto ciò conta più. Le uniche cose che ci rimangono e sulle quali possiamo basare la nostra esistenza, sono le persone; i legami che siamo in grado di creare durante il corso della vita sono il nettare della nostra stessa esistenza, le reti sulle quali il nostro corpo si sostiene, ed è bene continuare ad alimentare queste connessioni emotive con le giuste azioni, rendendo felice il nostro prossimo e facendolo sentire parte integrante della nostra vita. Penso che uno dei modi con cui poter far ciò nella maniera più diretta ed efficace possibile, sia proprio il ringraziamento; rendere le persone consapevoli del loro operato, consapevoli dell'importanza che la loro esistenza abbia per noi. Per quanto io ne dica, infatti, sono davvero fiero ed orgoglioso di tutti i rapporto umano che sono riuscito a creare ed a coltivare fino a questo momento; ogni singolo individuo tra questi è risultato fondamentale per caratterizzare la persona che oggi sono diventato, ed è a tutti loro che rivolgerò il mio più sincero ringraziamento: la nuova famiglia torinese, che mi ha accompagnato in questi splendidi tre anni; quella palermitana, lasciata lontana ma *de facto* sempre presente; gli amici di ieri e quelli di oggi.

Ringrazio Capa, amico, coinquilino, fratello. Persona dalla quale traggo continuamente ispirazione, il cui supporto emotivo ed anche in molti casi anche professionale, si è rivelato di cruciale importanza per la serena prosecuzione del mio *iter* personale.

Ringrazio la mia Famiglia, Mario, Elvira e Cristiana, per essere la famiglia più bella che abbia mai potuto desiderare; per non avermi mai fatto mancare nulla e per avermi insegnato ad essere la persona che sono oggi. È a loro che dedico questa tesi.

Infine, ringrazio i miei professori, Daniela e Mirko, per la pazienza che hanno avuto nello starmi accanto in questi ultimi mesi di duro lavoro, ma soprattutto Li ringrazio per avermi dato la possibilità di scrivere, almeno per una volta nella vita, simili parole.

## Alessandro